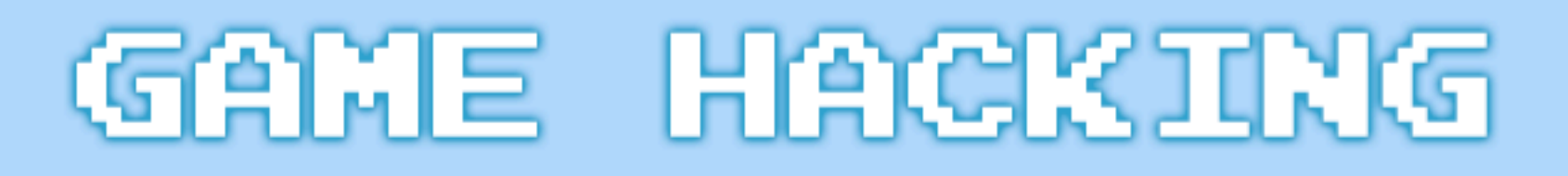

# by Ross Simpson

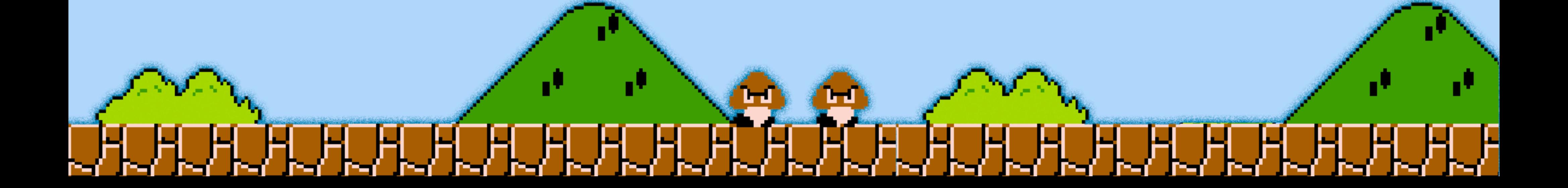

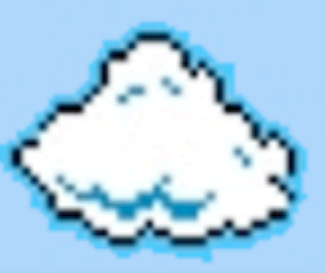

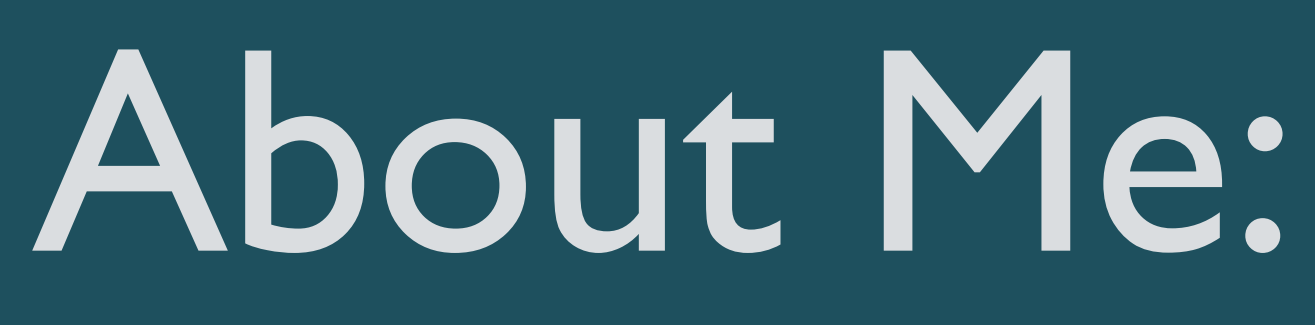

I'm a Ruby on Rails developer at Platform45 - we make web and iOS applications and games:<http://www.platform45.com>

Have been hacking games, off and on, since 2005.

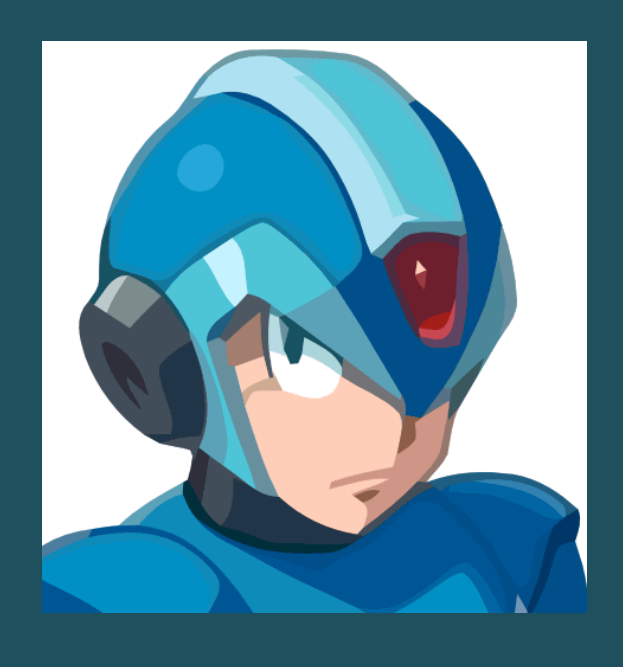

 Twitter: @hypn Email: [ross@hypn.za.net](mailto:ross@hypn.za.net) Website:<http://www.hypn.za.net>

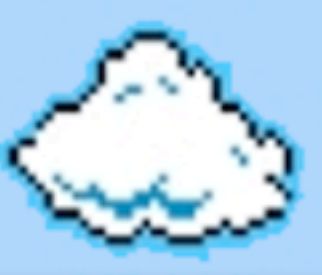

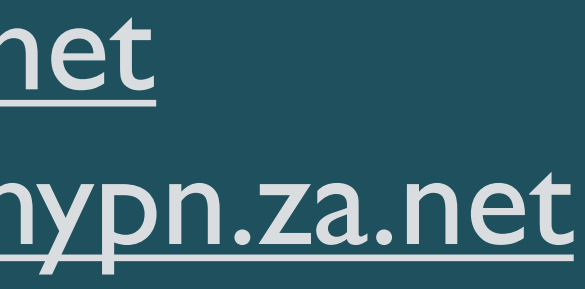

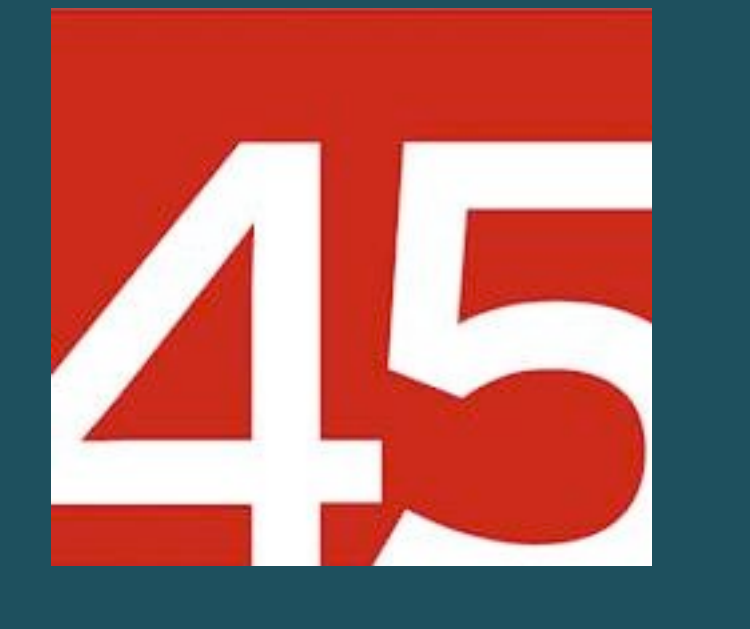

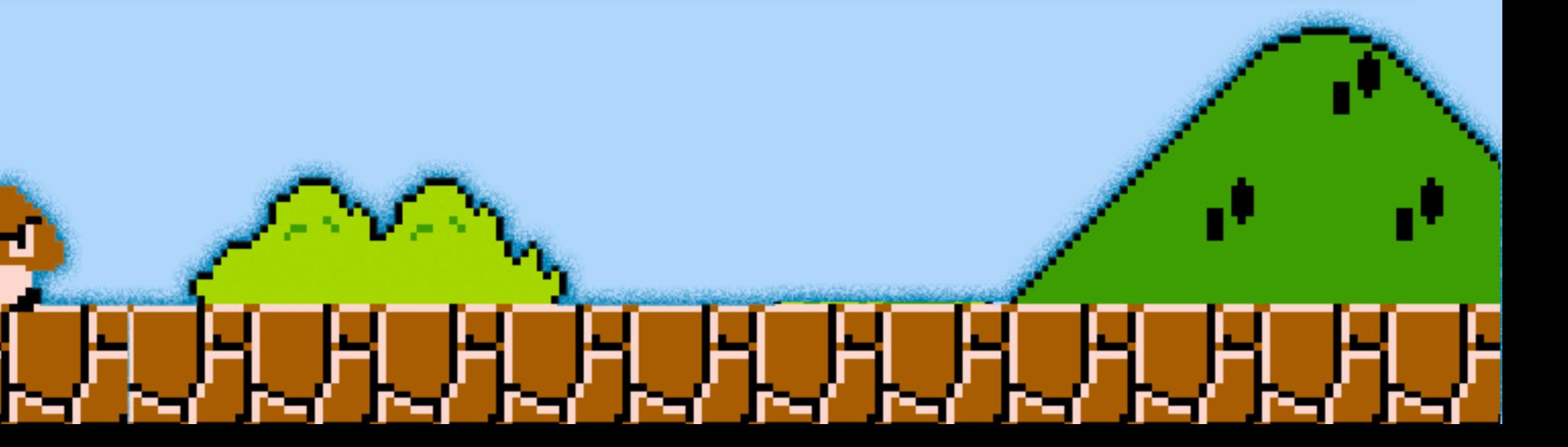

# Not Covered:

- Latest games I want to avoid lawsuits and "history repeats" itself" (methods shown work for the latest games, eg: DotA 2)
- FPS (aim) Bots typically require DirectX/OpenGL programming knowledge (and I have none)
- Android games I'm an iPhone user, sorry!

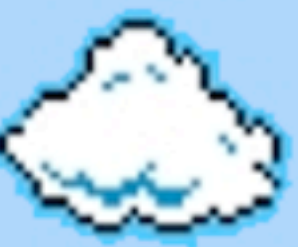

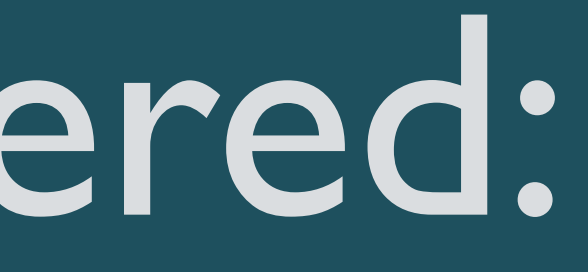

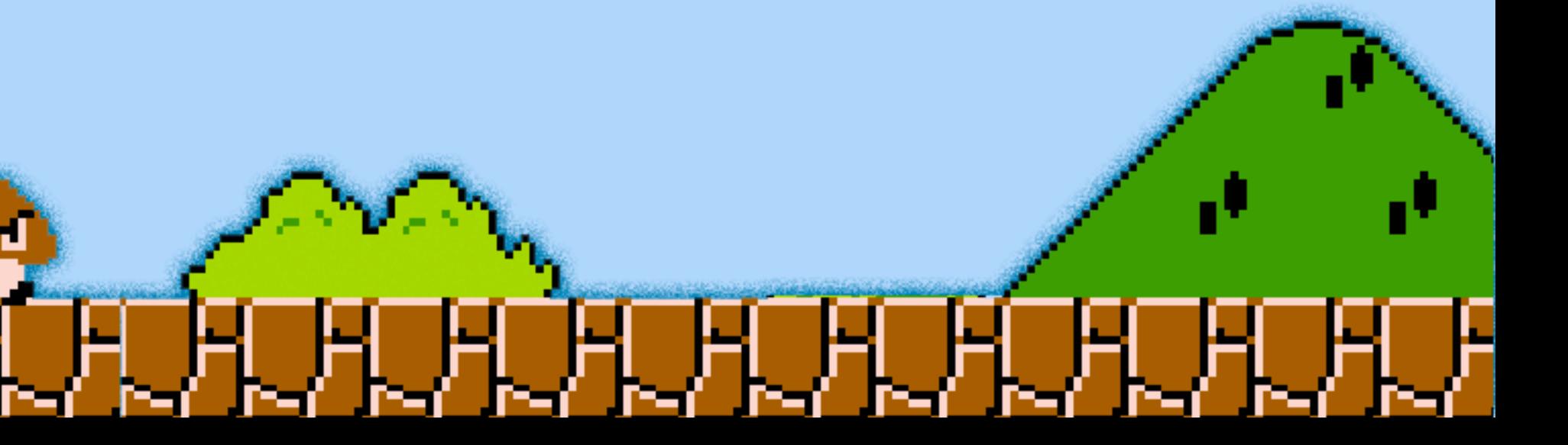

# DISCLAIMER:

The "Terms of Service" / "Terms and Conditions" of most games prevent you from decompiling or modifying game files, or intercepting and manipulating data traffic.

Hack creators have been sued for making hacks (under "copyright infringement").

You might get banned from your favourite game.

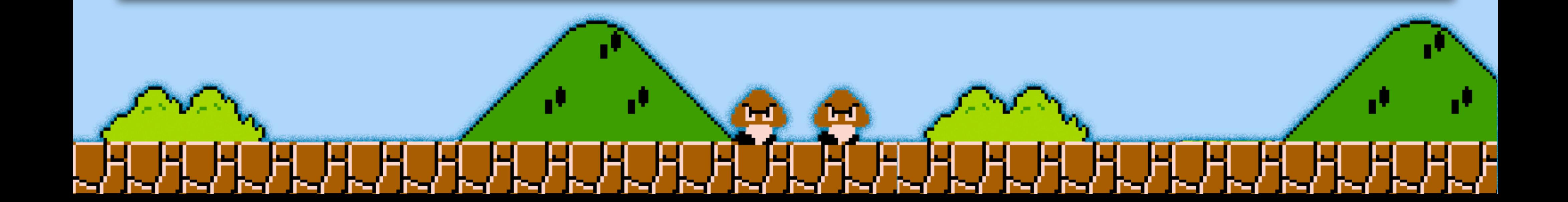

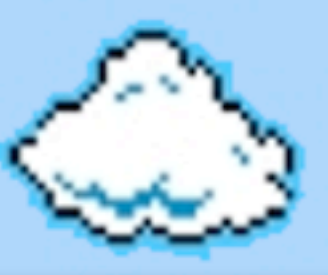

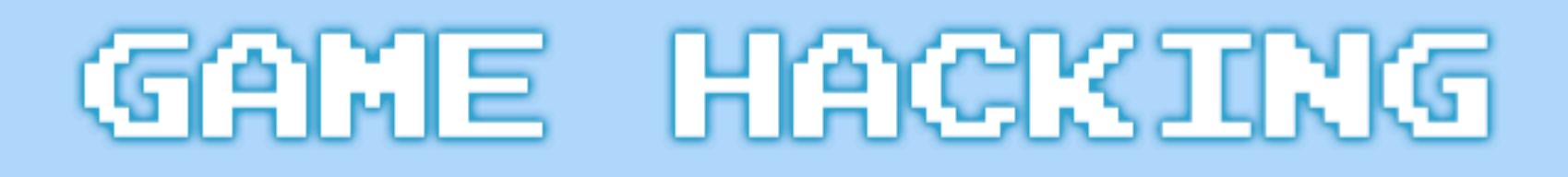

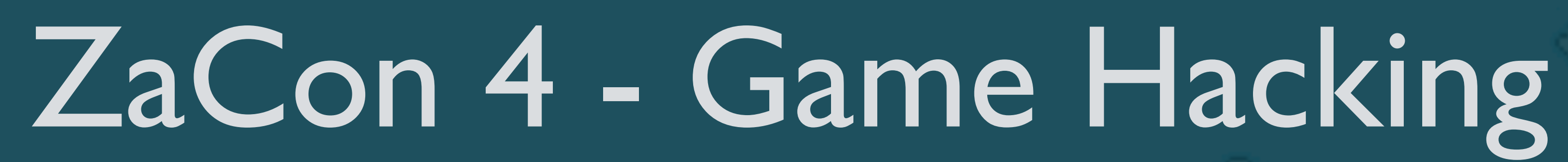

## 1. Console Games

## 1.1. Game Genie and others

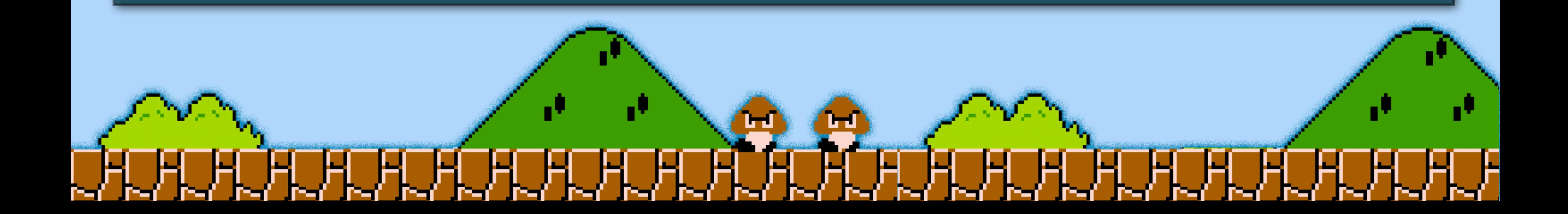

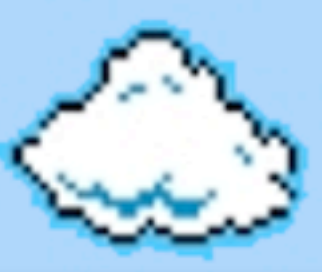

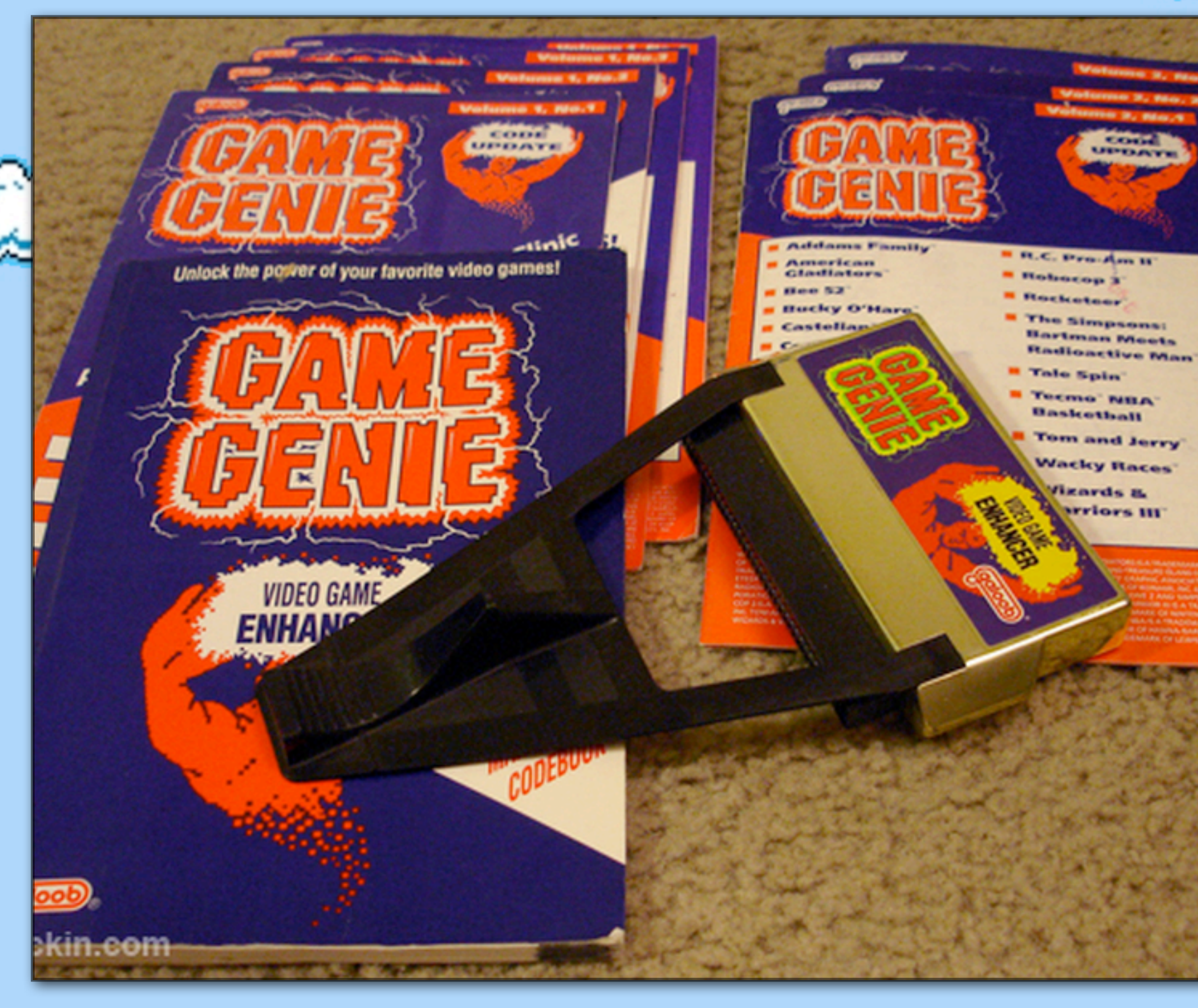

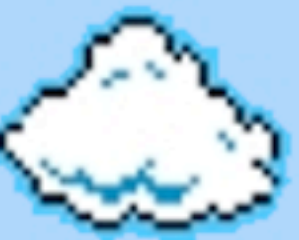

## Game Genie

### Inserted in to the NES before game cartridges.

# ame Gemi **The Co** ▌▅▓▙▖▊▕▅▓▀▅▓▛▟▀▜▓▐▘█▀▜▓▛▁▊▝ \_\_\_\_\_\_\_

A BERTHERIA

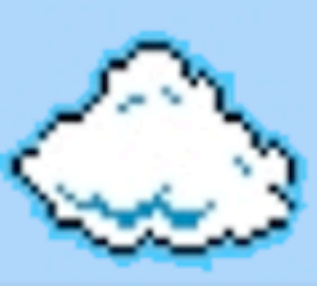

## Game Genie

Inserted in to the NES before game cartridges.

User is prompted to enter codes, which ultimately overwrote game logic:

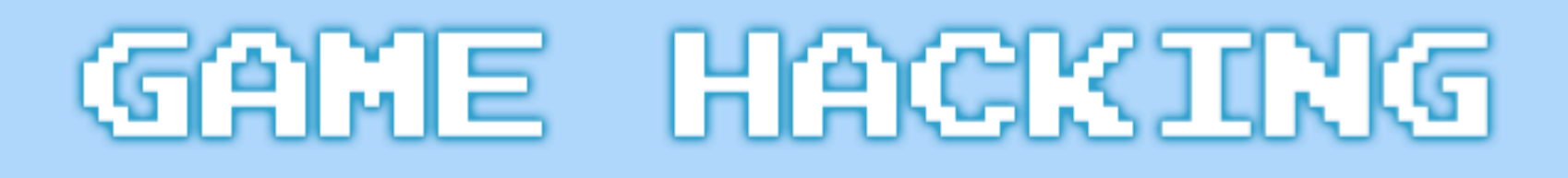

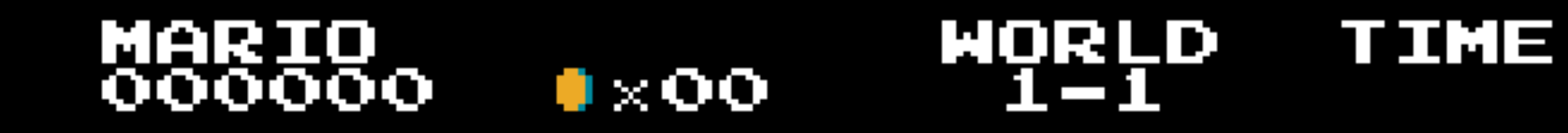

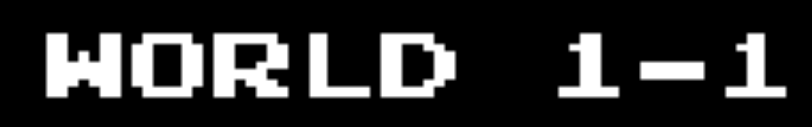

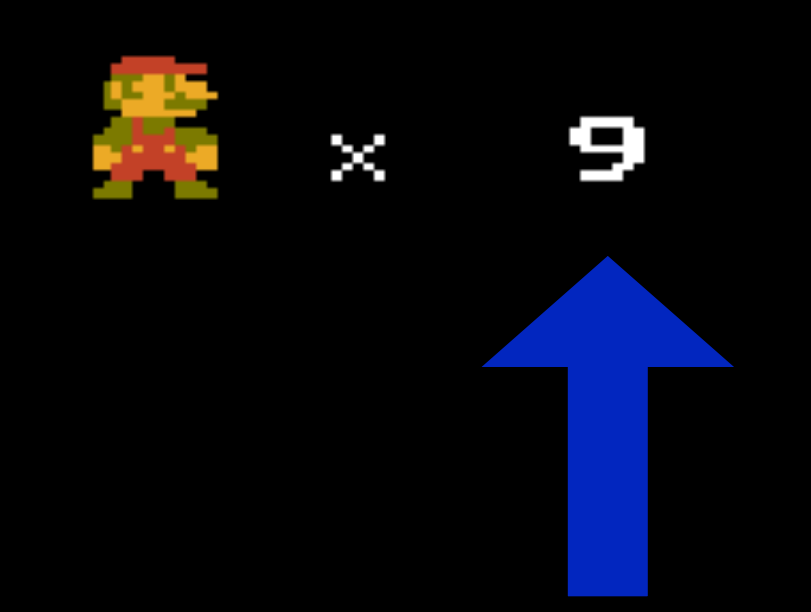

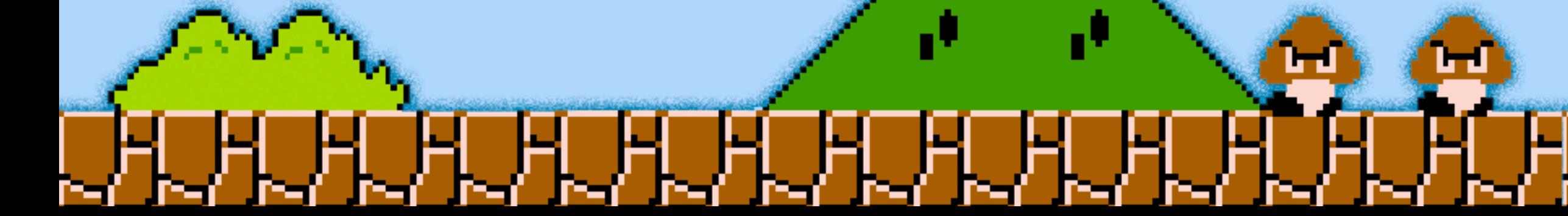

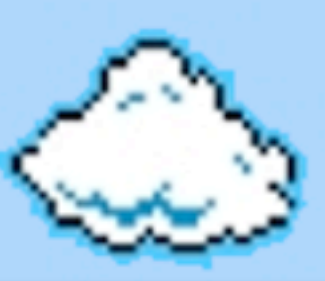

## Game Genie

Inserted in to the NES before game cartridges.

User is prompted to enter codes, which ultimately overwrote game logic:

infinite lives

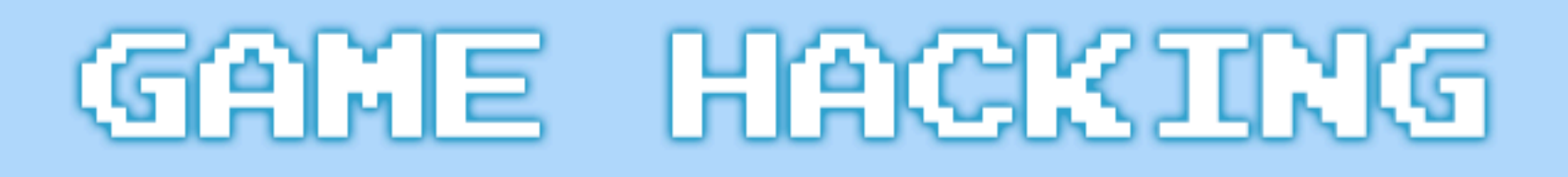

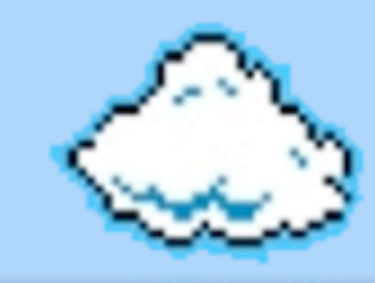

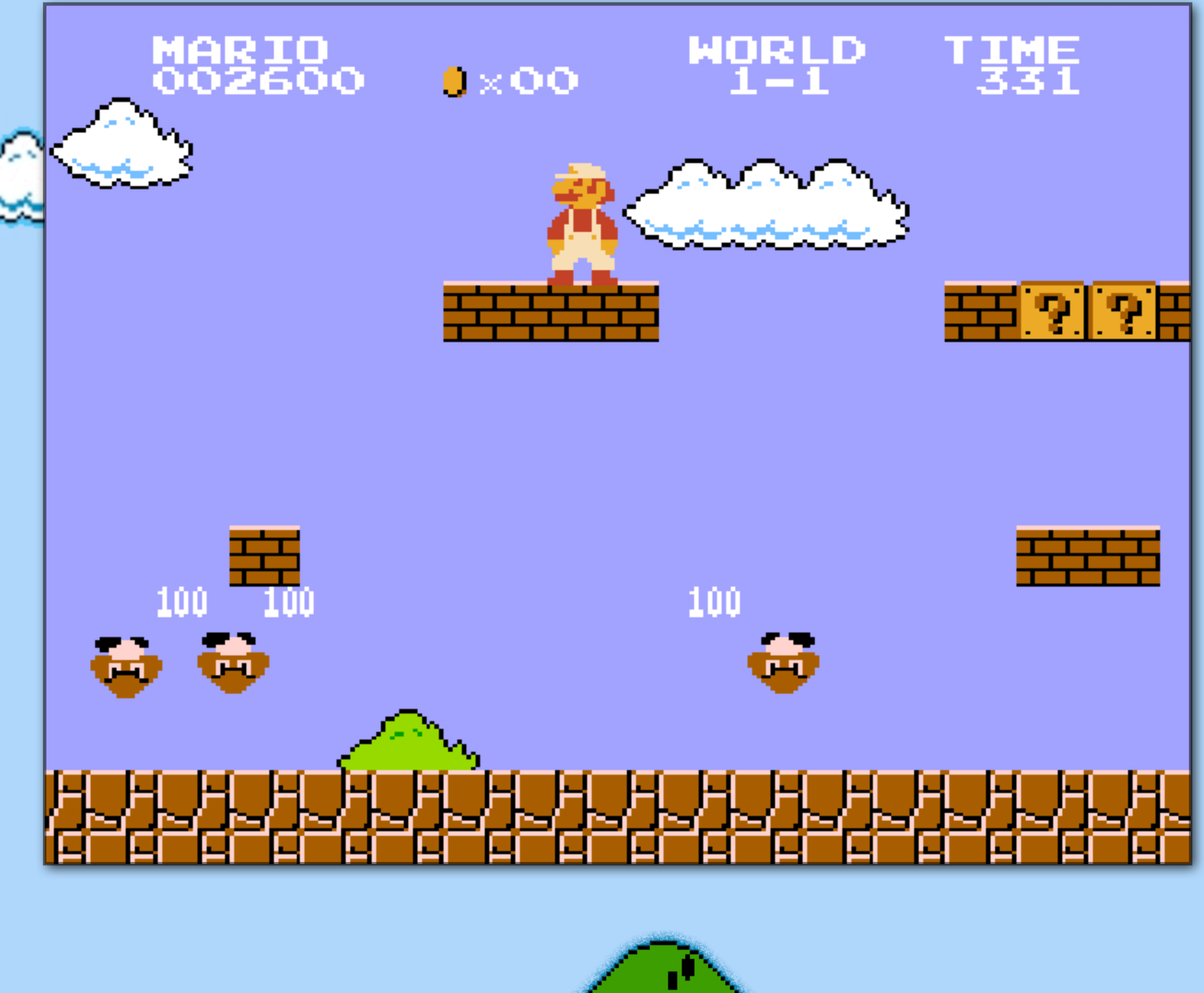

<u>emar</u>

**HEHEÄLÄN** 

## Game Genie

Inserted in to the NES before game cartridges.

User is prompted to enter codes, which ultimately overwrote game logic:

infinite lives

super powers

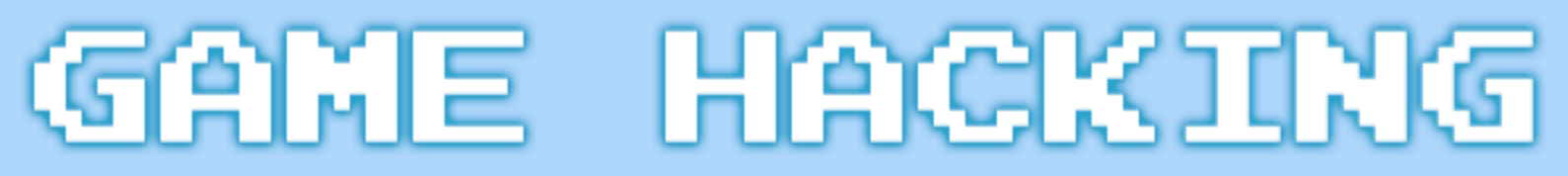

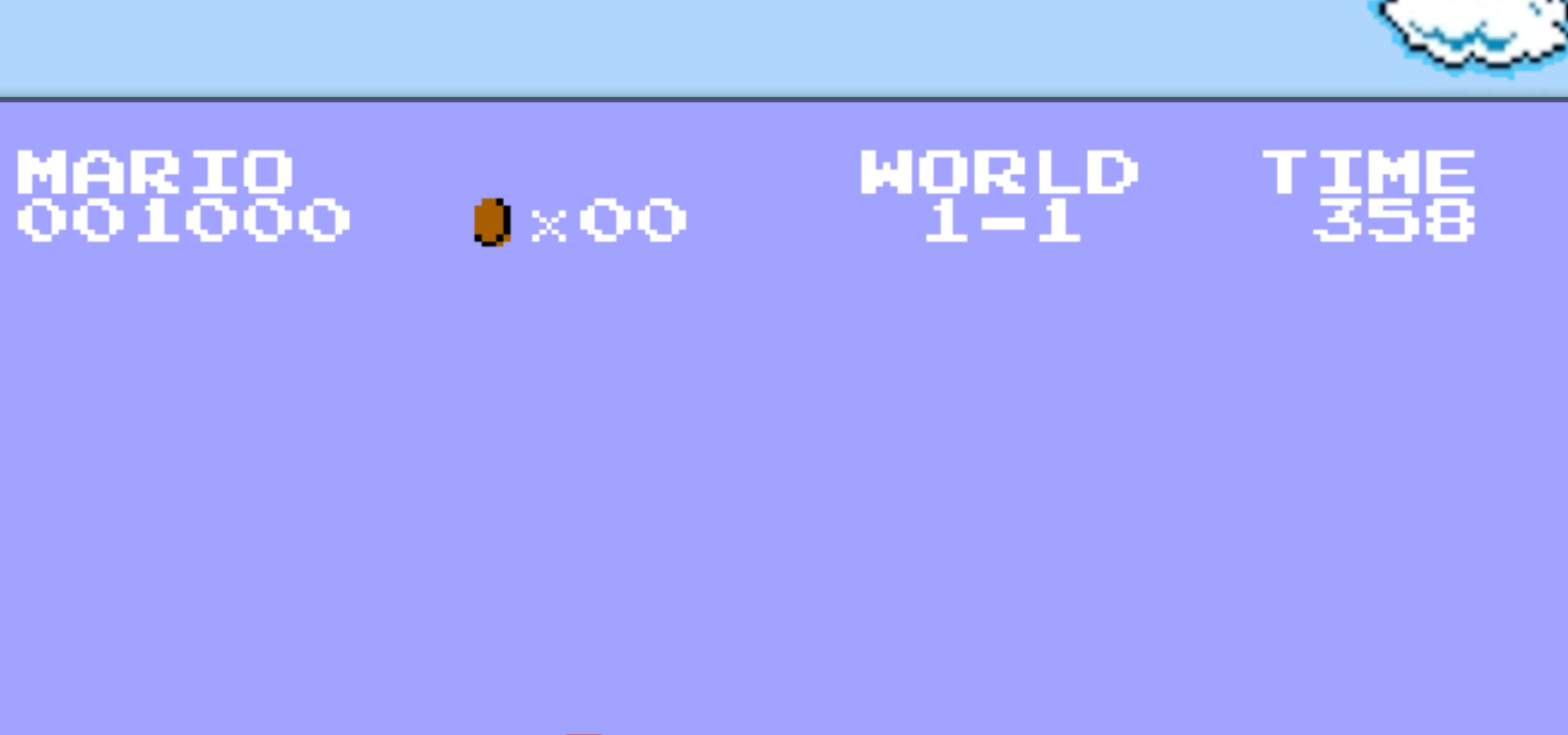

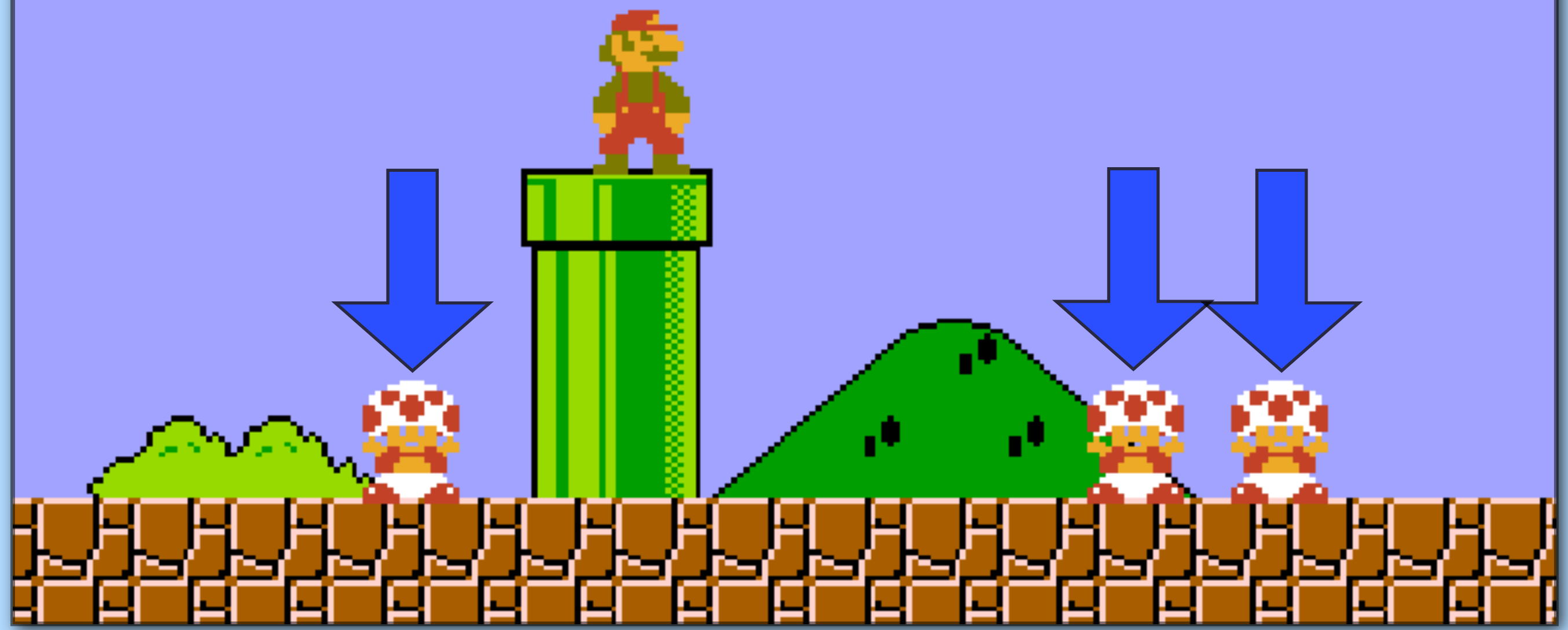

直到

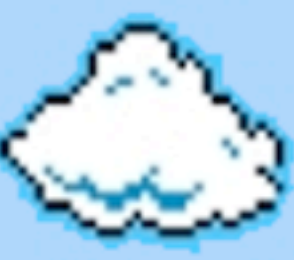

## Game Genie

Inserted in to the NES before game cartridges.

User is prompted to enter codes, which ultimately overwrote game logic:

infinite lives

super powers

kill Toad! (change the game)

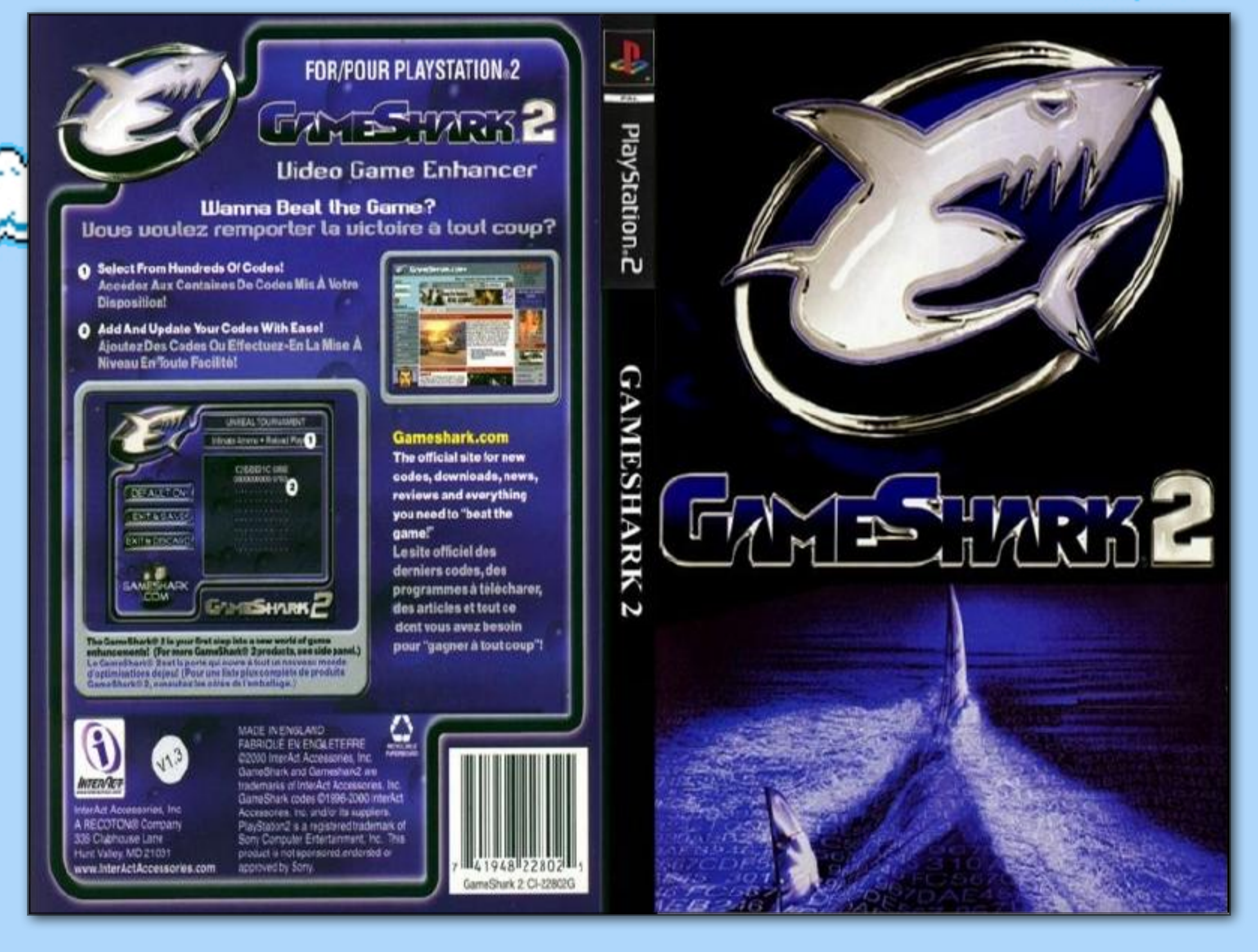

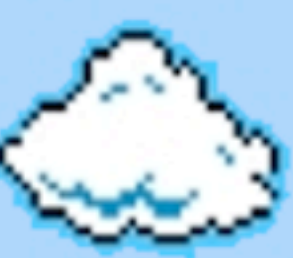

Game Genie is available for mutliple consoles.

Many similar devices and systems have been created, such as the GameShark.

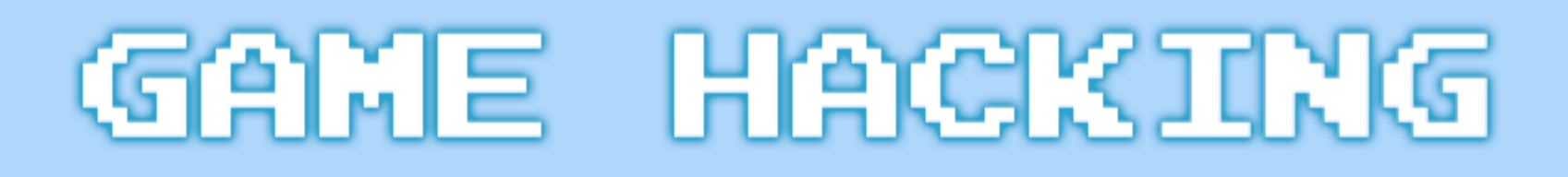

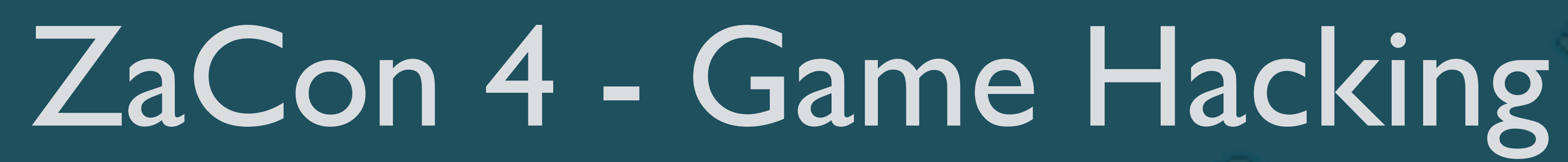

1. Console Games 2. DOS Games 2.1. Memory Scanning

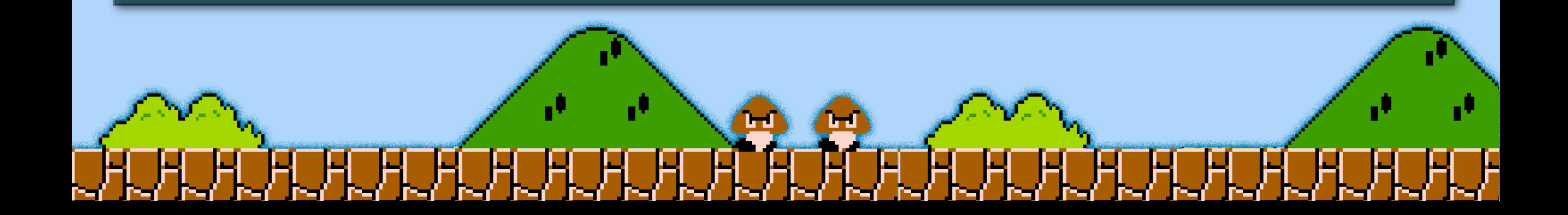

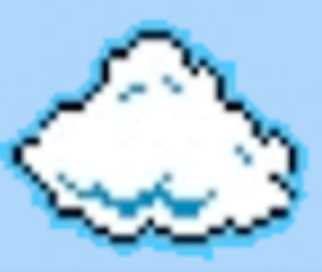

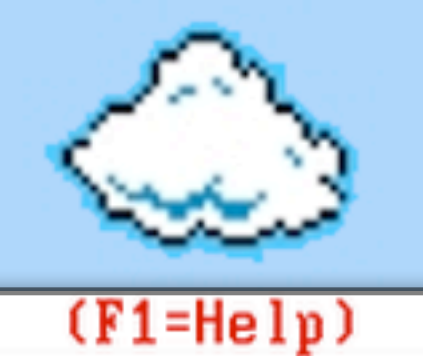

#### Game Wizard 32 Shareware v3.0

#### Main Menu

#### **Memory Address Search**

Result of Memory Address Search Table of Memory Locations Edit Memory Contents File Manager Game Playing Speed Picture Grabber (Capture Graphic Screen to Disk) Boss Screen with Password Option **View Current Program Screen** Load Previous Saved Program From Disk Save Current Program To Disk Crash Back to Dos (Exit the Current Program) Dos Shell

Esc=Quit

Registered to: Unregistered Version

### Game Wizard 32 is a DOS memory scanner

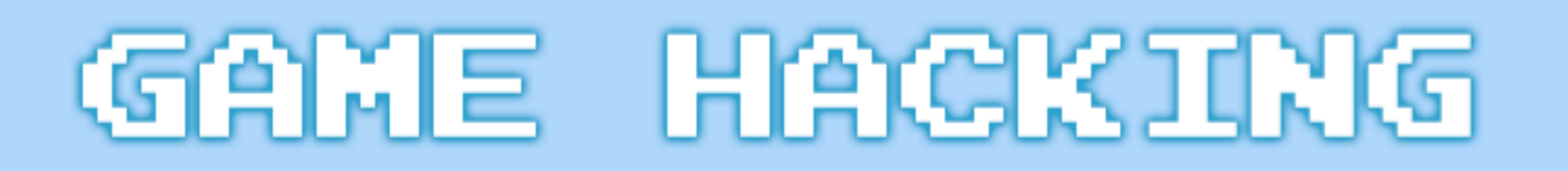

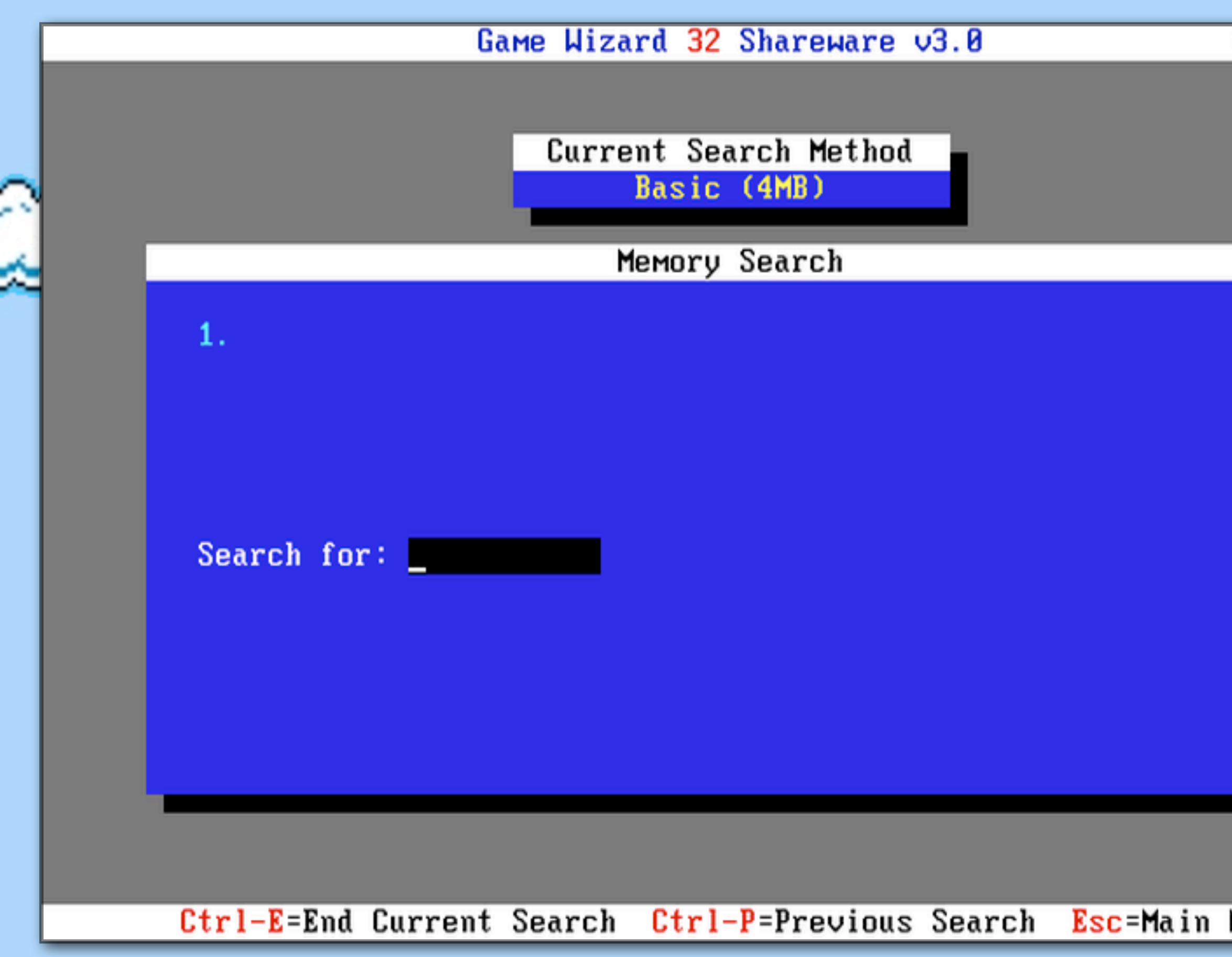

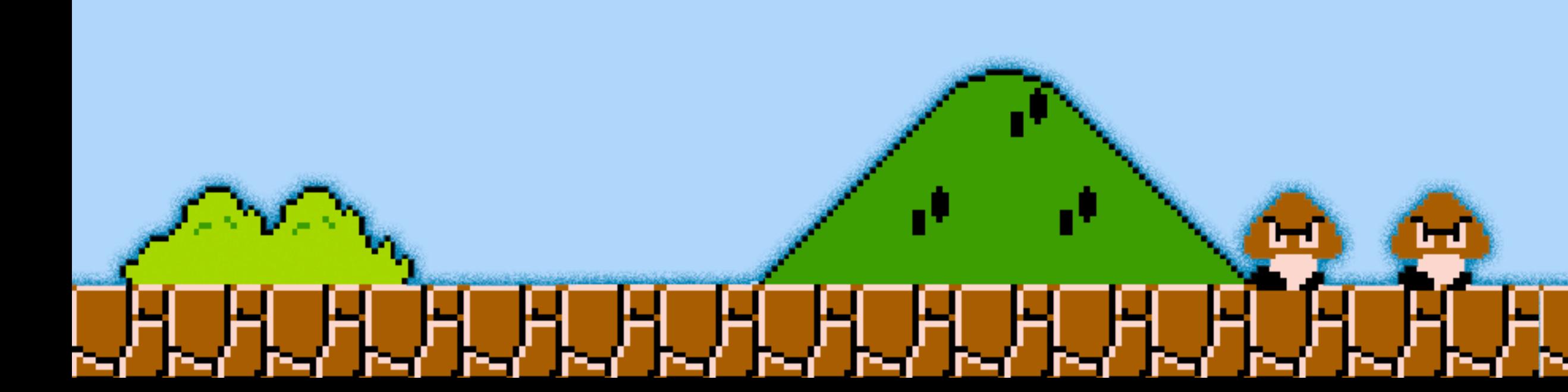

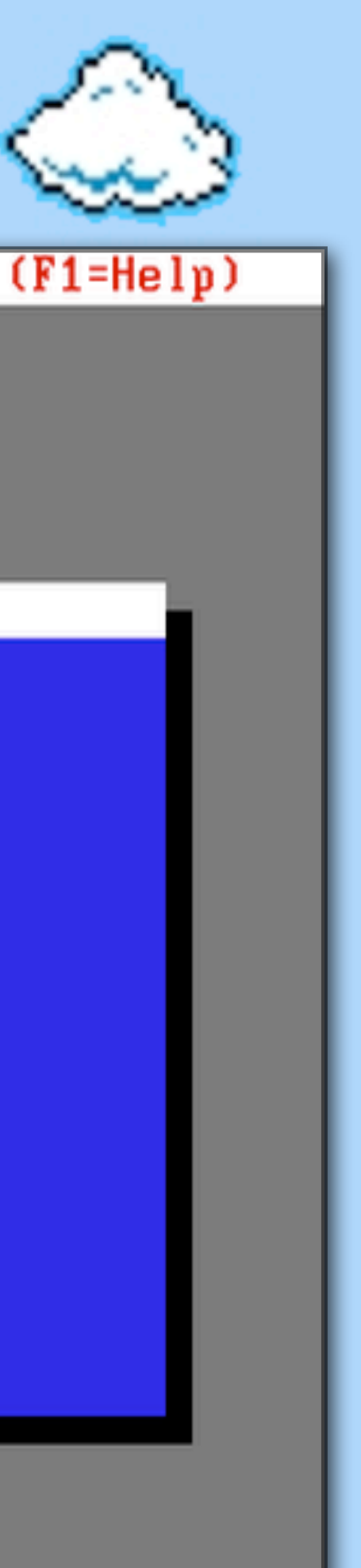

### Game Wizard 32 is a DOS memory scanner

Search for a value (eg: health, ammo, money) in game

Menu

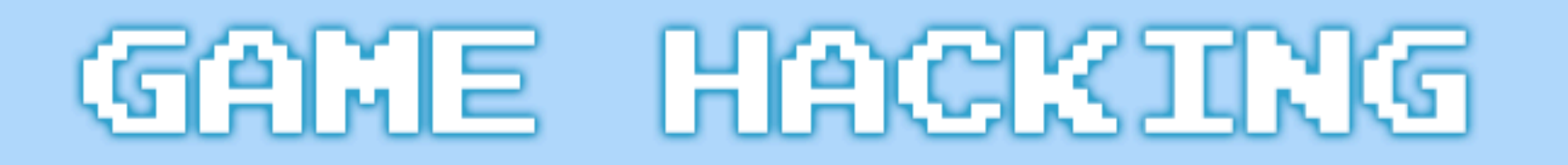

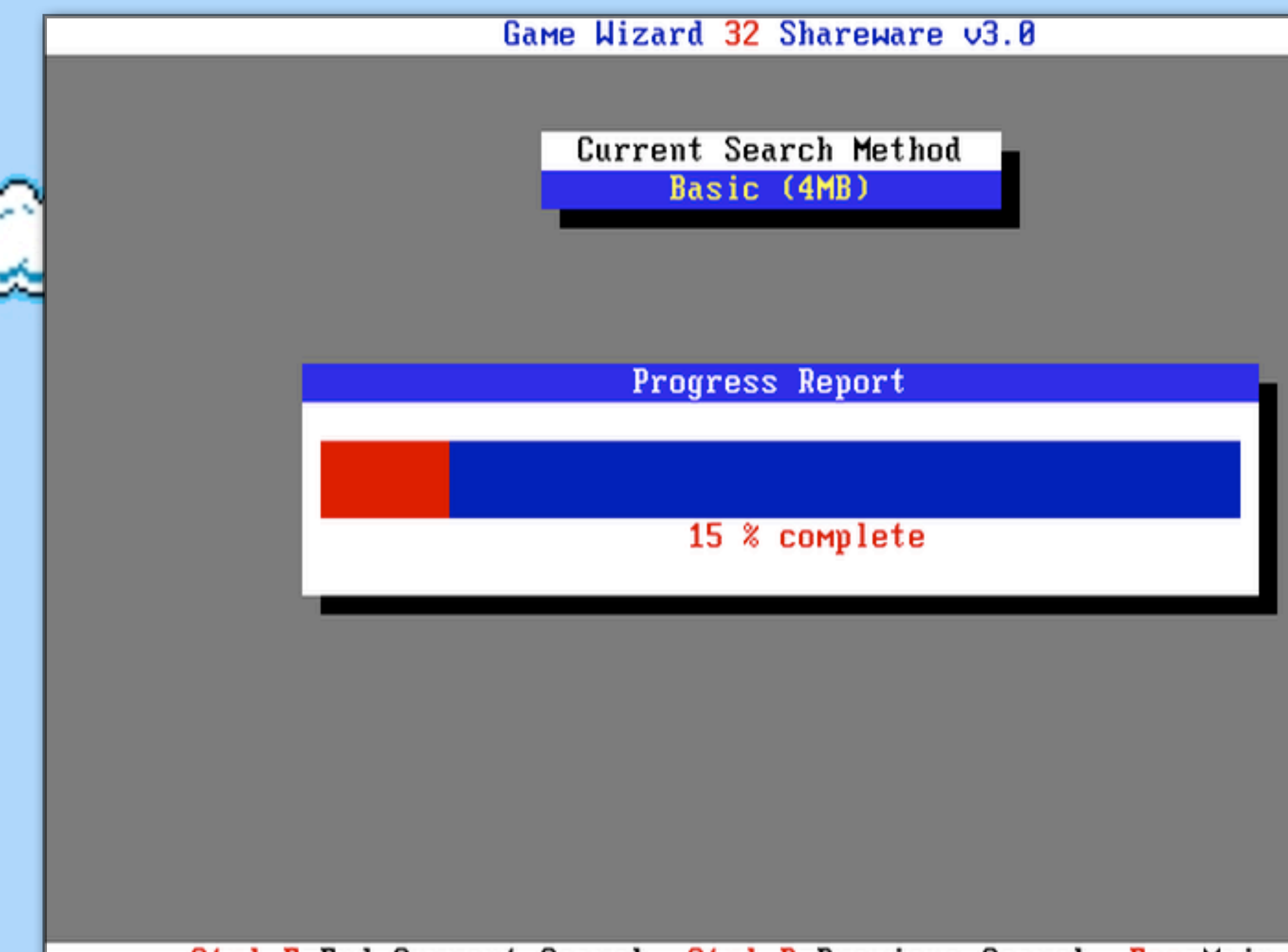

#### Ctrl-E=End Current Search Ctrl-P=Previous Search Esc=Main Menu

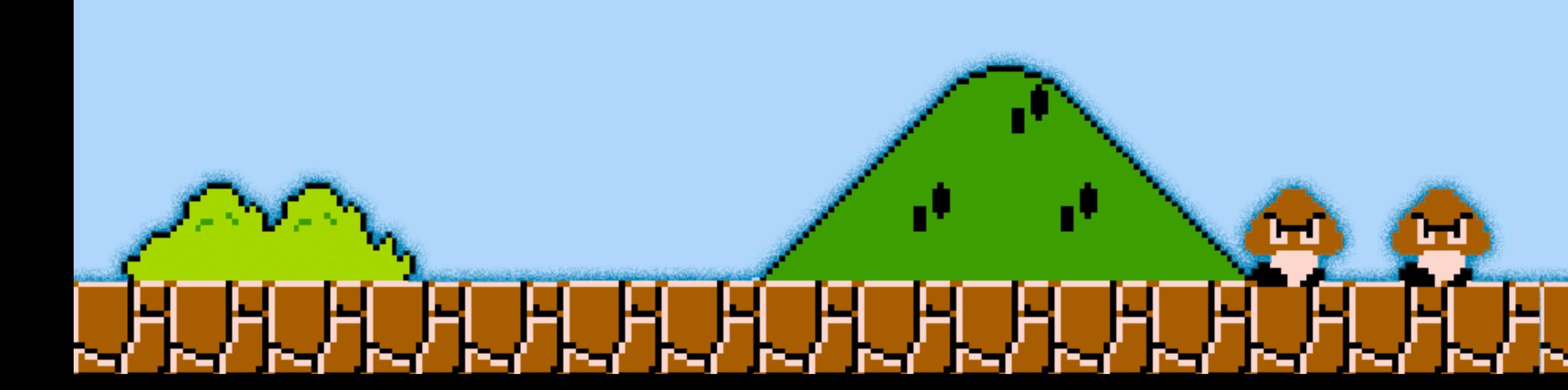

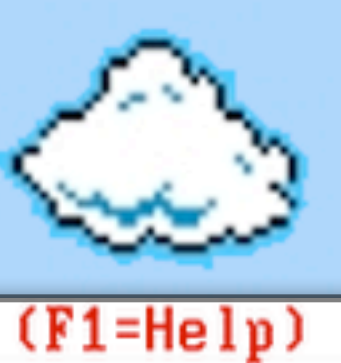

### Game Wizard 32 is a DOS memory scanner

Search for a value (eg: health, ammo, money) in game

Keep searching for the value, as is it changes

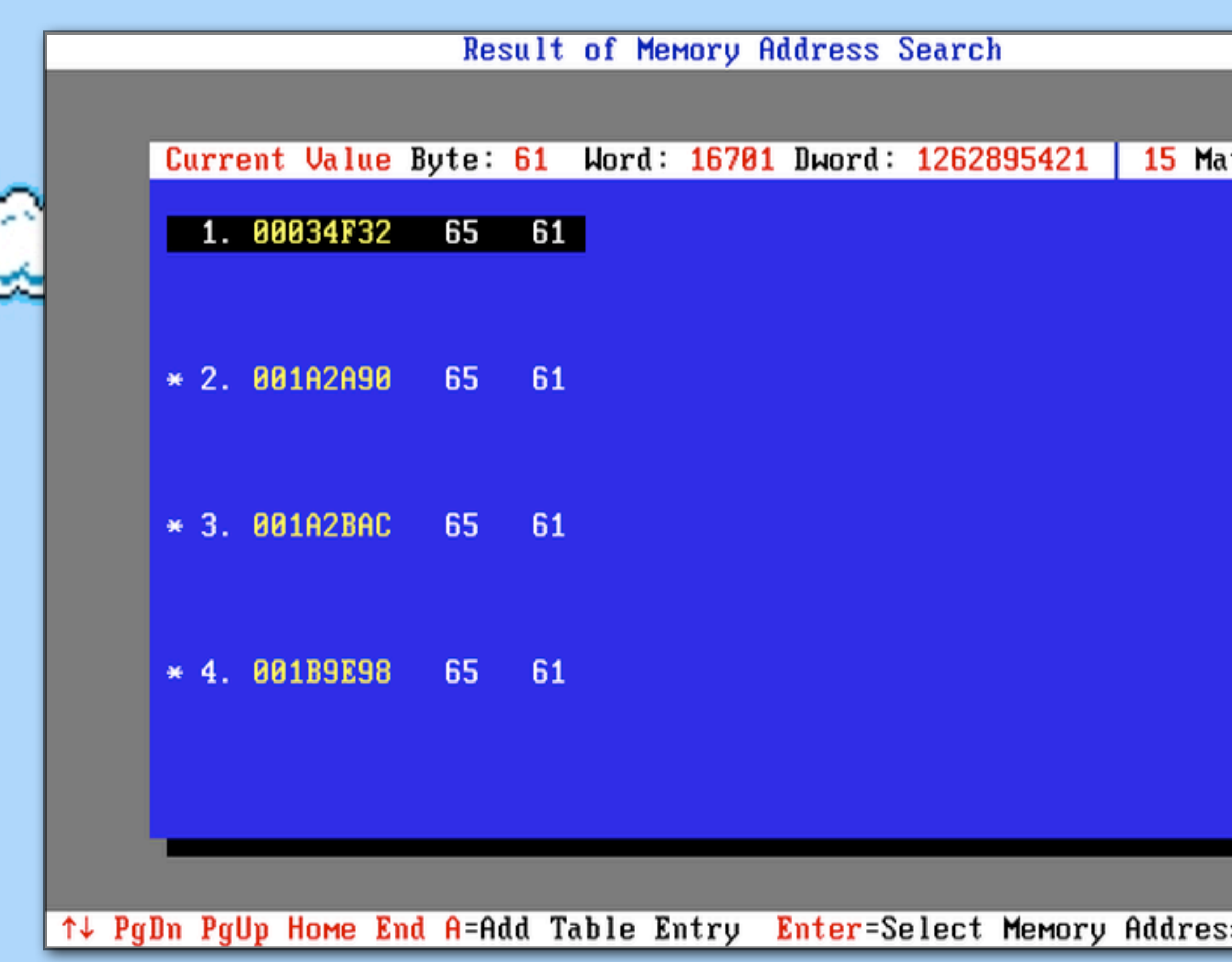

ener

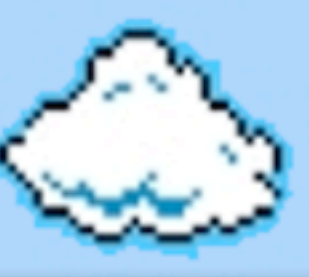

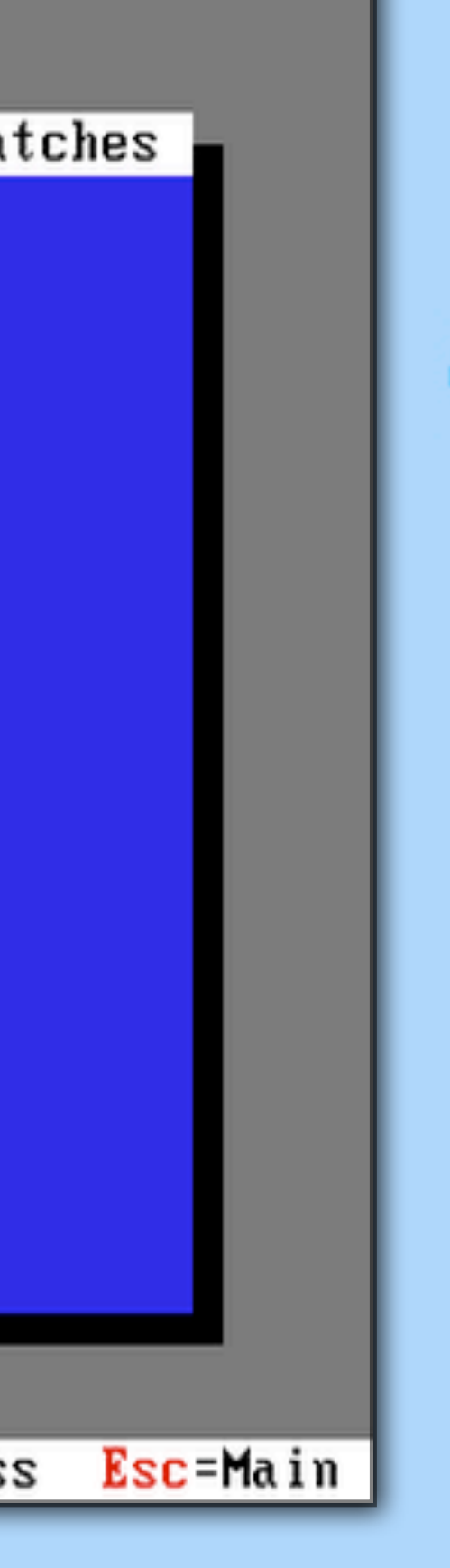

## Game Wizard 32 is a DOS memory scanner

Keep searching for the value, as is it changes

Search for a value (eg: health, ammo, money) in game

Find the correct memory address (trial and error)

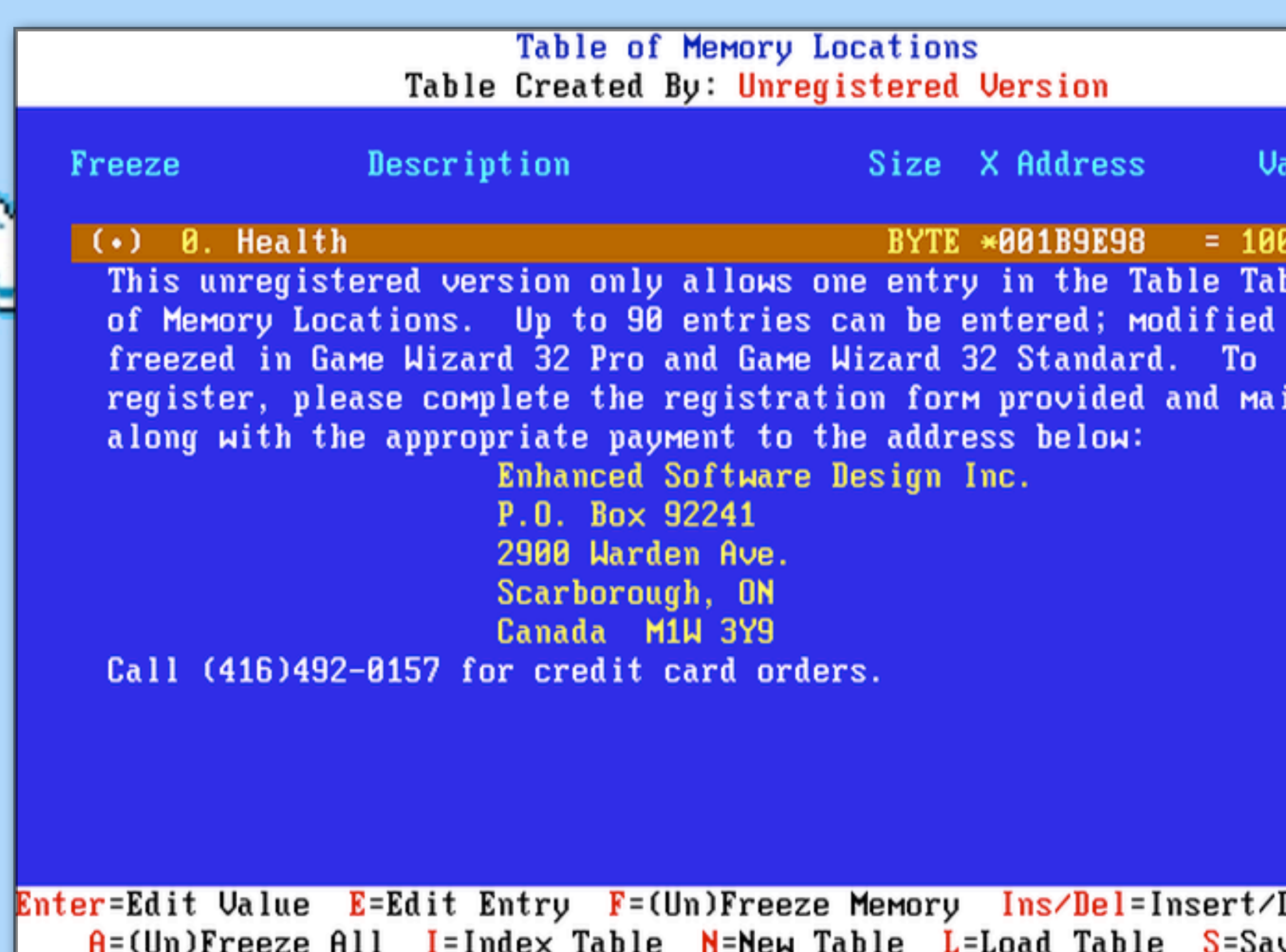

↑↓ PgDn PgUp Esc=Main Menu

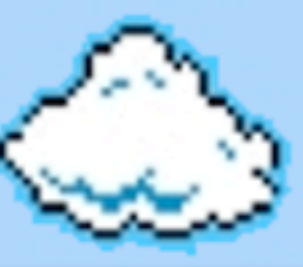

lue

ble and

 $1$  it

Delete Entry ve Table

## Game Wizard 32 is a DOS memory scanner

Search for a value (eg: health, ammo, money) in game

Find the correct memory address (trial and error)

Enter a new value, and "freeze" it if desired

Keep searching for the value, as is it changes

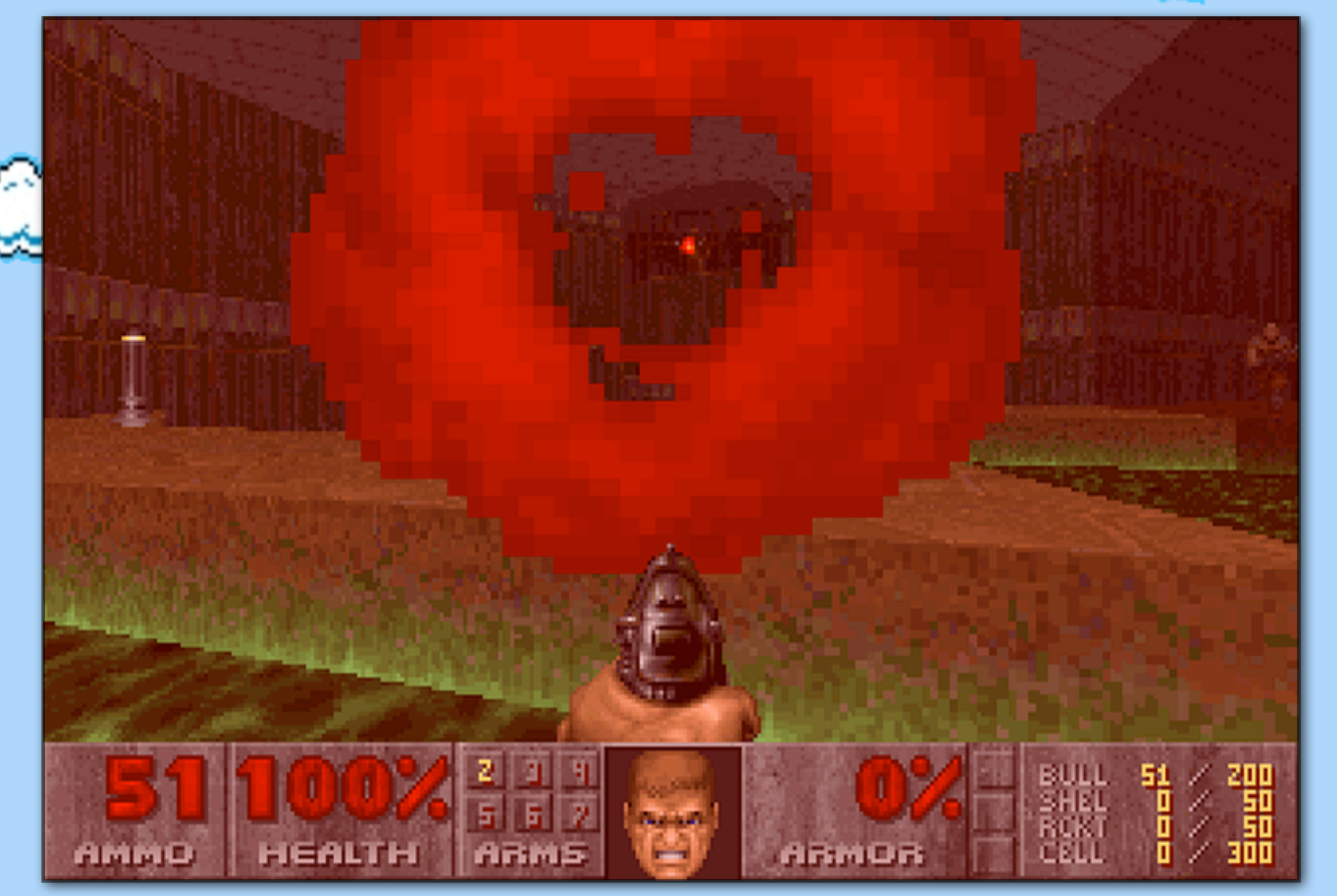

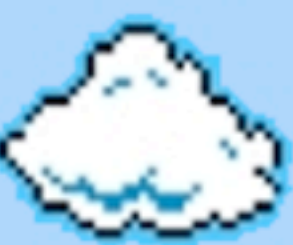

### Game Wizard 32 is a DOS memory scanner

Search for a value (eg: health, ammo, money) in game

Keep searching for the value, as is it changes

Find the correct memory address (trial and error)

Enter a new value, and "freeze" it if desired

God mode!

ZaCon 4 - Game Hacking

1. Console Games 2. DOS Games 2.1. Memory Scanning 2.2. Hex Editing save games

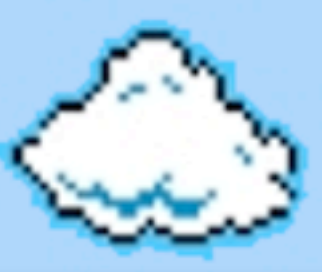

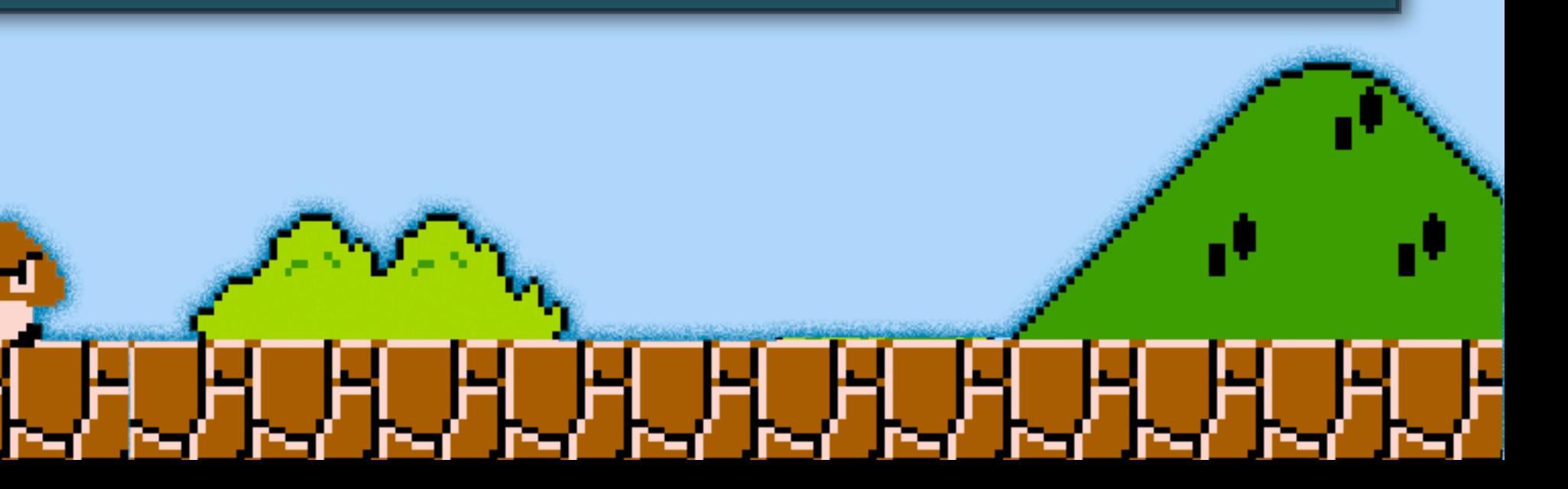

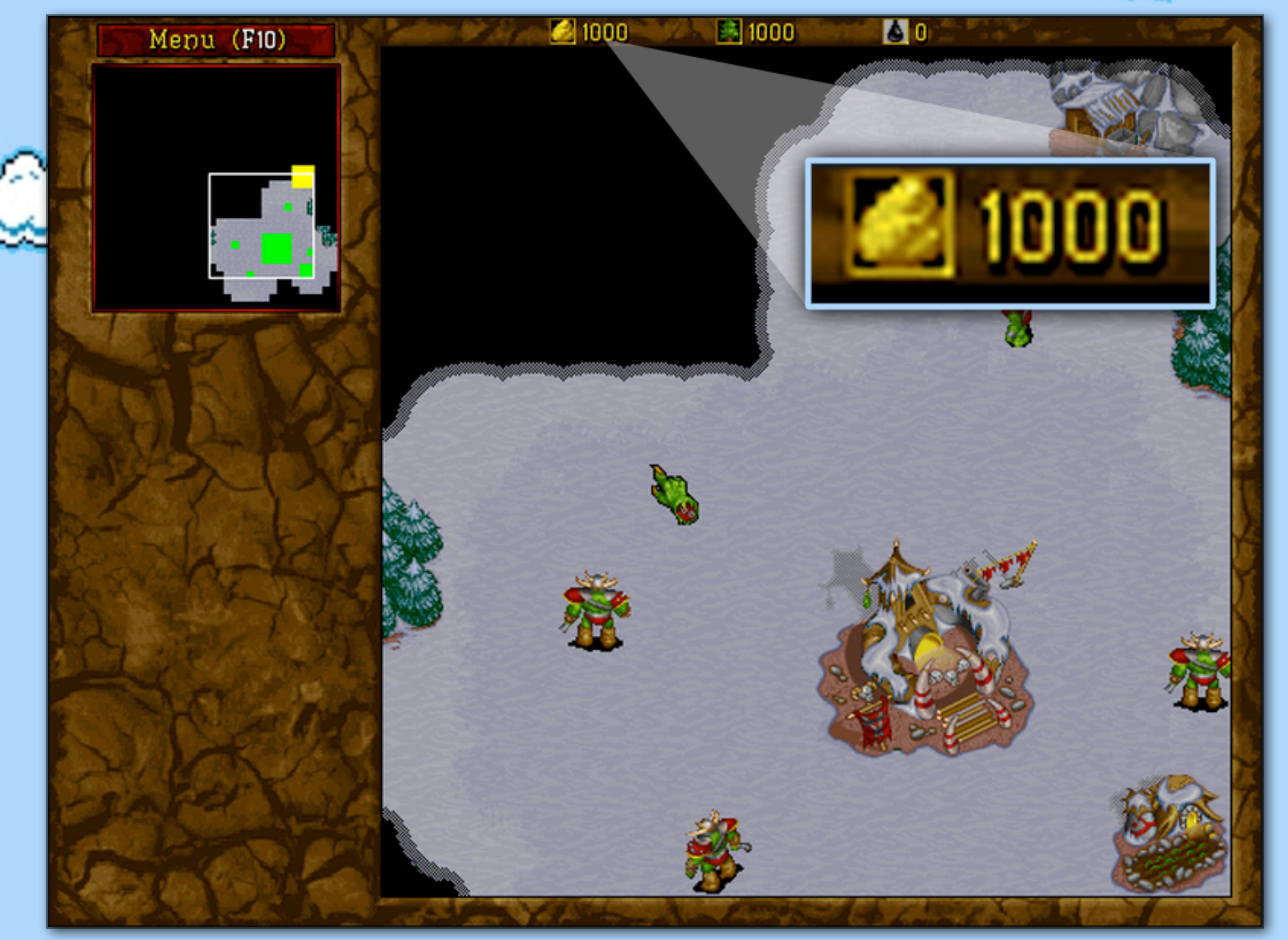

## ш CHURURUHUHUHUH

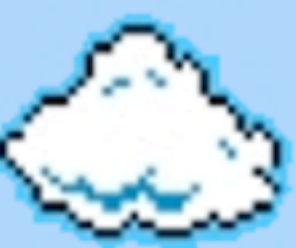

Take note of the value (eg: health, ammo, money) in game to be changed, and create a save game

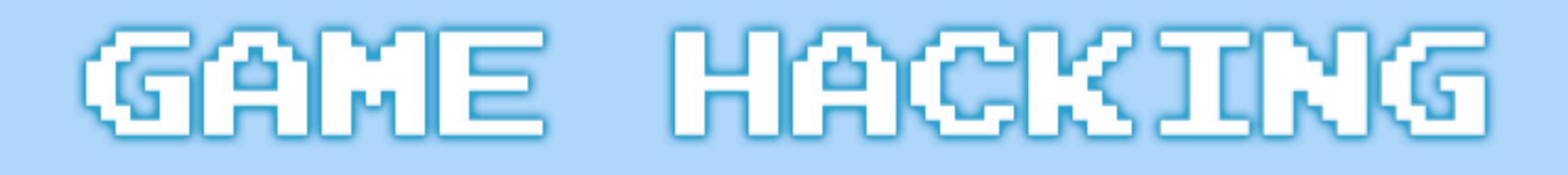

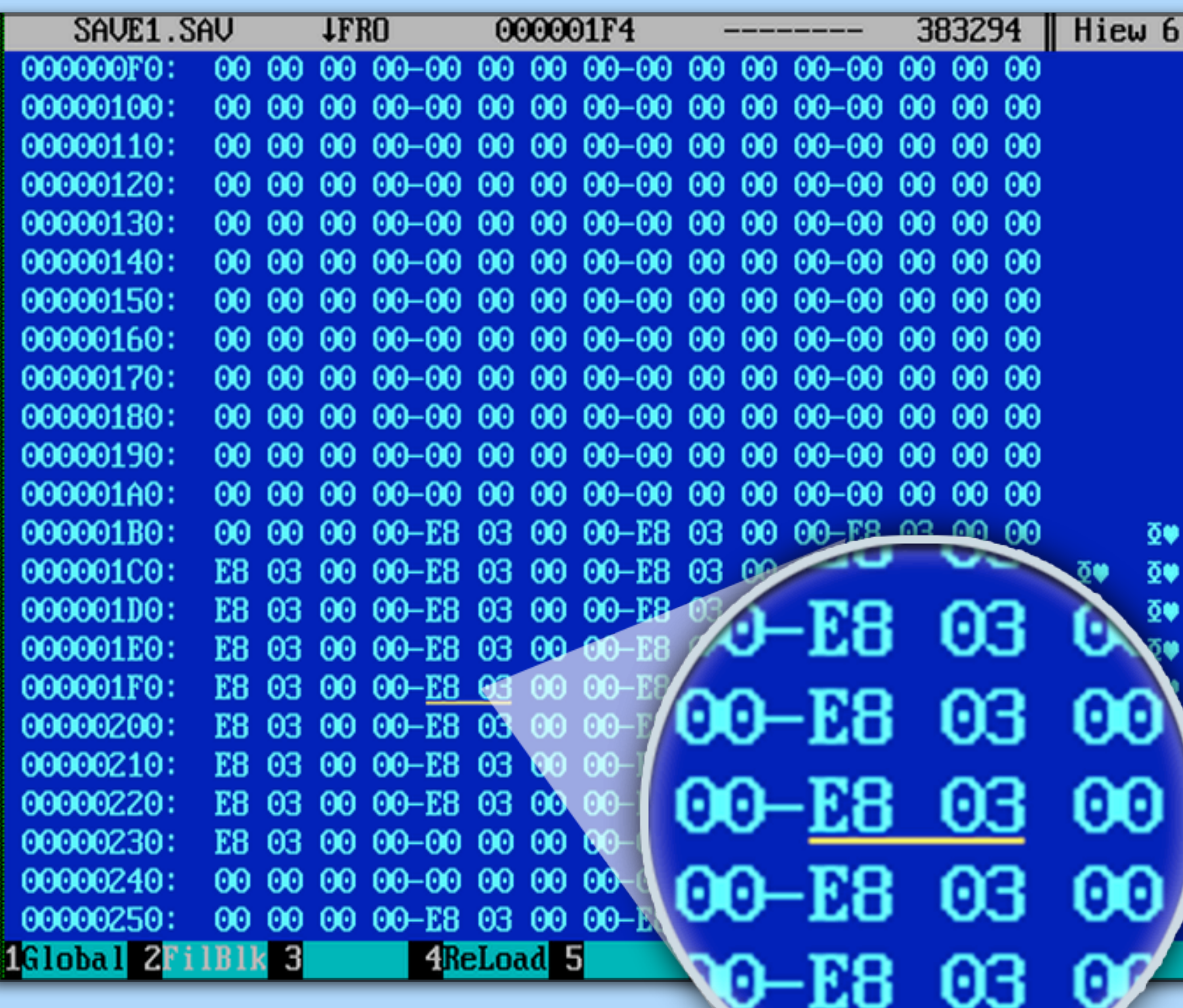

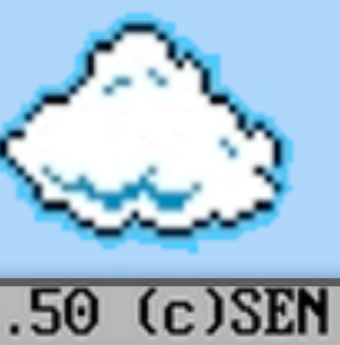

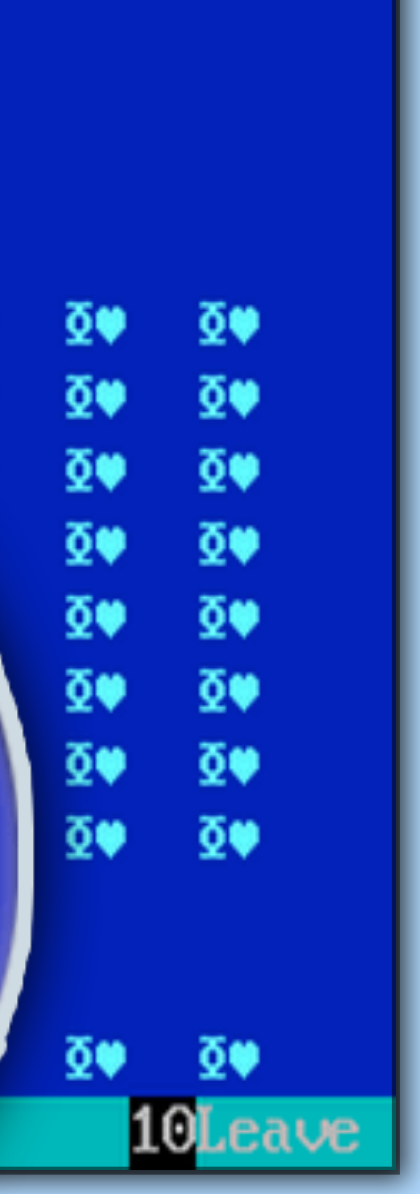

Take note of the value (eg: health, ammo, money) in game to be changed, and create a save game

Open the save game and find the hex value of the amount (bytes might be switched)

1000 = 03E8 in hex

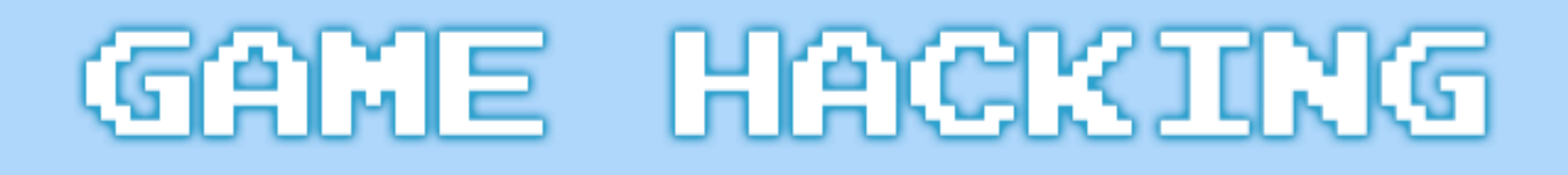

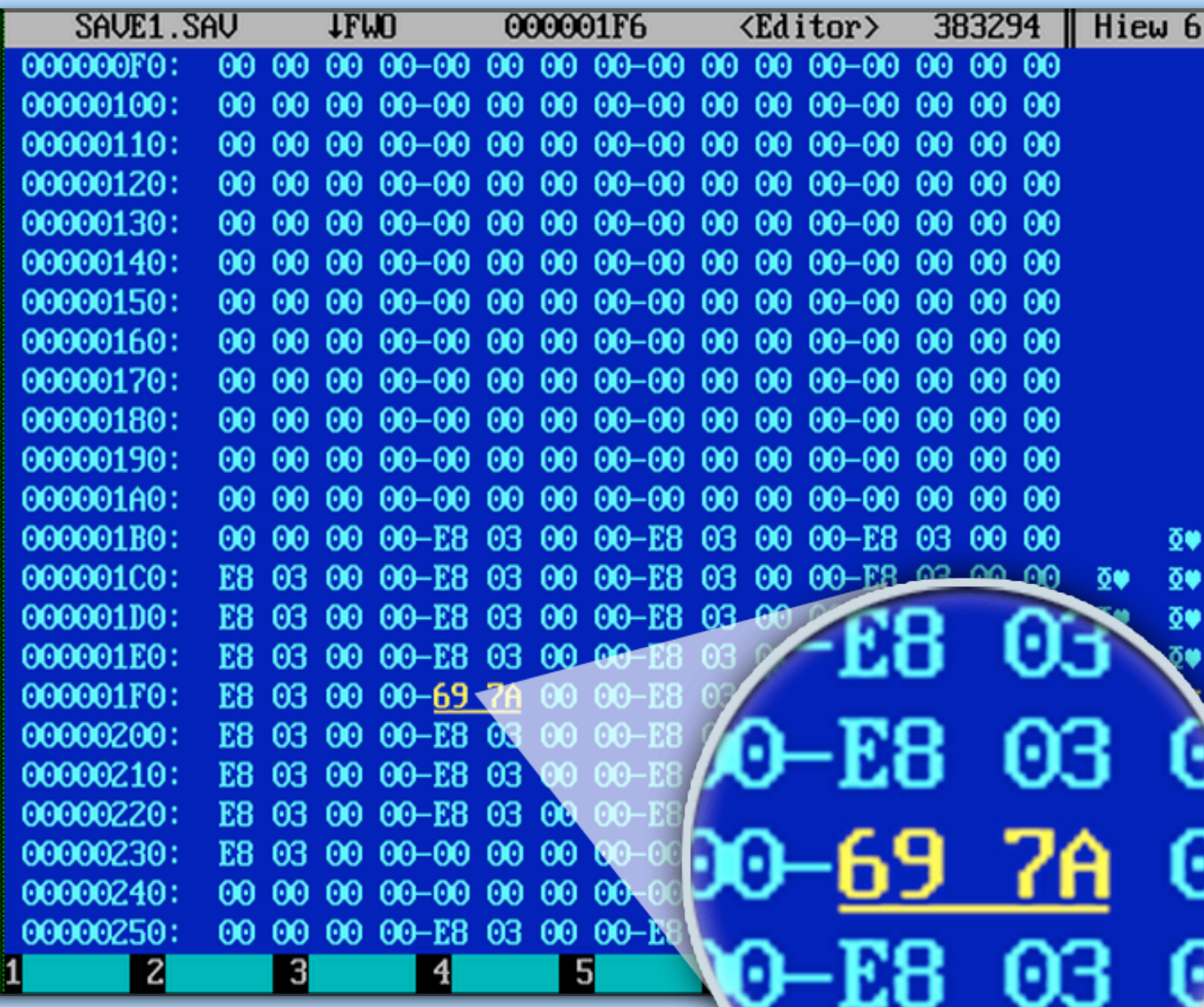

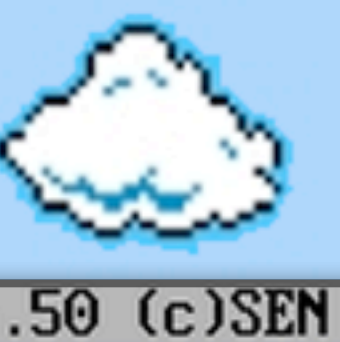

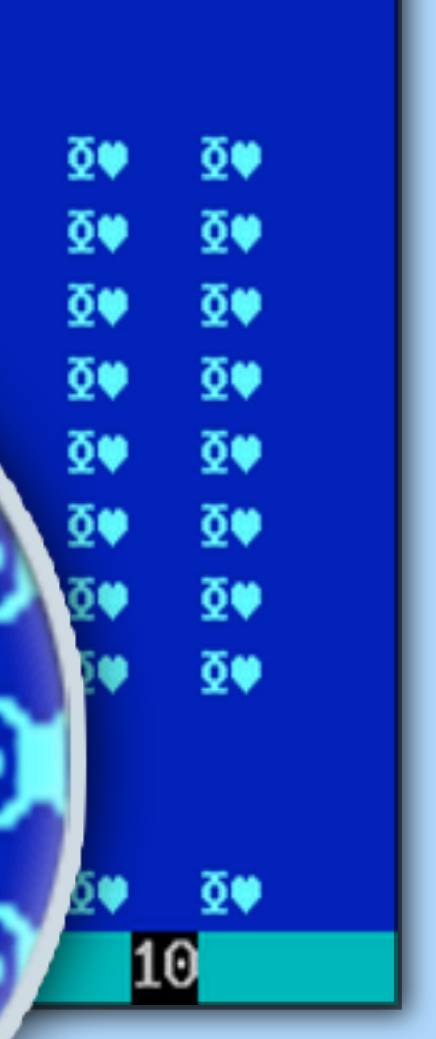

Take note of the value (eg: health, ammo, money) in game to be changed, and create a save game

Open the save game and find the hex value of the amount (bytes might be switched)

1000 = 03E8 in hex

Overwrite with the new value (trial and error)

 $31337 = 7A69$  in hex

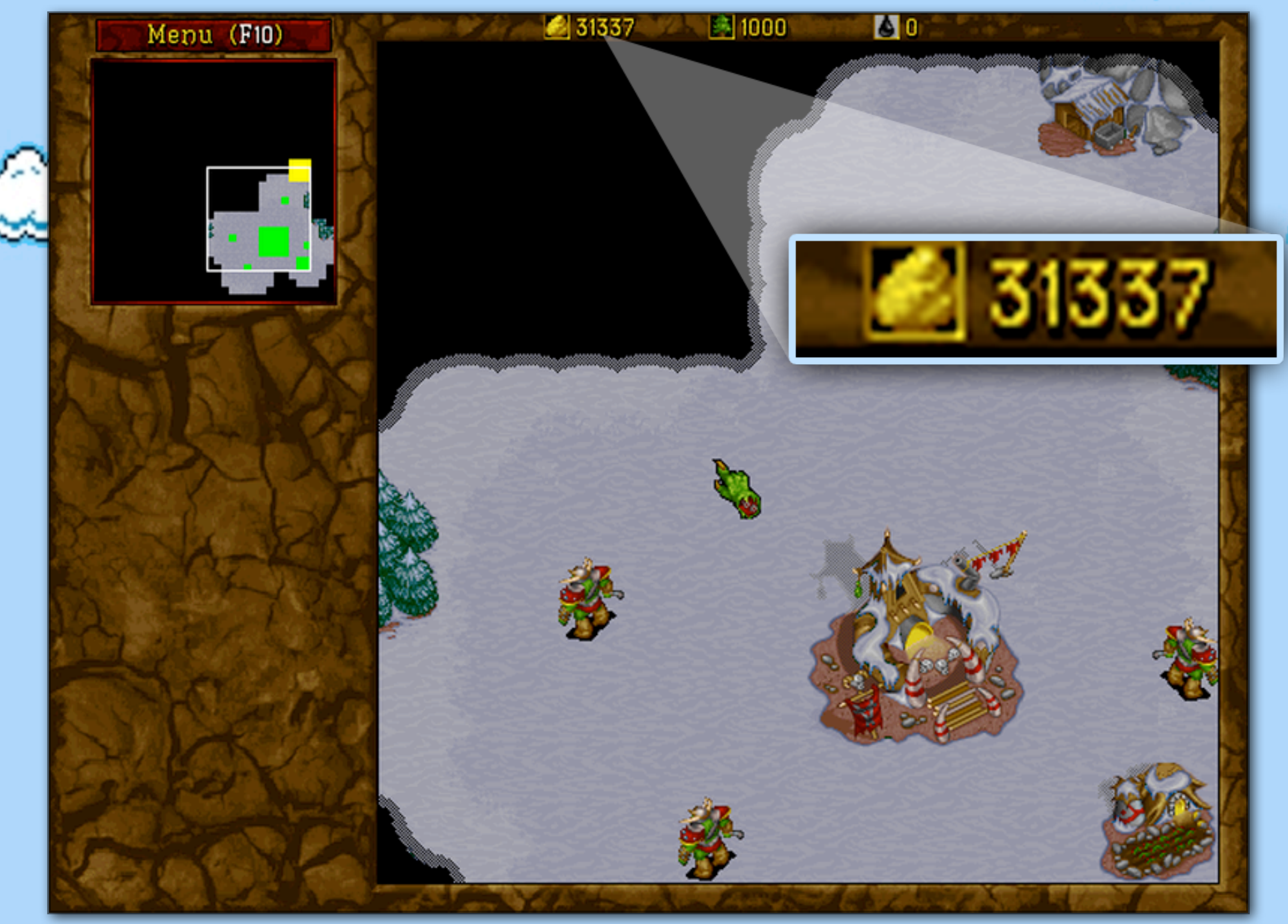

# ia maje

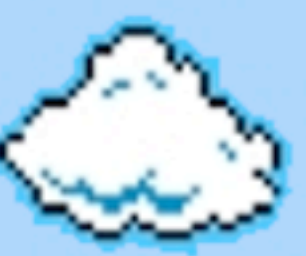

Take note of the value (eg: health, ammo, money) in game to be changed, and create a save game

Open the save game and find the hex value of the amount (bytes might be switched)

1000 = 03E8 in hex

Overwrite with the new value (trial and error)

 $31337 = 7A69$  in hex

Profit!

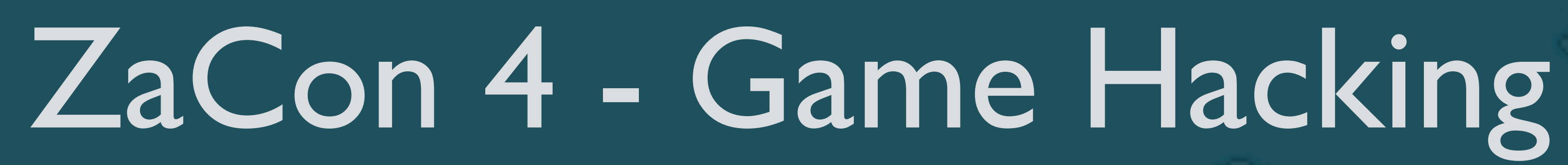

1. Console Games 2. DOS Games 3. Windows Games 3.1. Diablo 1 & Memory Scanning

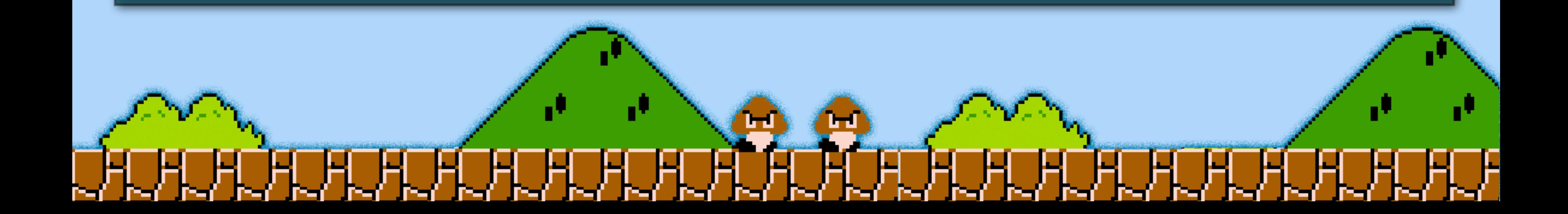

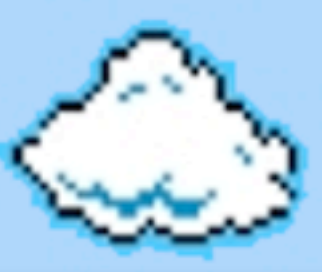

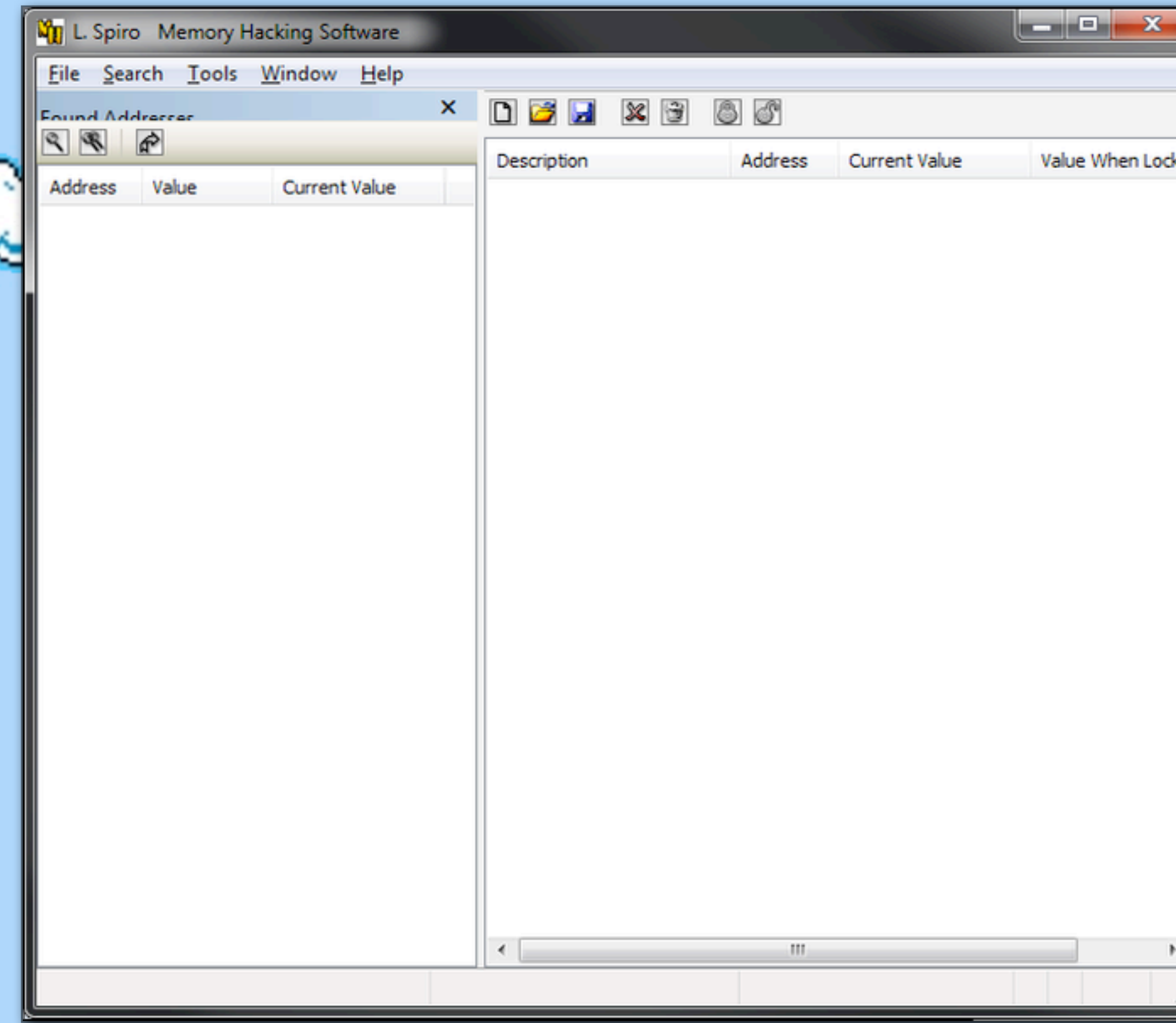

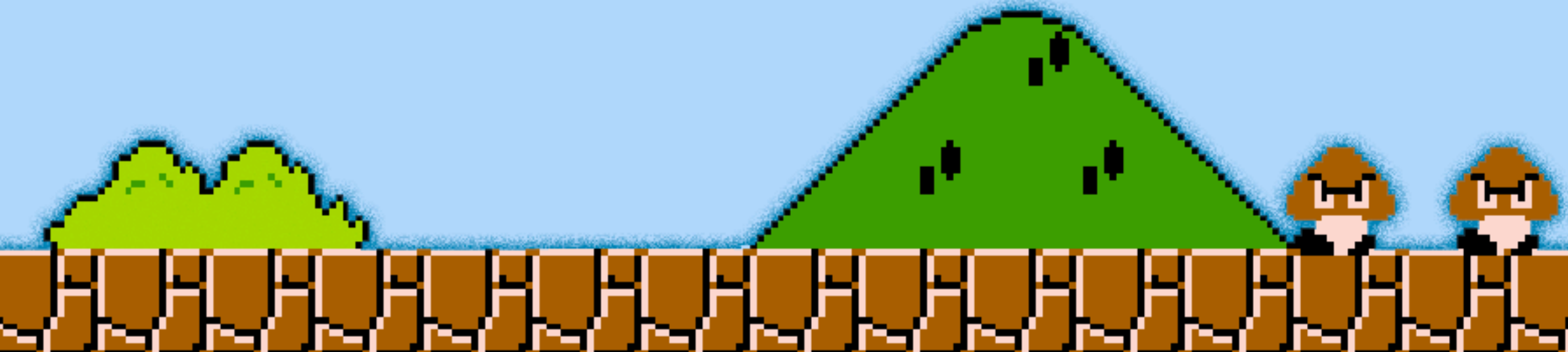

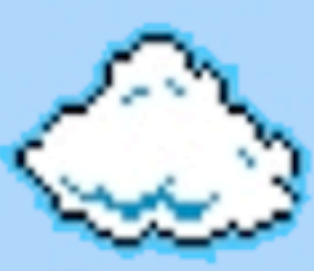

### MHS ("Memory Hacking Software") is a great Windows memory scanner

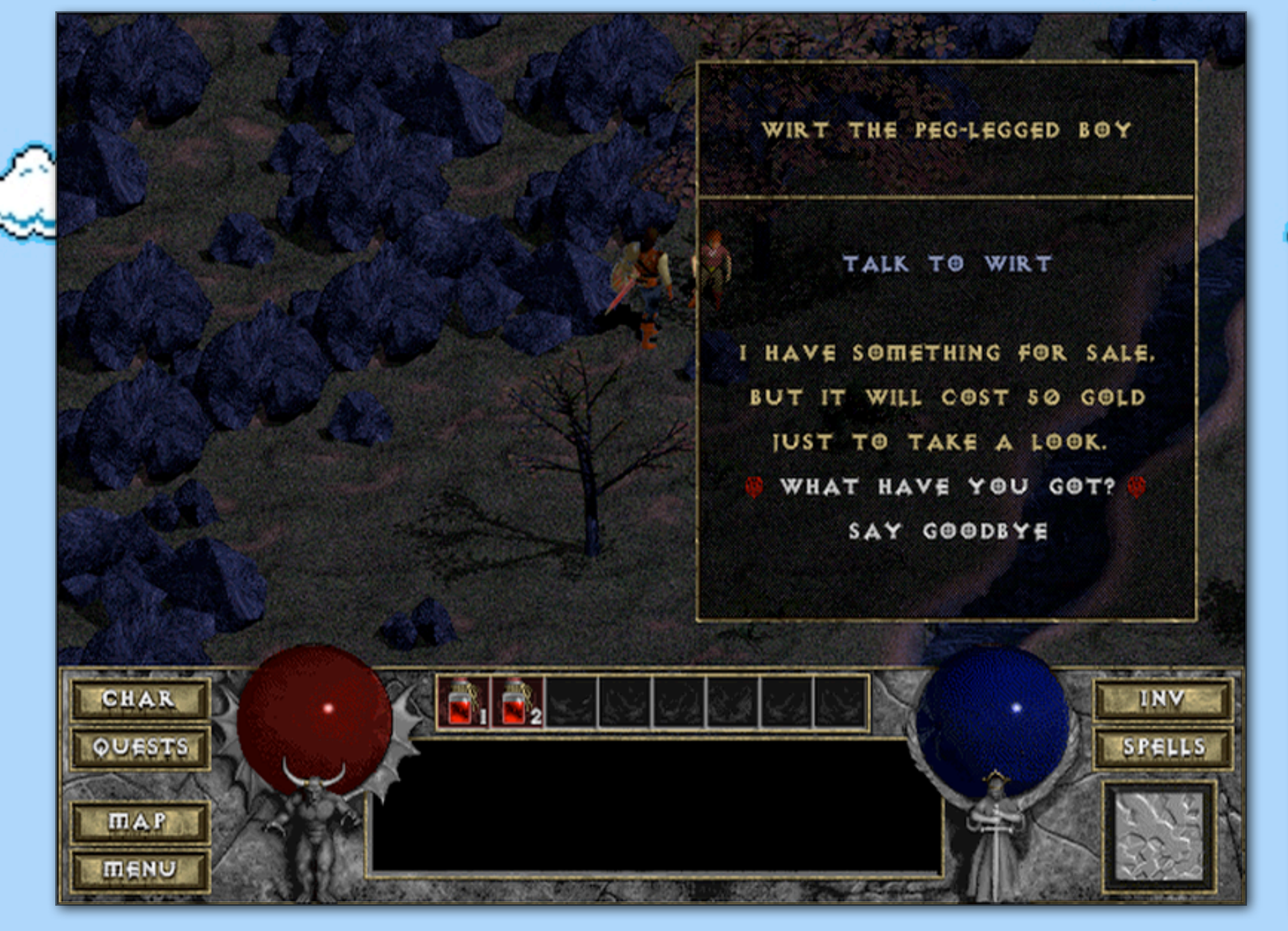

er er

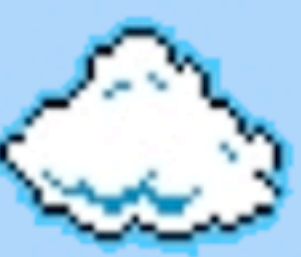

MHS ("Memory Hacking Software") is a great Windows memory scanner

Some game mechanics are available to the game client even if not shown

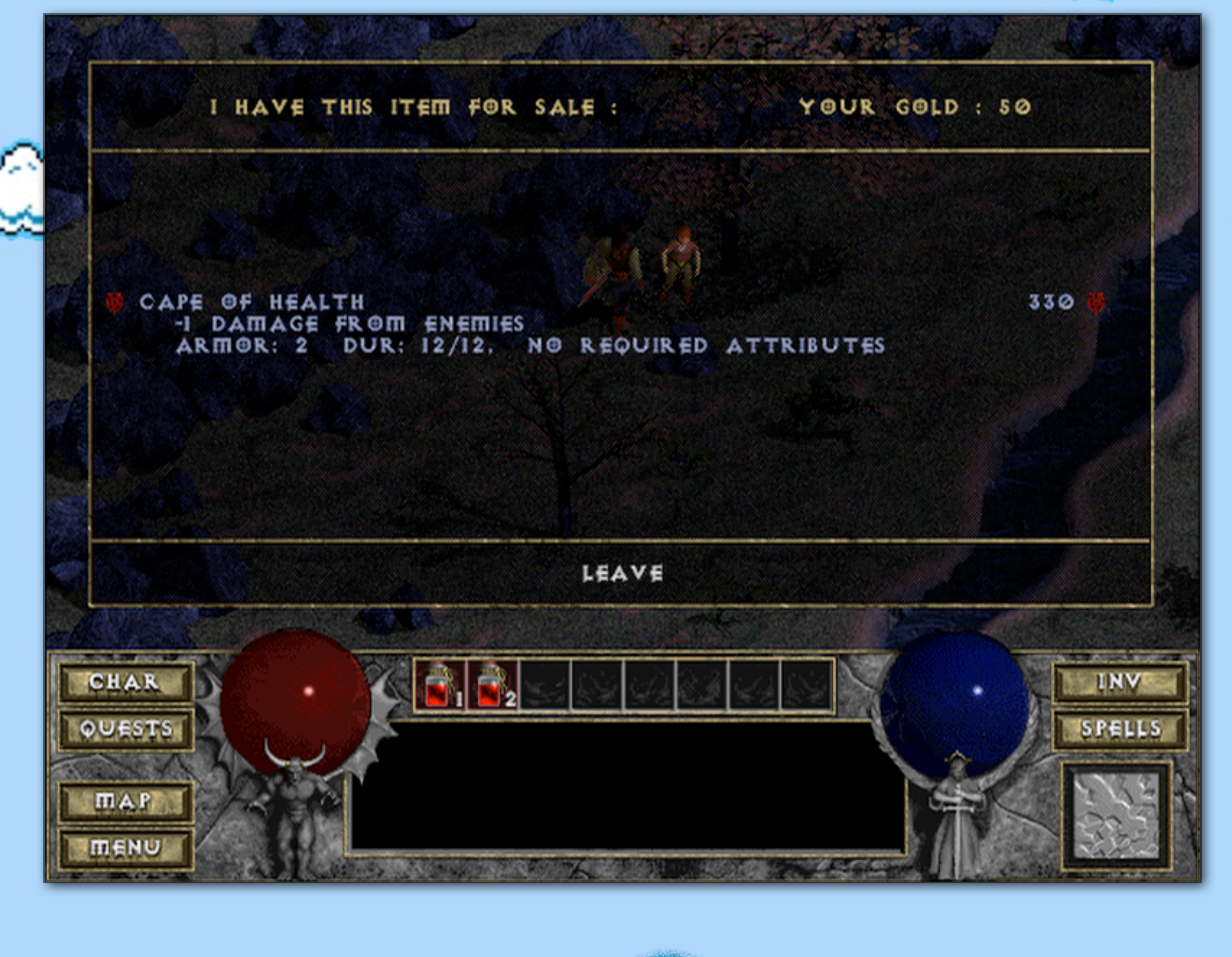

ig might

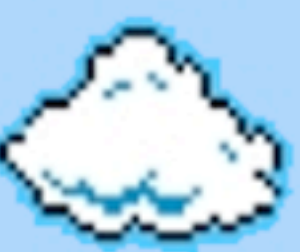

MHS ("Memory Hacking Software") is a great Windows memory scanner

Eg: Wirt's "Cape of Health" in Diablo 1

Some game mechanics are available to the game client even if not shown

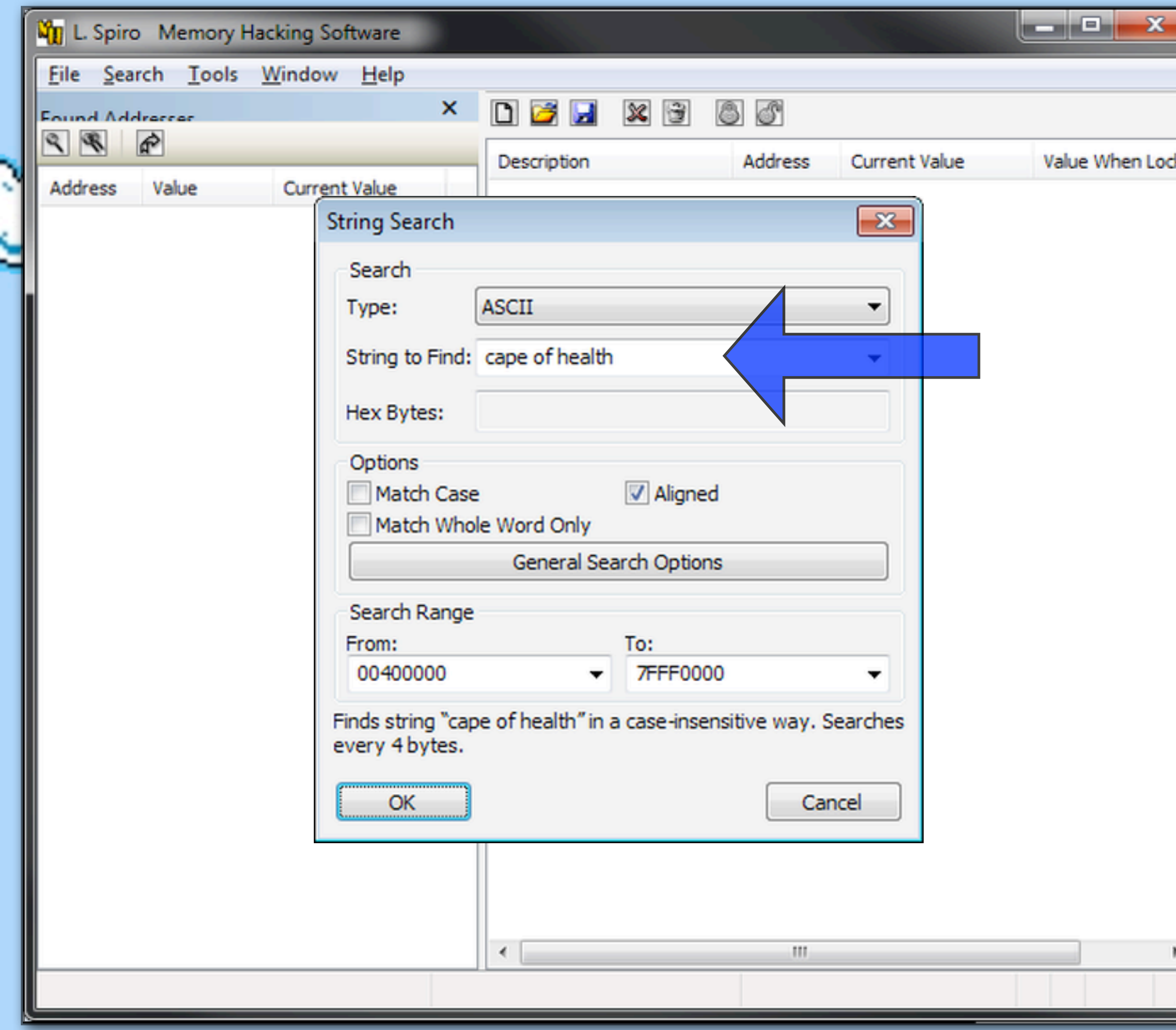

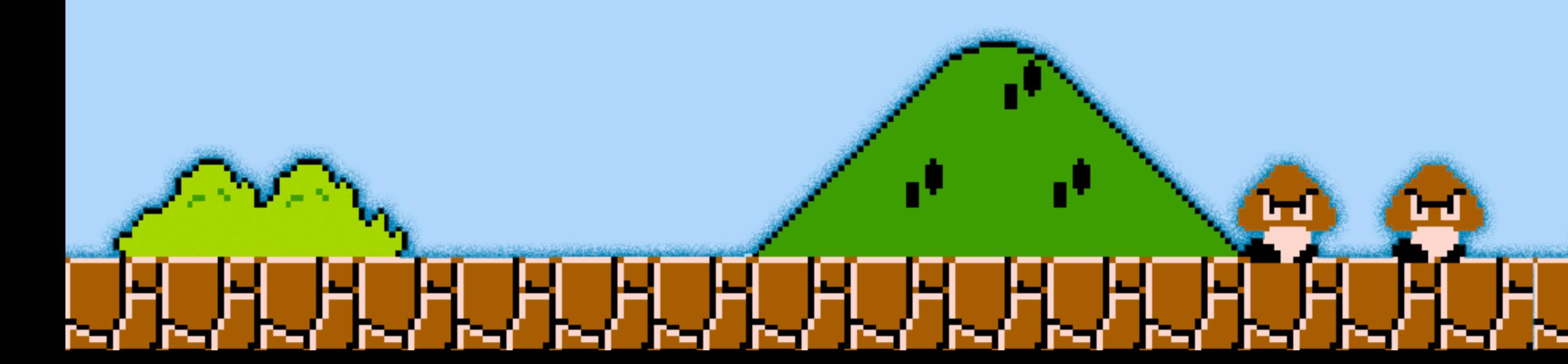

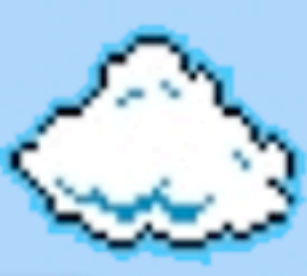

MHS ("Memory Hacking Software") is a great Windows memory scanner

Some game mechanics are available to the game client even if not shown

Eg: Wirt's "Cape of Health" in Diablo 1

Doing a "string" search for it in MHS...

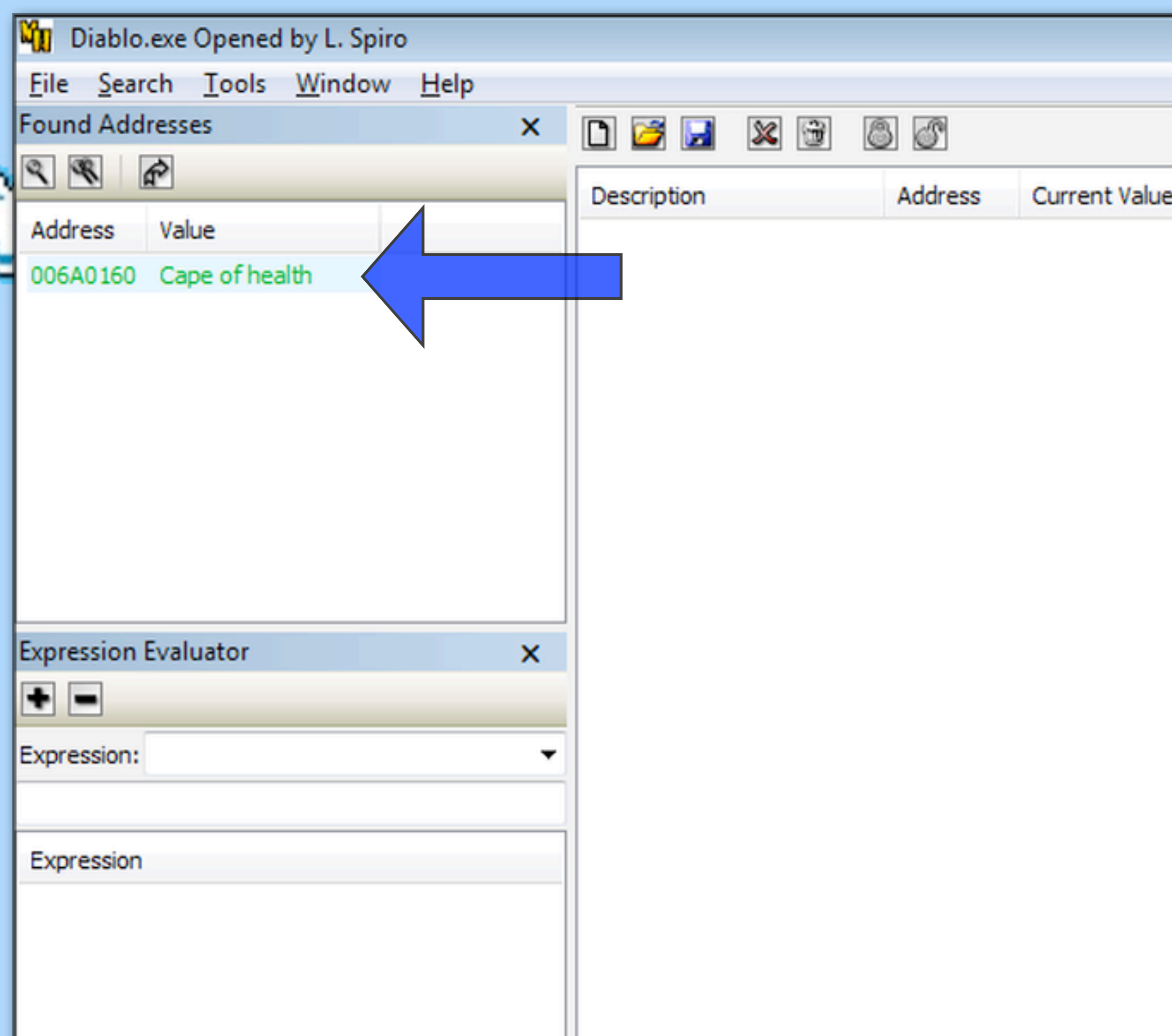

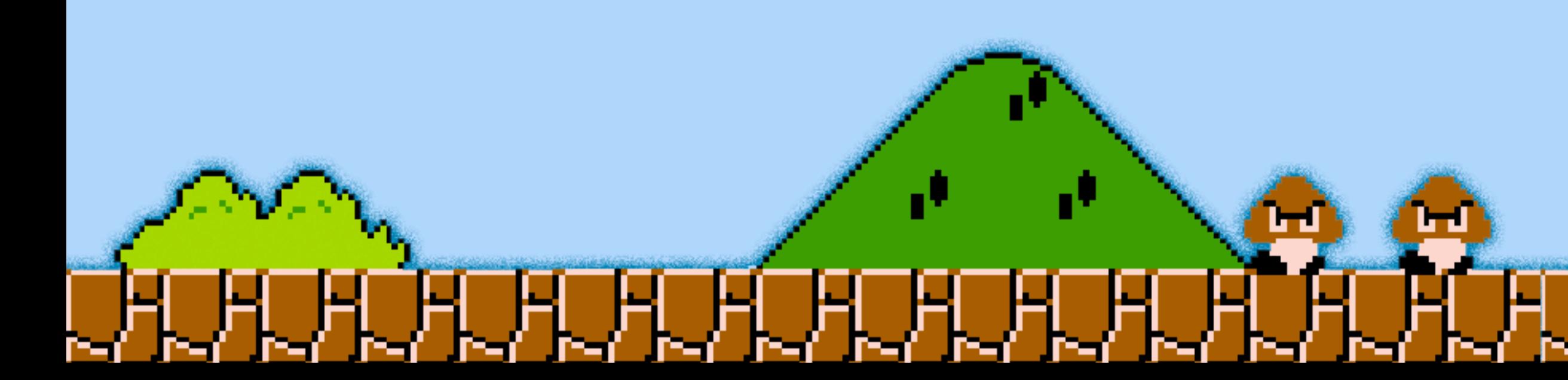

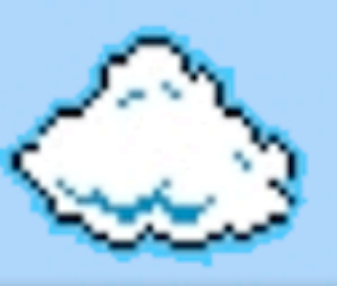

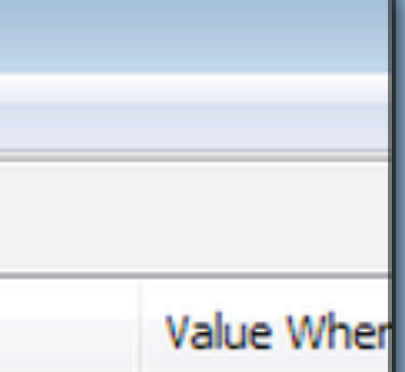

MHS ("Memory Hacking Software") is a great Windows memory scanner

Eg: Wirt's "Cape of Health" in Diablo 1

Some game mechanics are available to the game client even if not shown

Doing a "string" search for it in MHS... finds the address, which can be read in the future.

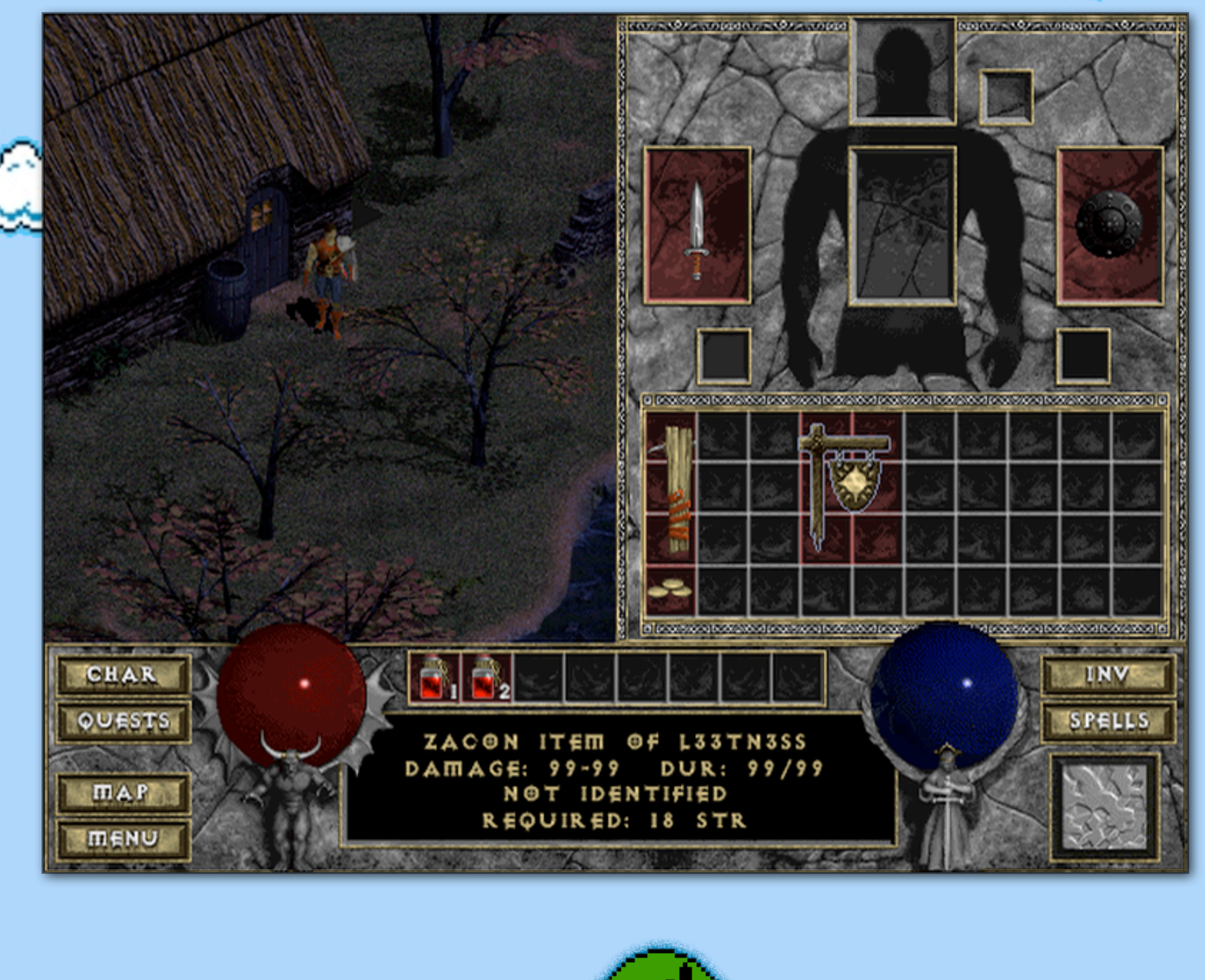

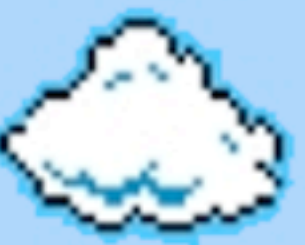

Diablo 1 had no multiplayer "state" checking

Game clients dictated the stats of their character to each other (peer to peer, via Battle.Net)

Custom items could be created (eg: "Zacon Item of L33tn3ss")

Character stats could be changed

Items could be exported, imported and modified

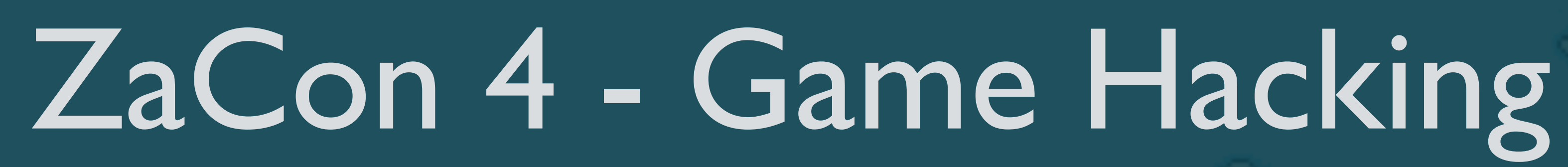

- 1. Console Games
- 2. DOS Games
- 3. Windows Games
	- 3.1. Diablo 1 & Memory Scanning
	- 3.2. StarCraft 1 map hack with OllyDbg (debugger)

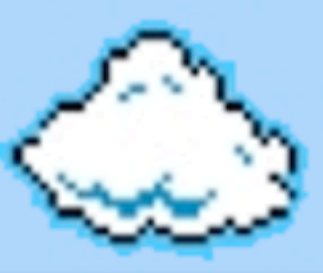

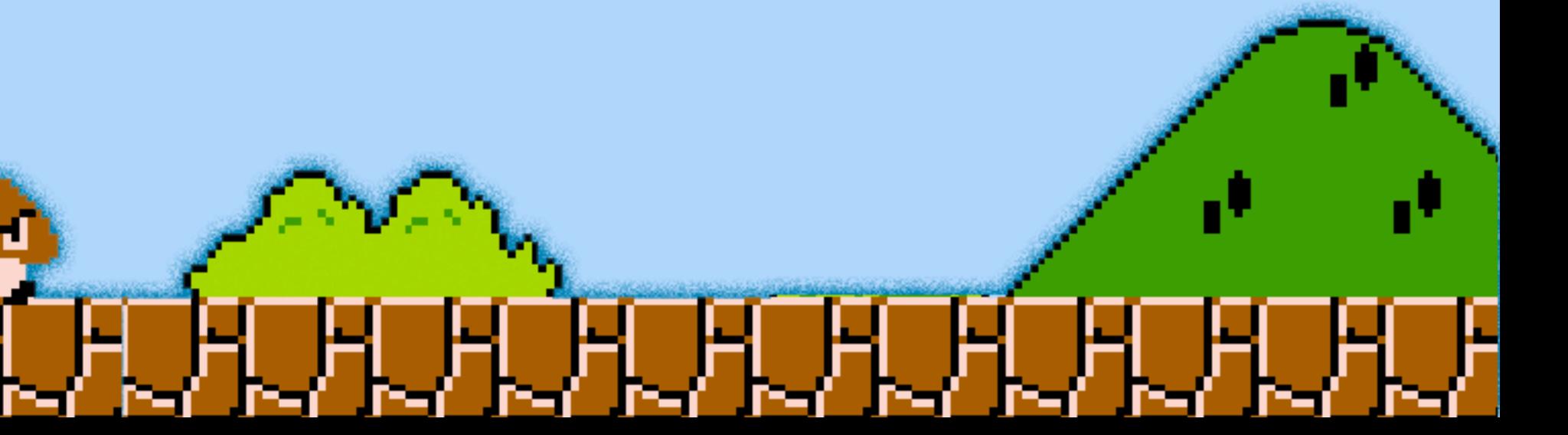

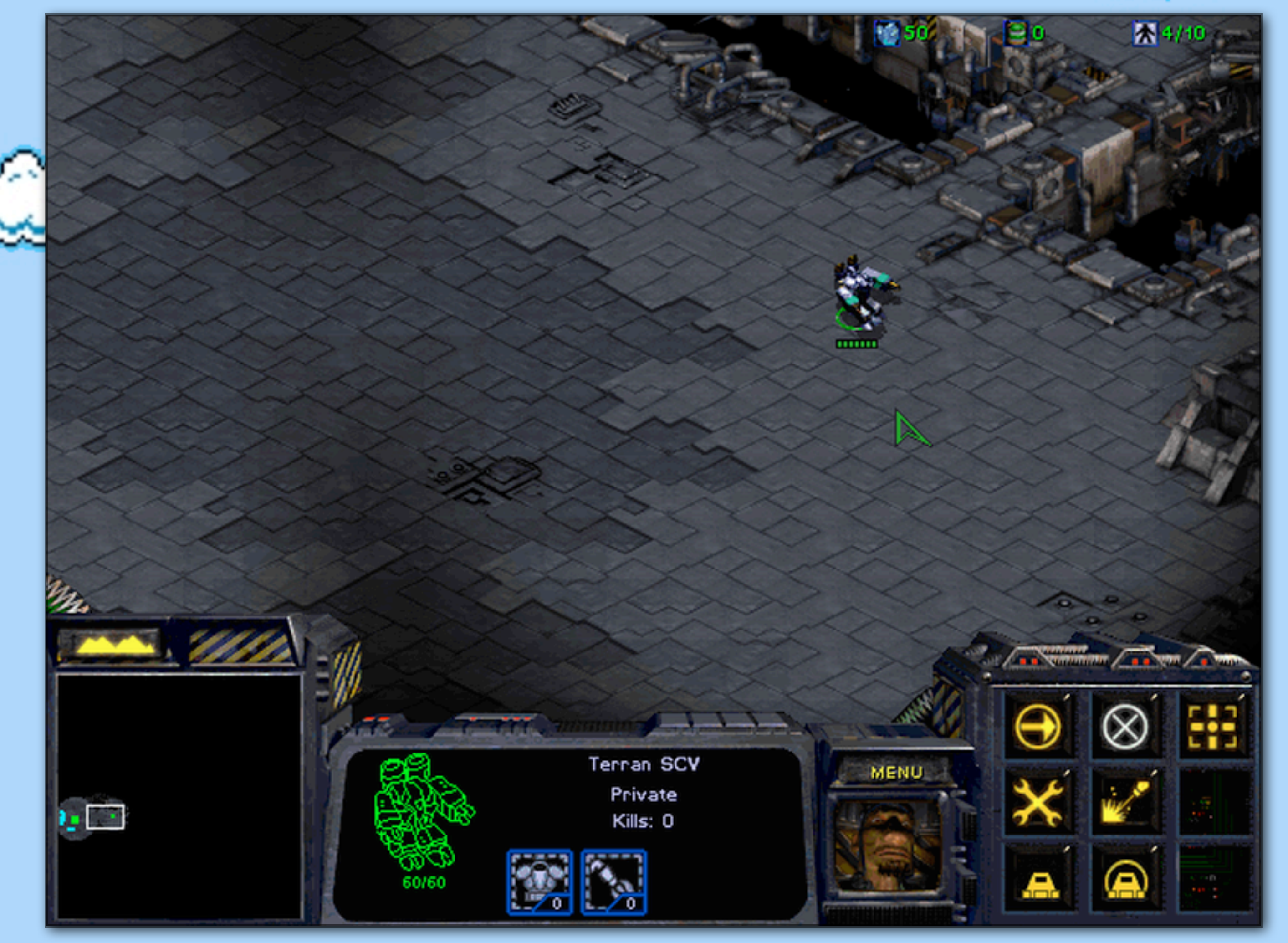

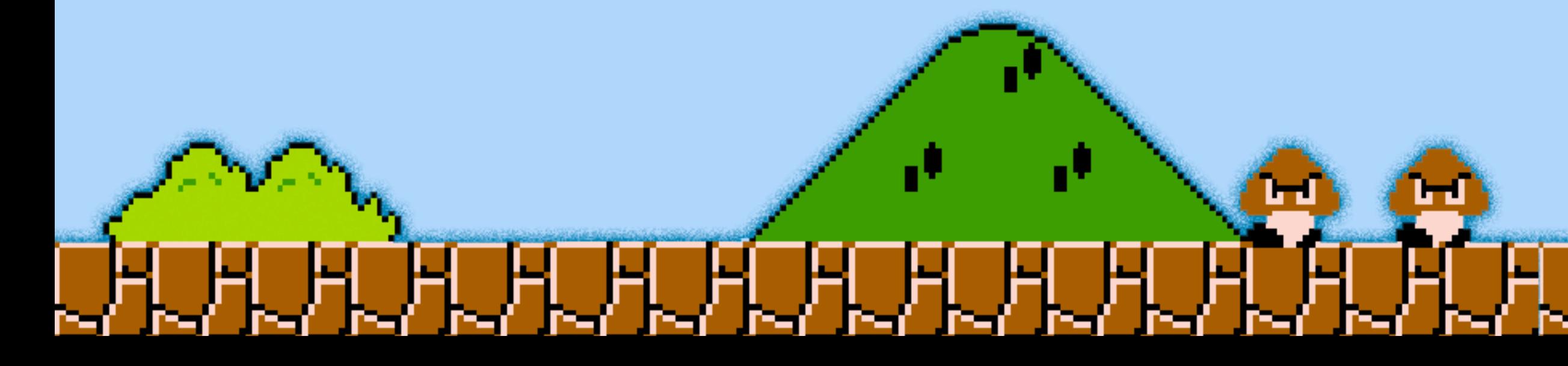

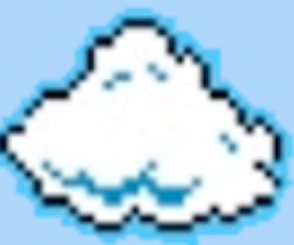

#### Making of a StarCraft map hack:

1. explore a new area, and search for "unknown" data

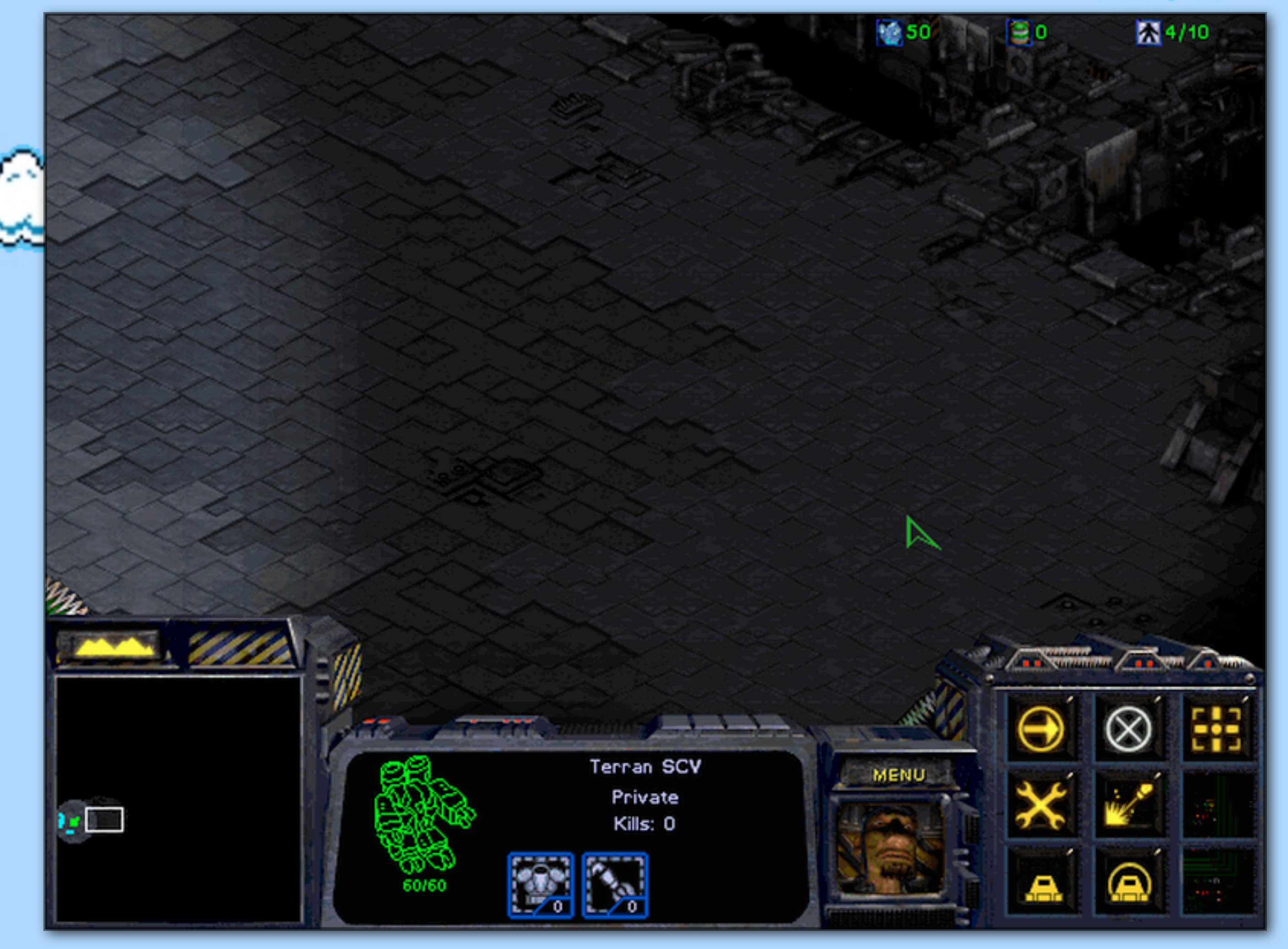

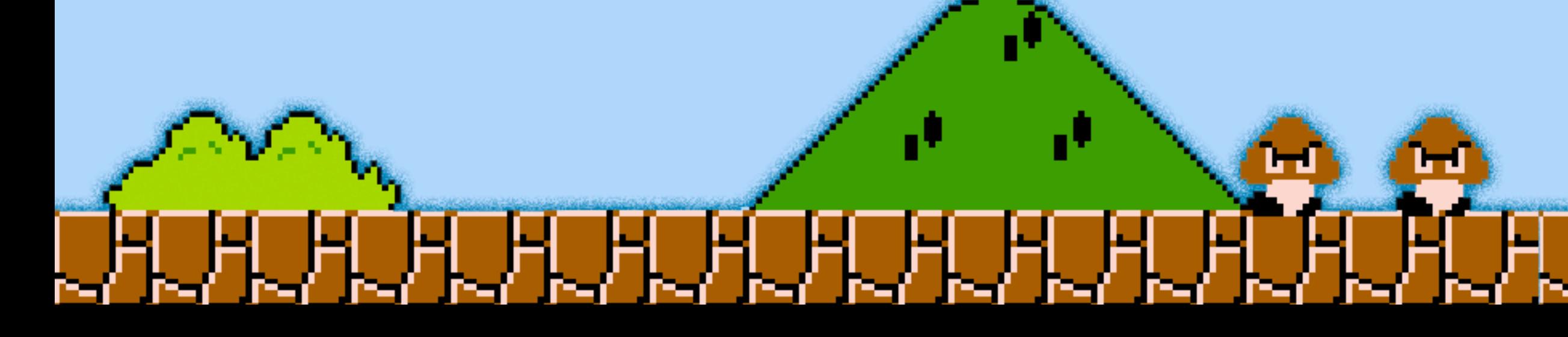

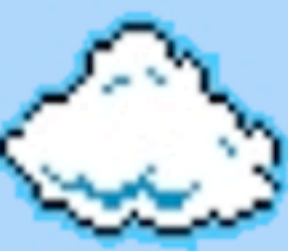

### Making of a StarCraft map hack:

1. explore a new area, and search for "unknown" data

2. leave the area, and search again

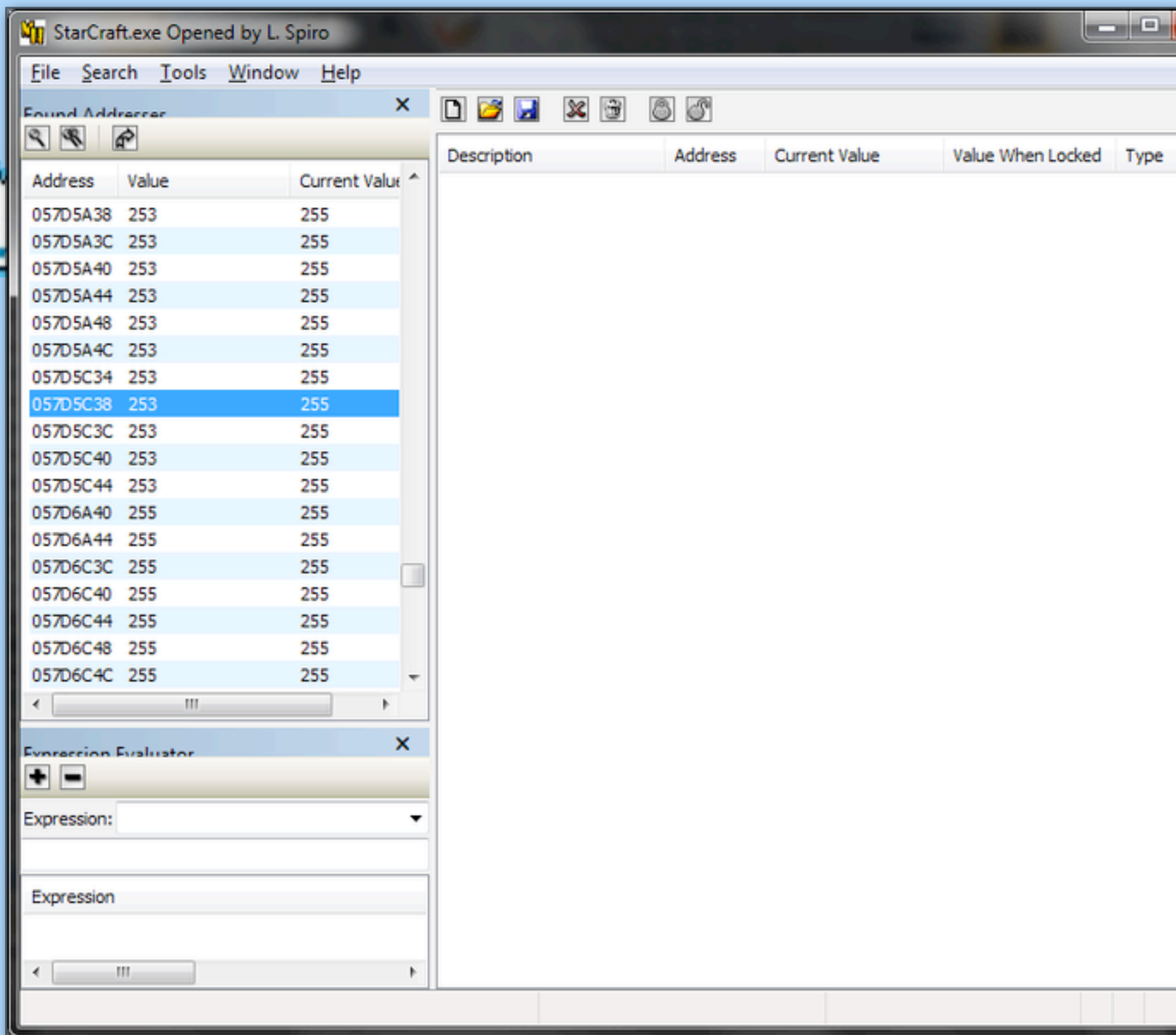

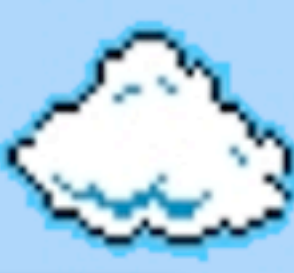

#### Making of a StarCraft map hack:

1. explore a new area, and search for "unknown" data

2. leave the area, and search again

3. repeat until "suspicious" results are found (lots of addresses changing between two values, in order)

4. copy one of these addresses

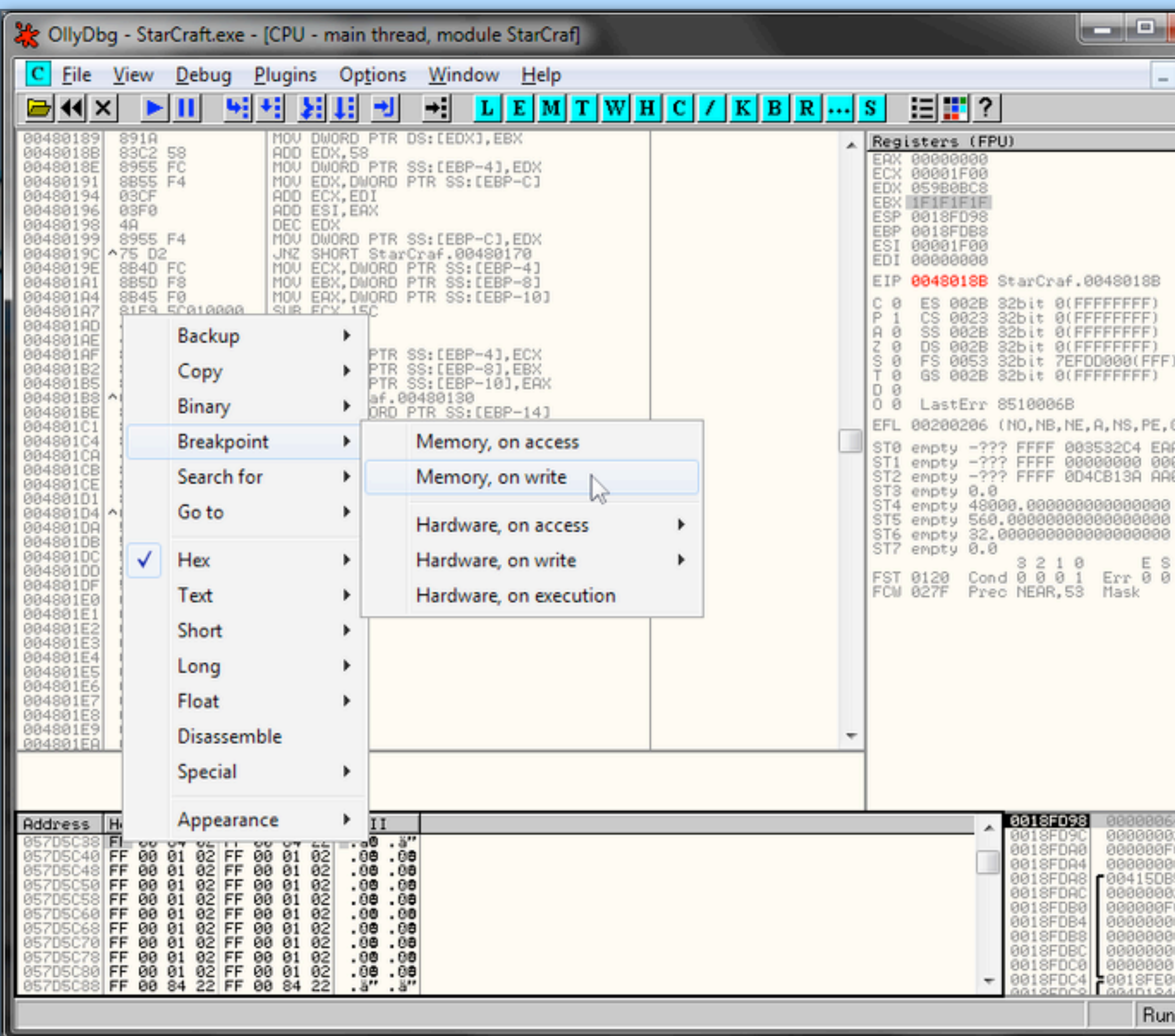

iernen

œв

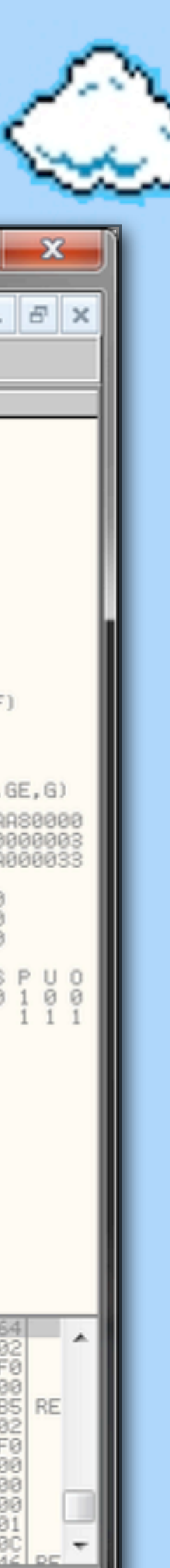

щ

### Making of a StarCraft map hack:

5. attach OllyDbg to the game, and put a breakpoint on the memory address

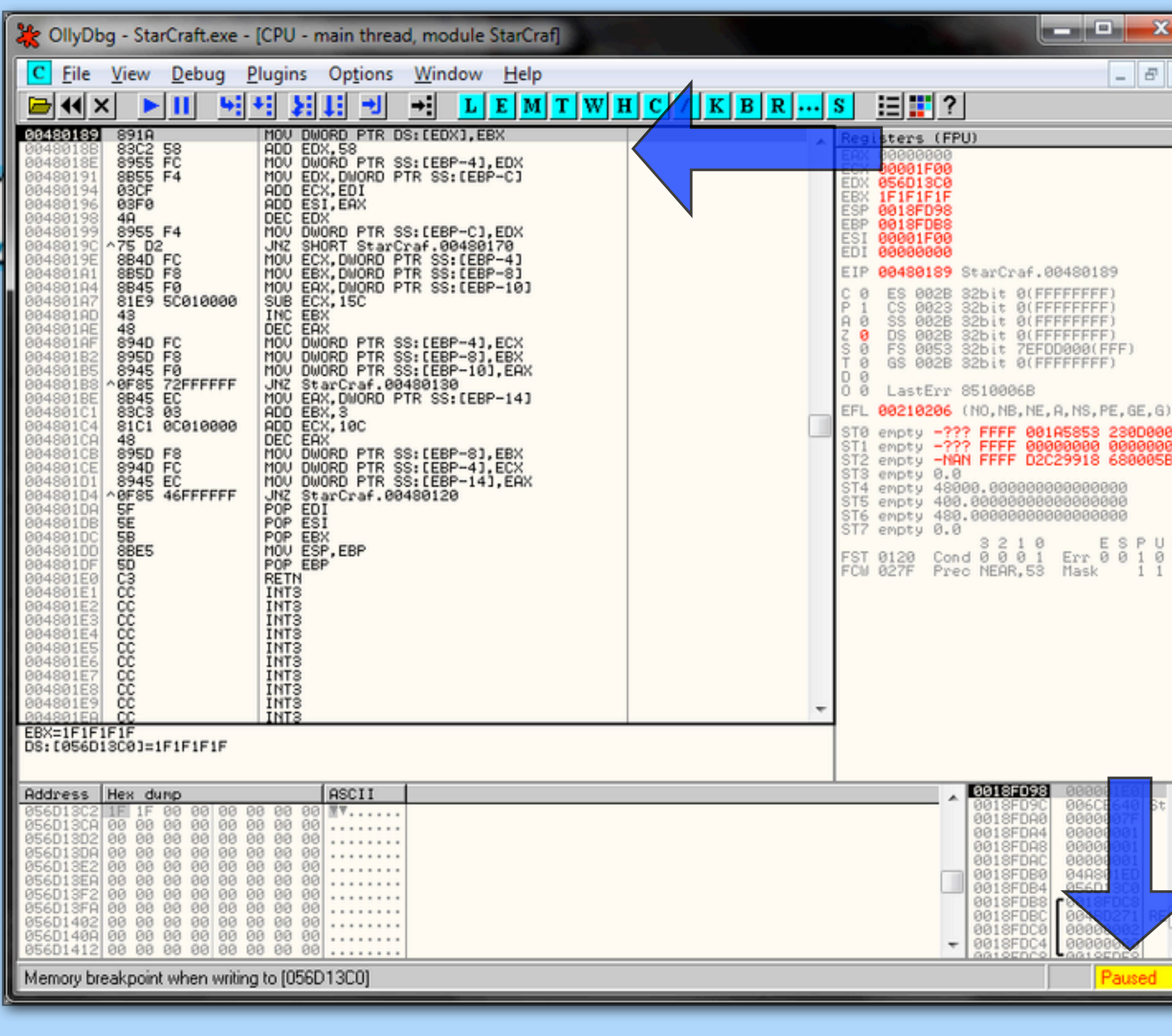

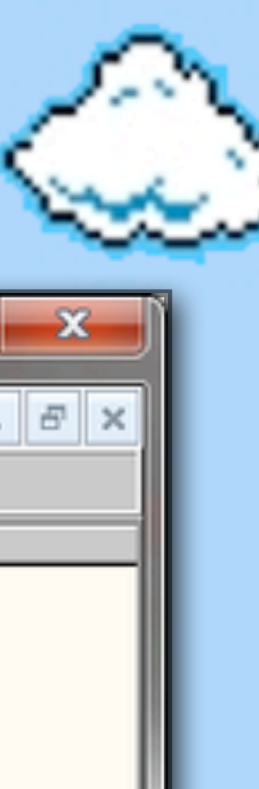

 $700$ <br>  $100$ <br>  $111$ 

#### Making of a StarCraft map hack:

5. attach OllyDbg to the game, and put a breakpoint on the memory address

6. wait for the game to pause (map being redrawn)
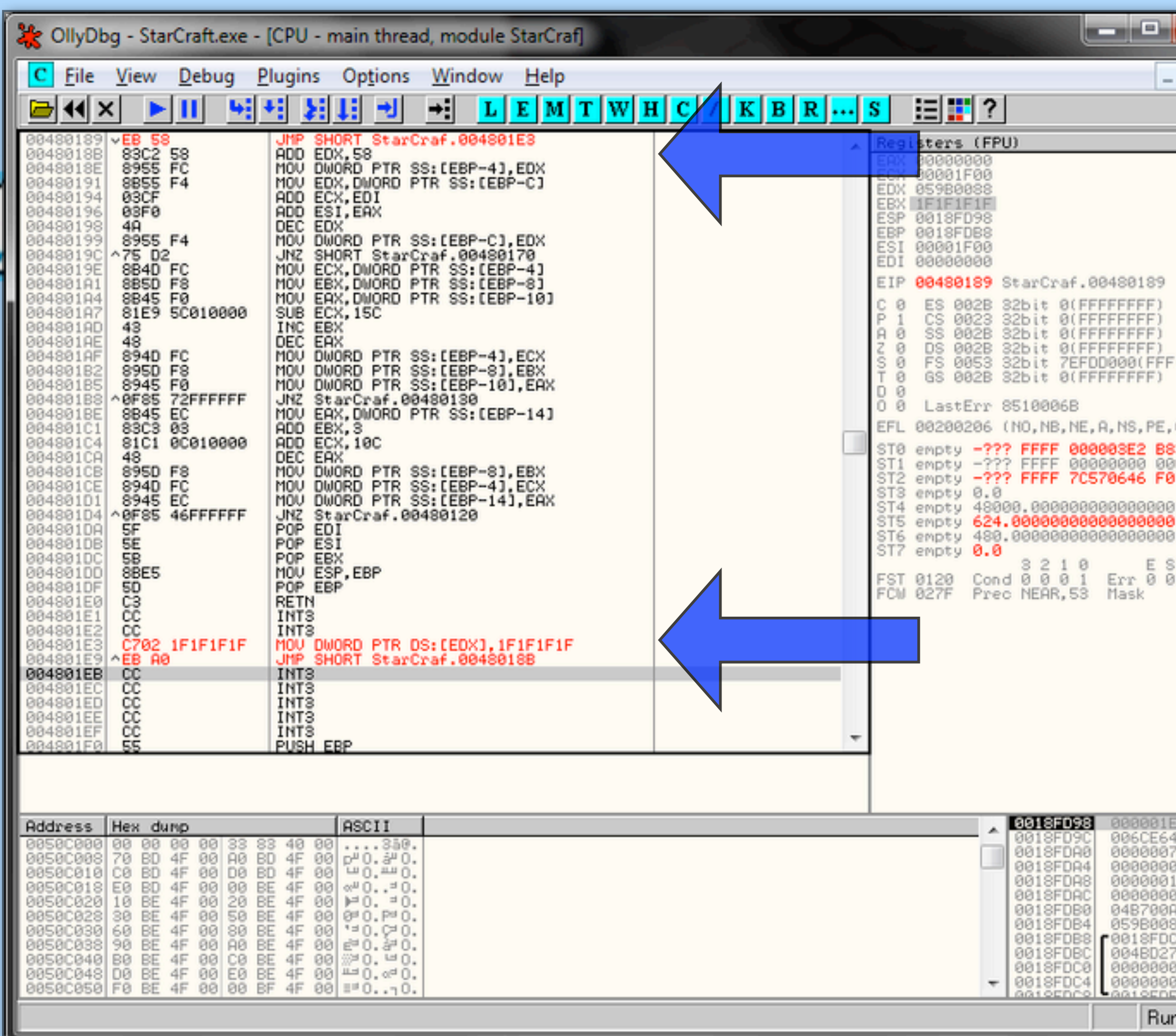

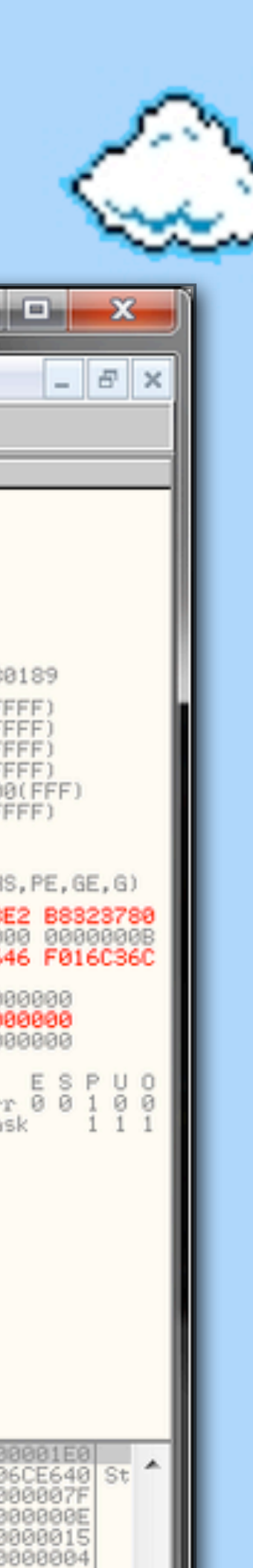

### Making of a StarCraft map hack:

5. attach OllyDbg to the game, and put a breakpoint on the memory address

6. wait for the game to pause (map being redrawn)

7. modify the code to always set the "shown" value (jump to code cave if necessary)

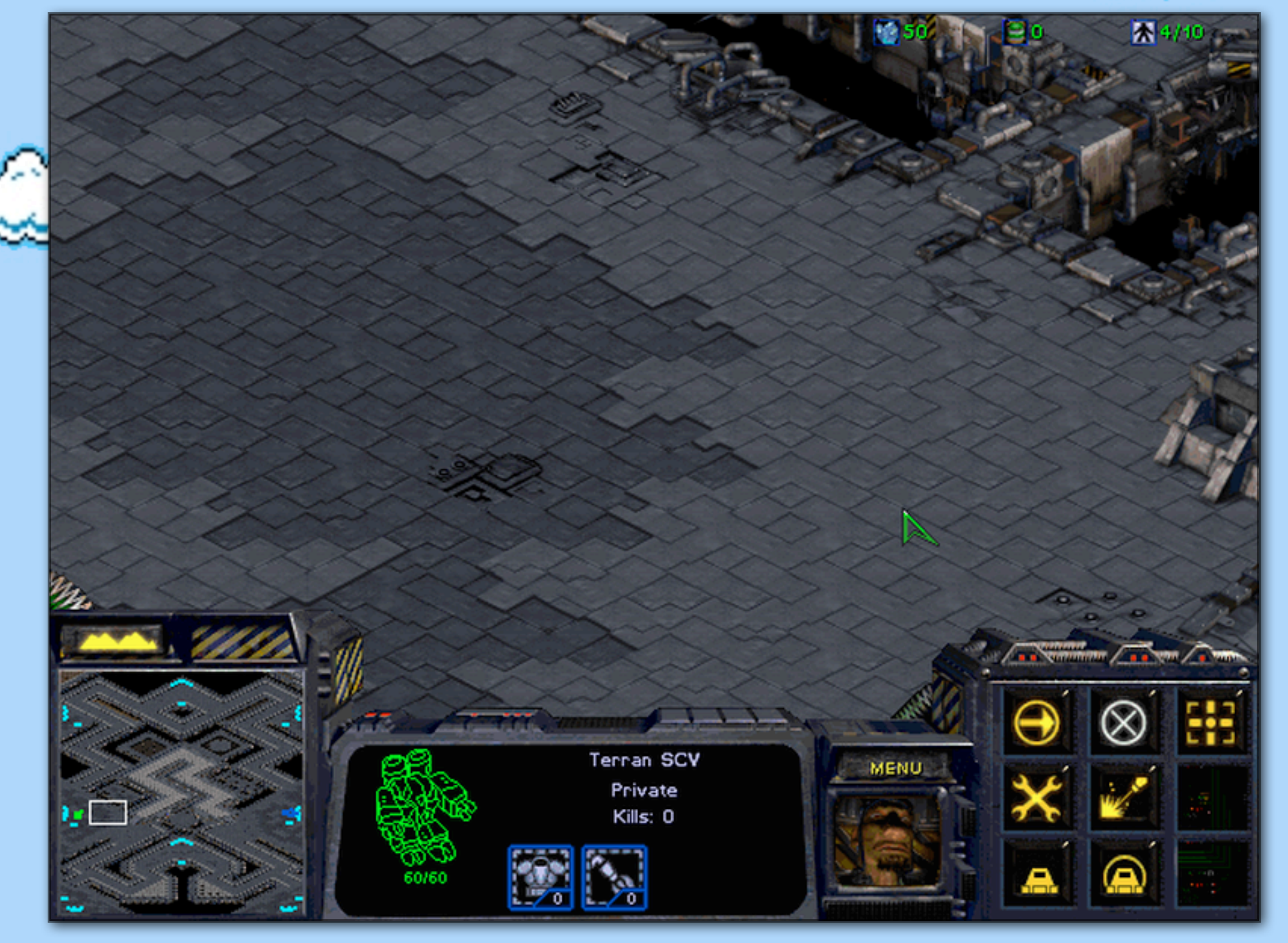

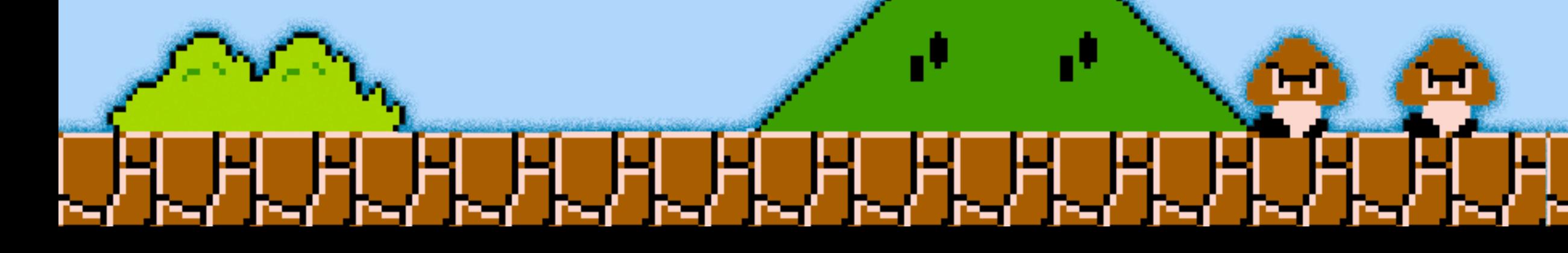

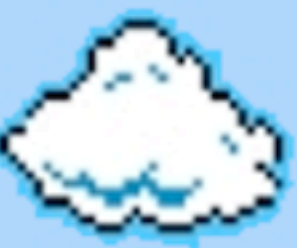

### Making of a StarCraft map hack:

5. attach OllyDbg to the game, and put a breakpoint on the memory address

6. wait for the game to pause (map being redrawn)

7. modify the code to always set the "shown" value (jump to code cave if necessary)

> Map hack! (in multiplayer)

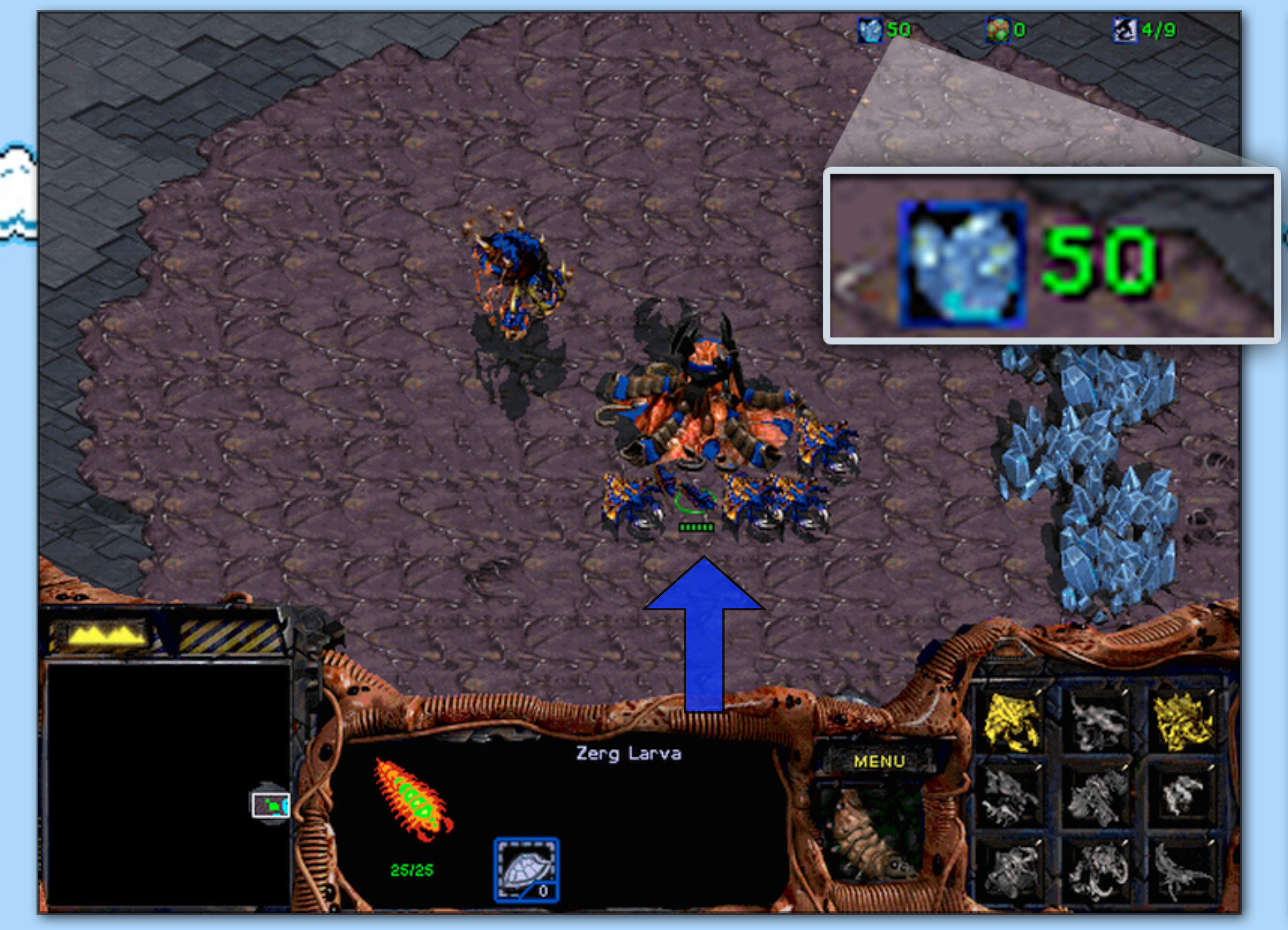

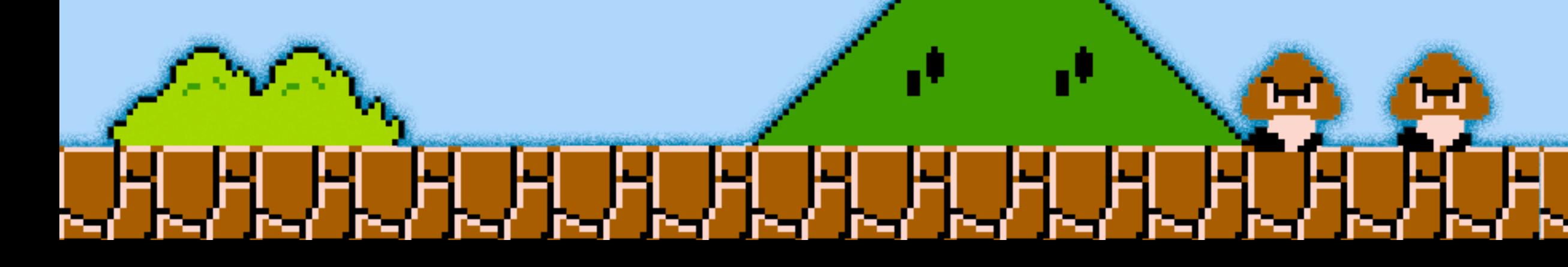

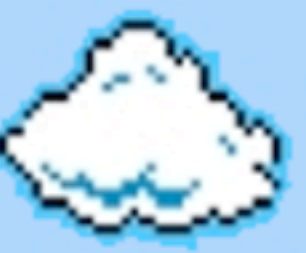

Unlike Diablo 1, StarCraft has "state" checking, so values couldn't just be modified...

### ... (flawed) game logic has to be exploited

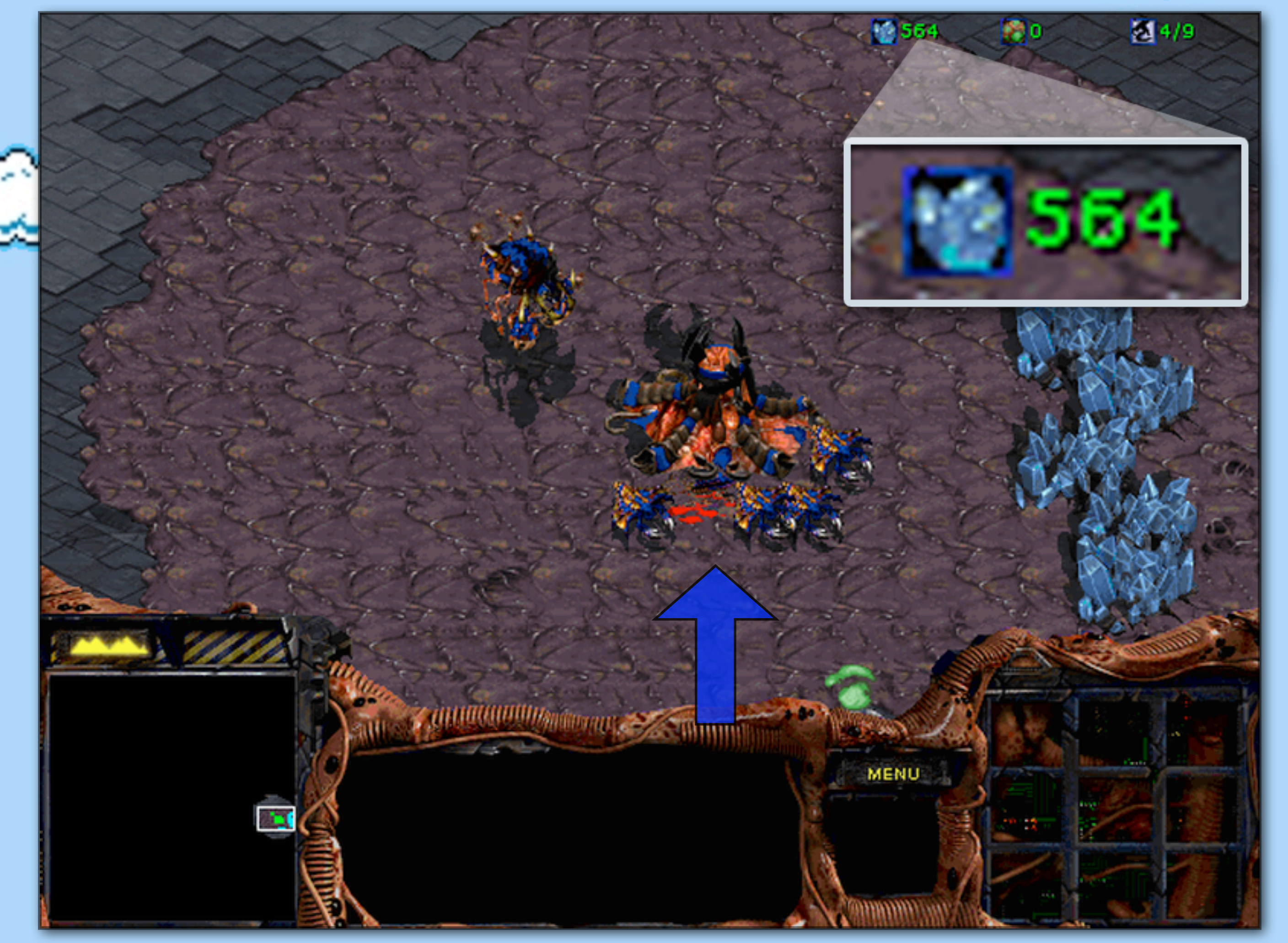

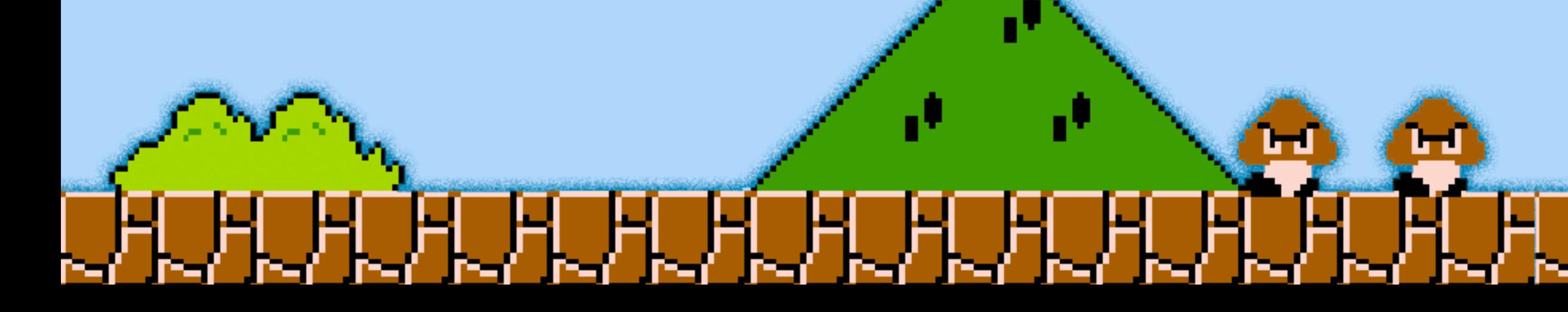

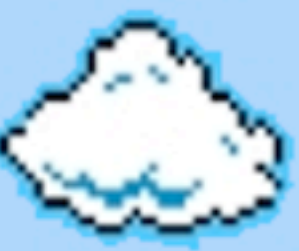

Unlike Diablo 1, StarCraft has "state" checking, so values couldn't just be modified...

### ... (flawed) game logic has to be exploited

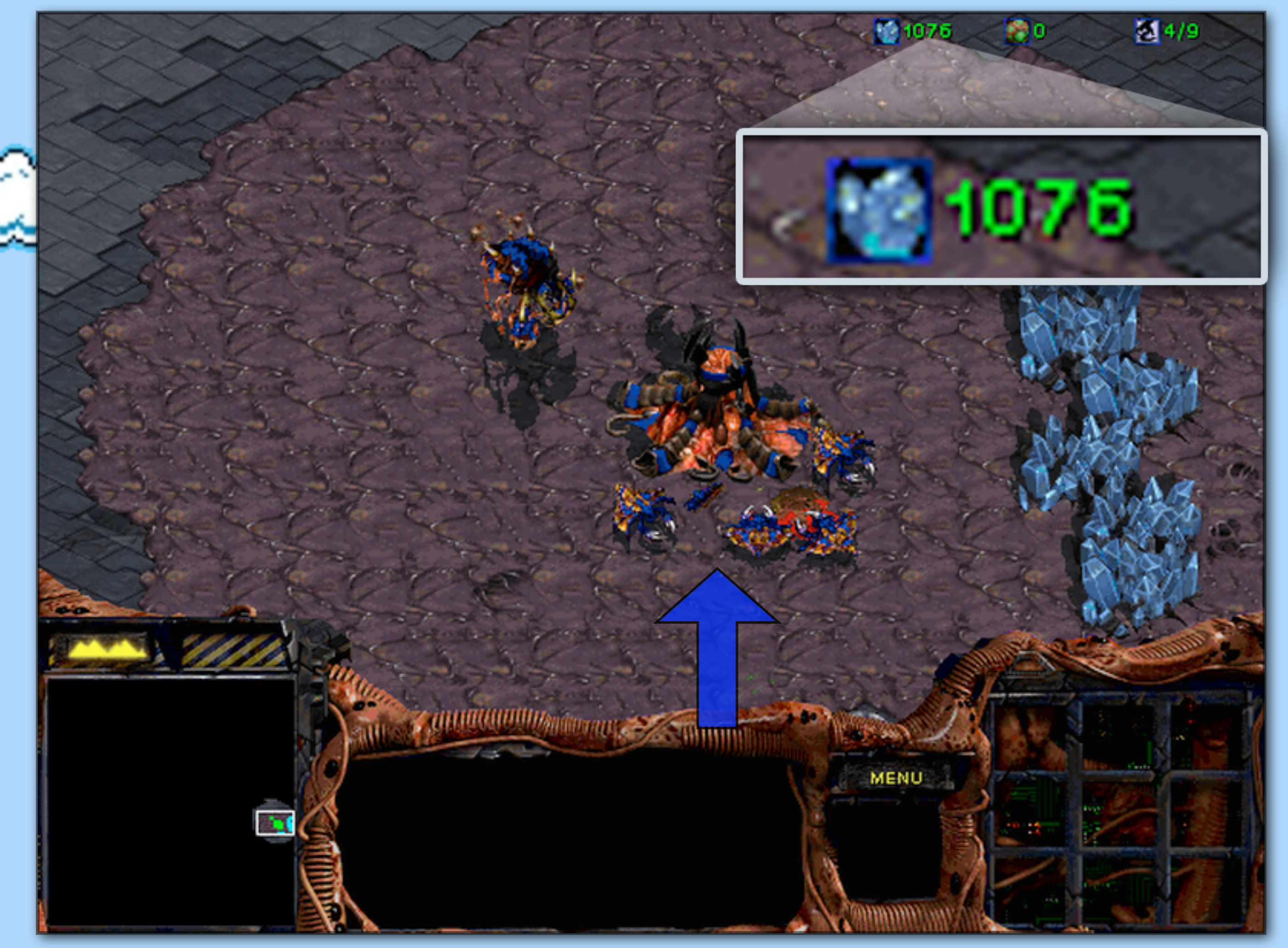

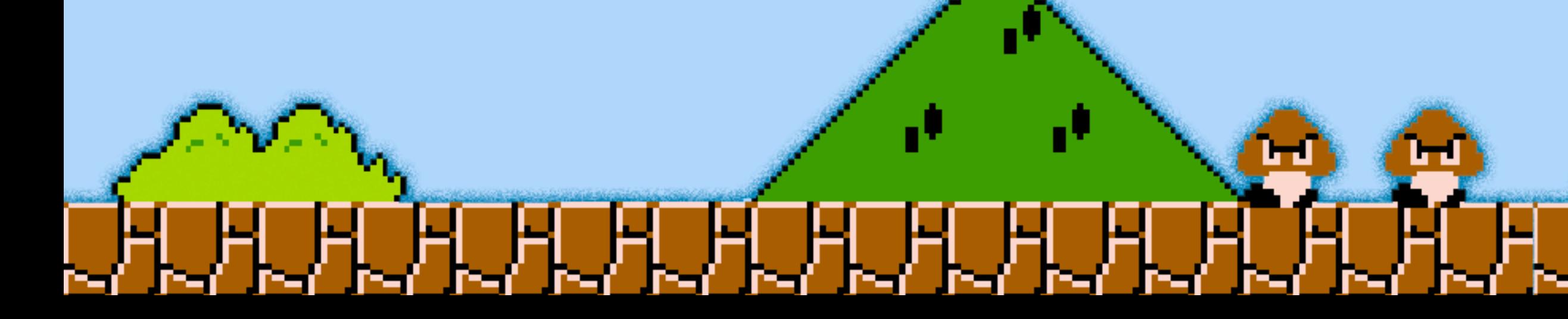

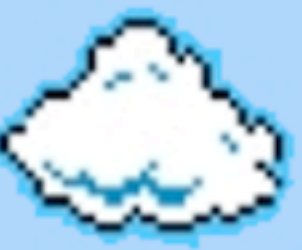

Unlike Diablo 1, StarCraft has "state" checking, so values couldn't just be modified...

### ... (flawed) game logic has to be exploited

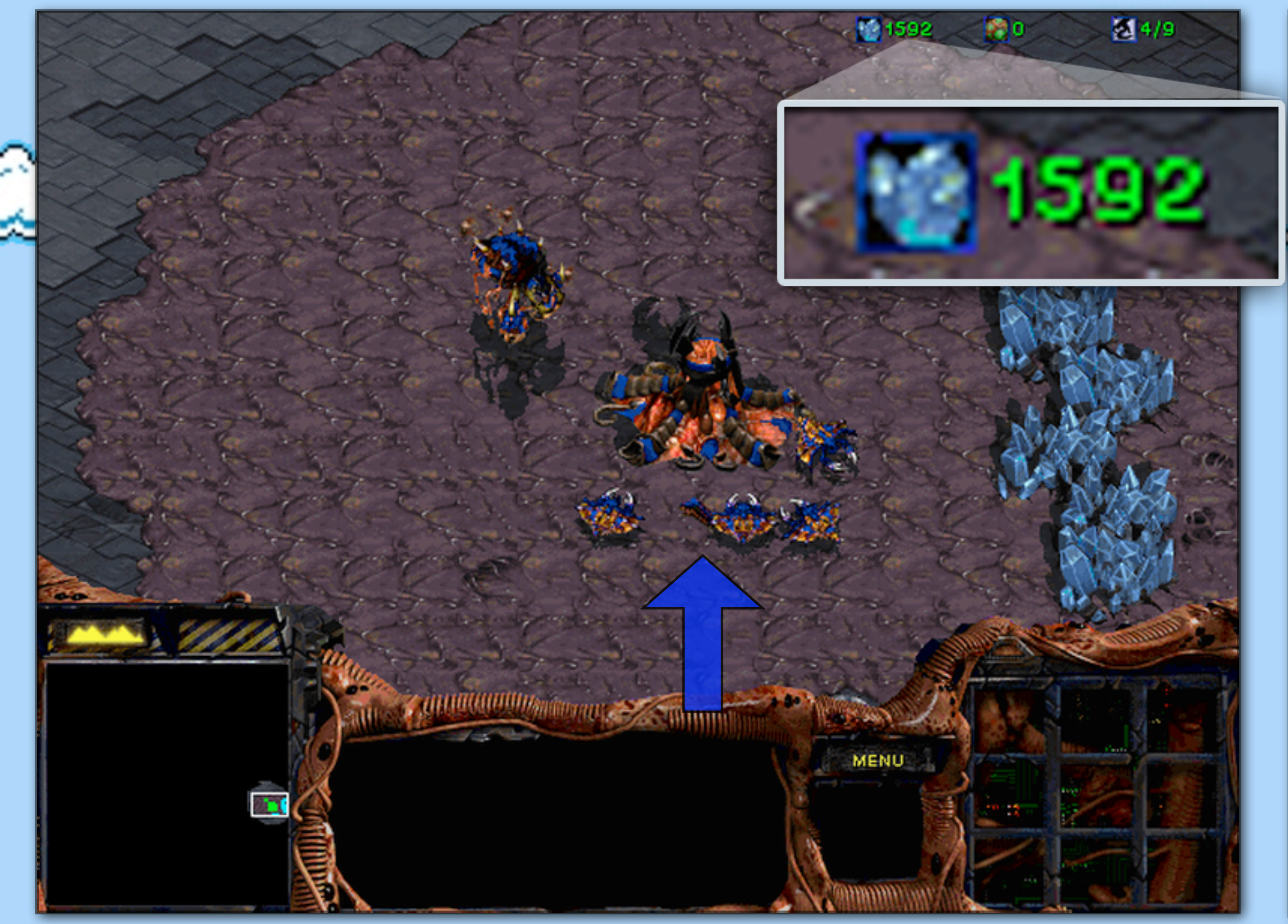

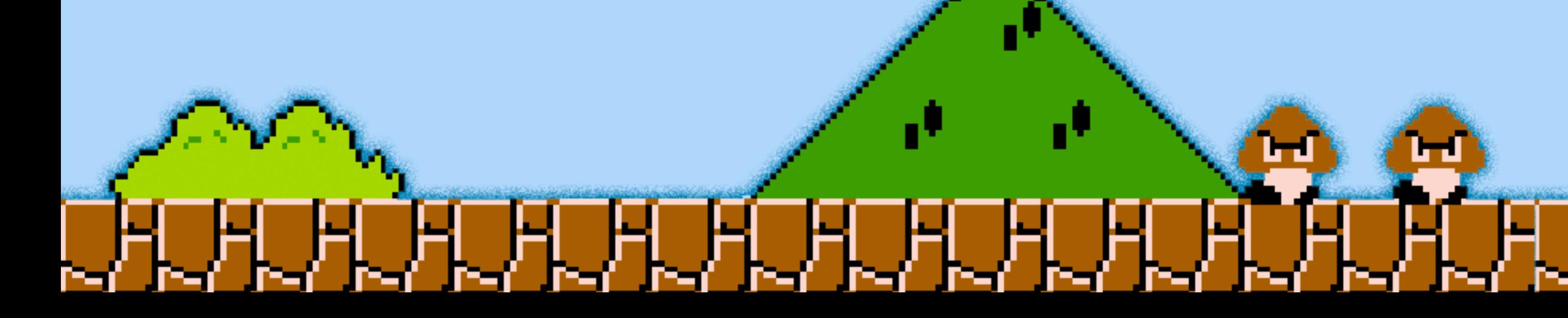

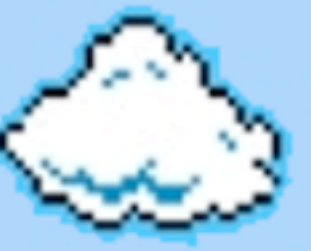

Unlike Diablo 1, StarCraft has "state" checking, so values couldn't just be modified...

... (flawed) game logic has to be exploited

1600 minerals, seconds in to the game, and counting!

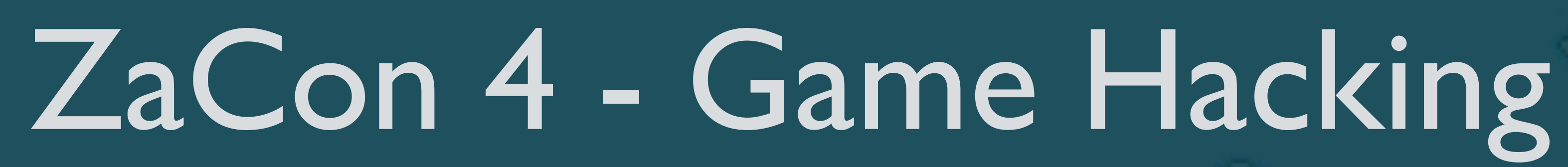

- 1. Console Games
- 2. DOS Games
- 3. Windows Games
	- 3.3.World of Warcraft & more memory hacks

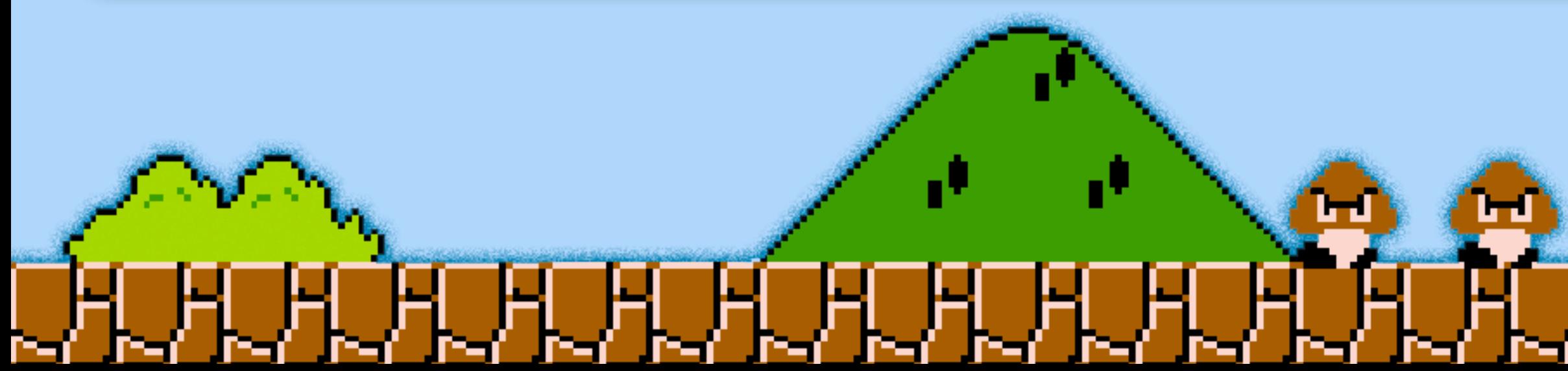

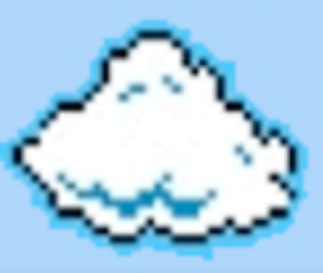

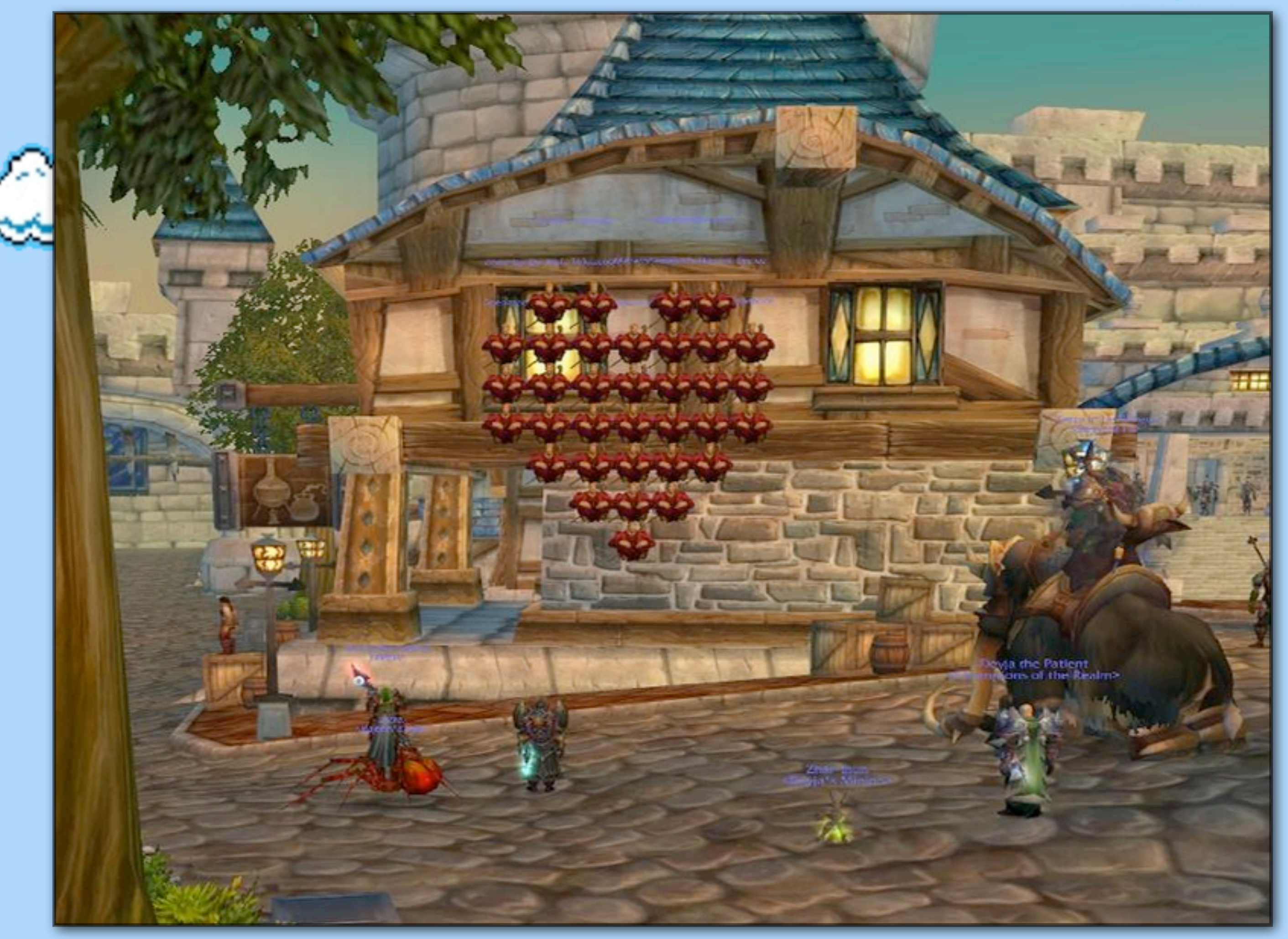

# 

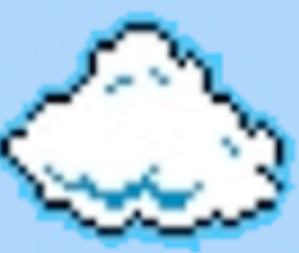

"Memory Hacking" is often thought to be simple, limiting, and "lame"

Many hacks can be achieved by changing, or freezing, memory values:

Teleporting, flying, noclipping, speed hacks, etc

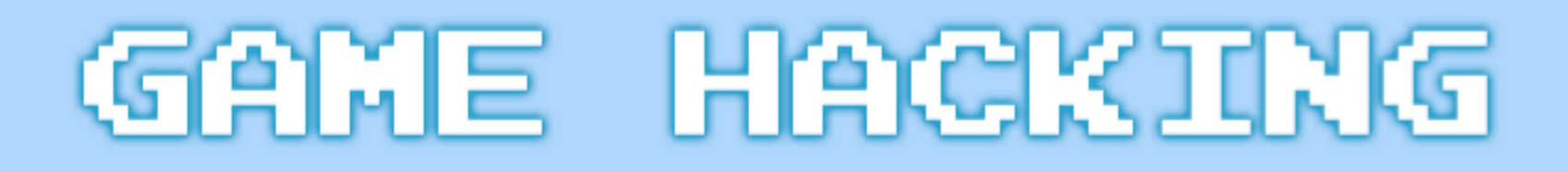

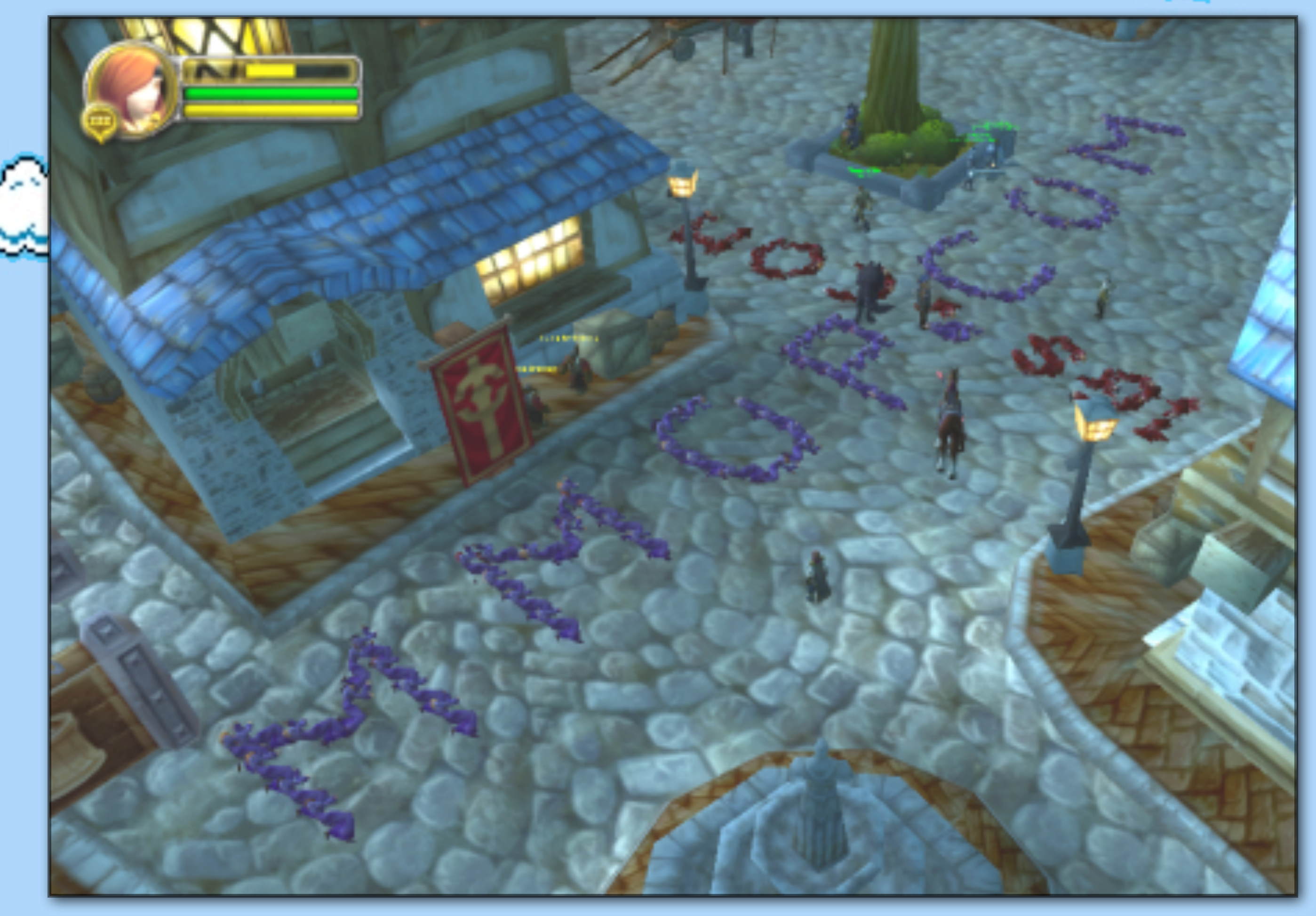

# ia man

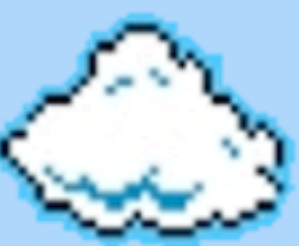

"Memory Hacking" is often thought to be simple, limiting, and "lame"

Many hacks can be achieved by changing, or freezing, memory values:

Teleporting, flying, noclipping, speed hacks, etc

Spammers make use of them

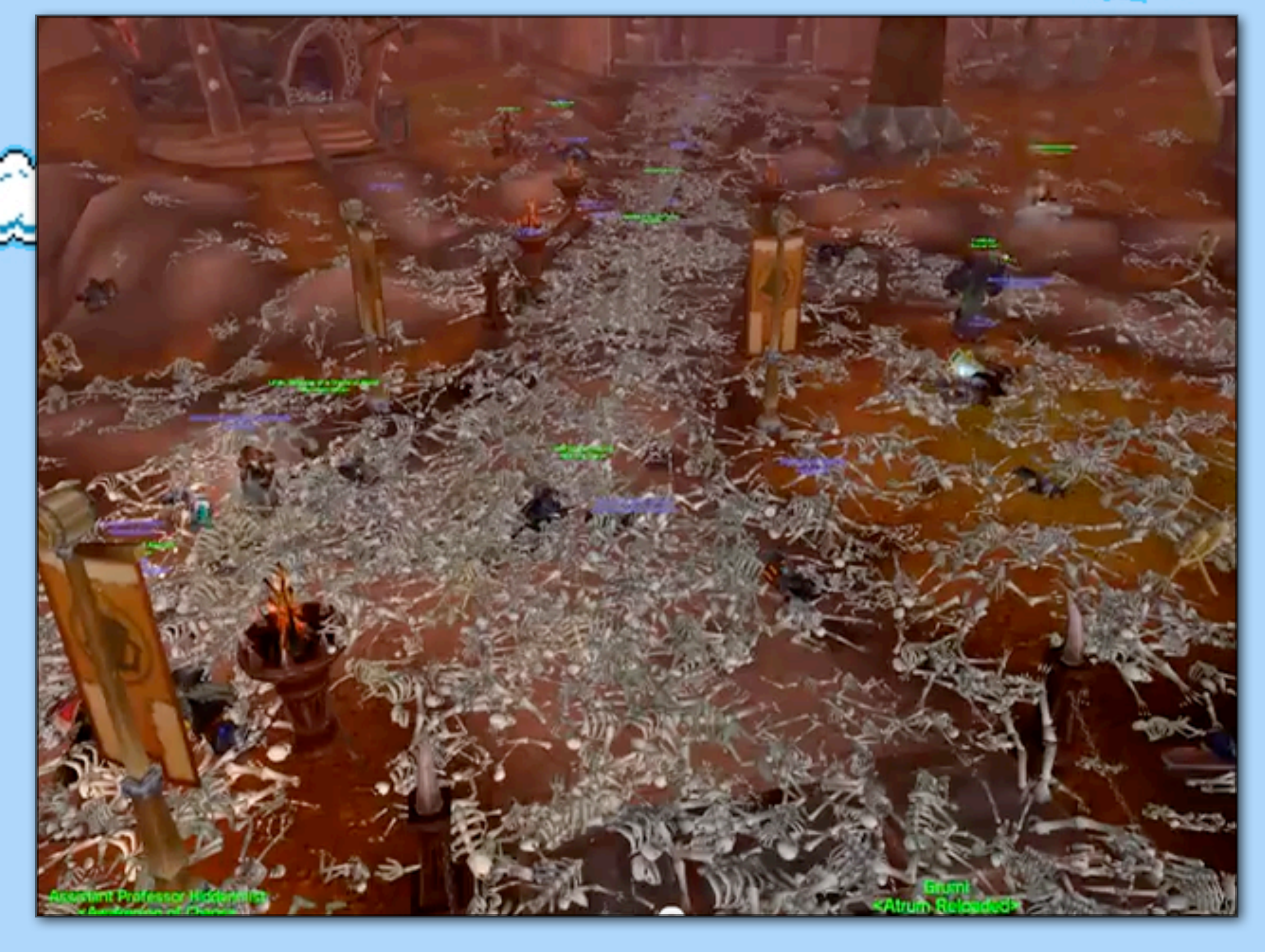

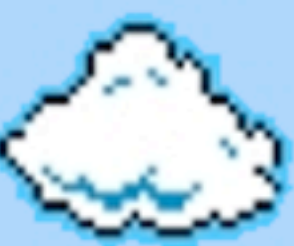

"Memory Hacking" is often thought to be simple, limiting, and "lame"

Many hacks can be achieved by changing, or freezing, memory values:

Teleporting, flying, noclipping, speed hacks, etc

Spammers make use of them

Sometimes "restricted" Spell IDs are found, and used, by non-GameMasters, resulting in mass (in-game) death

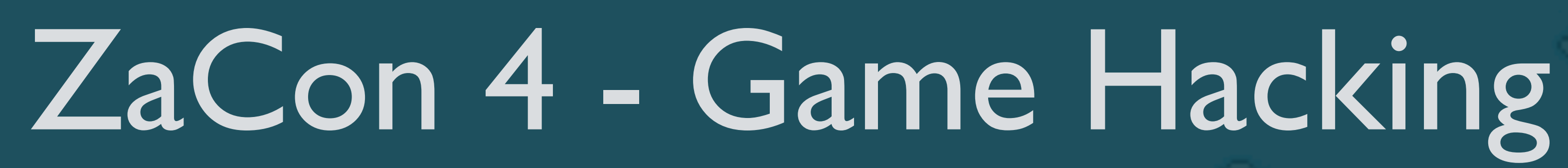

- 1. Console Games
- 2. DOS Games
- 3. Windows Games
	- 3.3. World of Warcraft & more memory hacks
	- 3.4. Kartograph

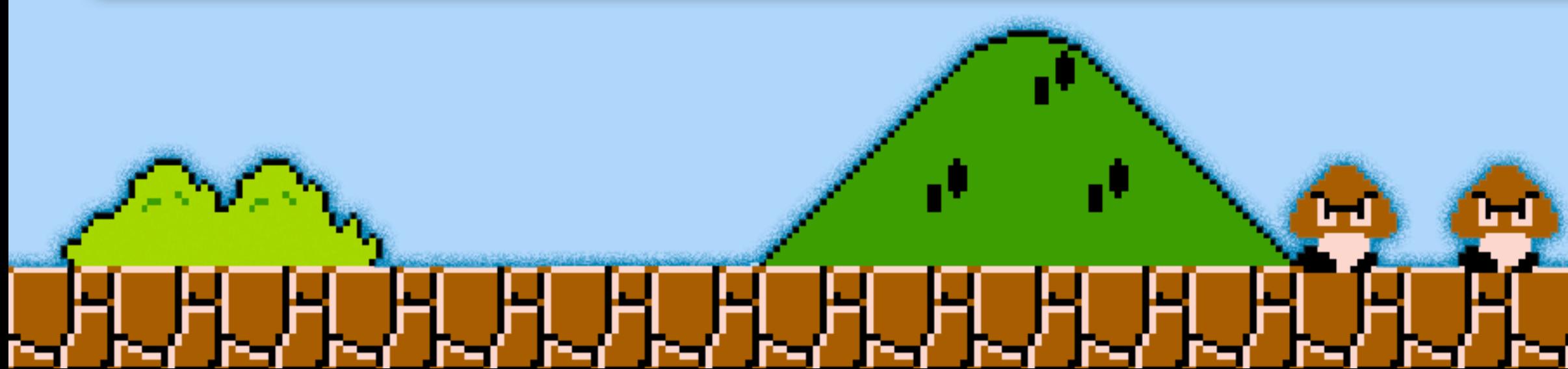

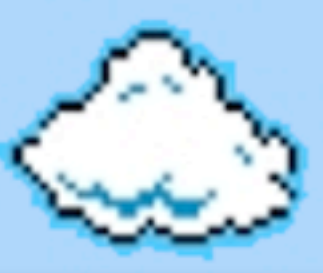

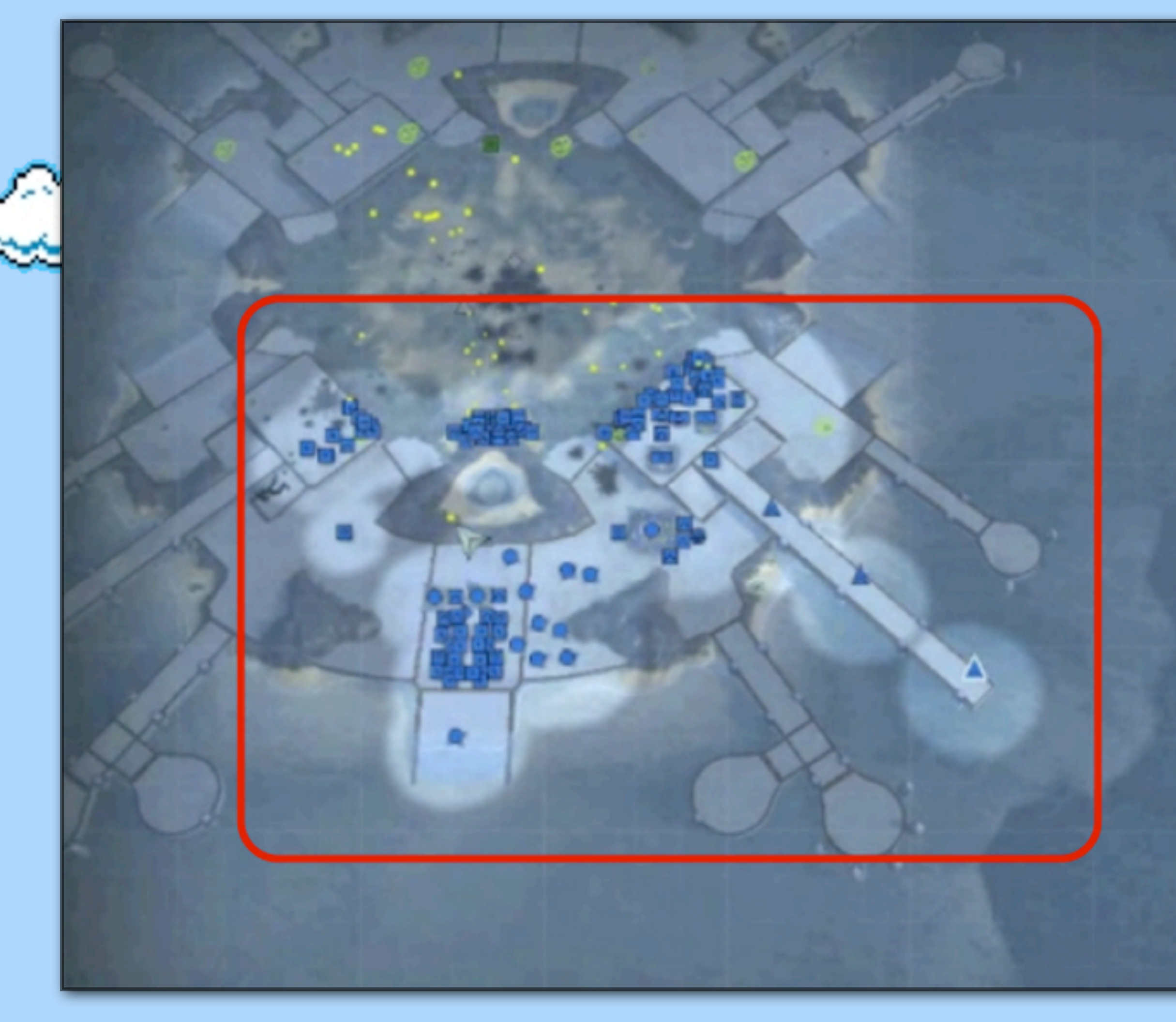

# iaman

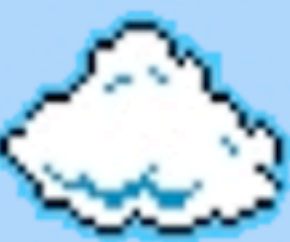

"Kartograph", shown at Defcon 18, takes an interesting approach to game hacks:

### Game memory is monitored

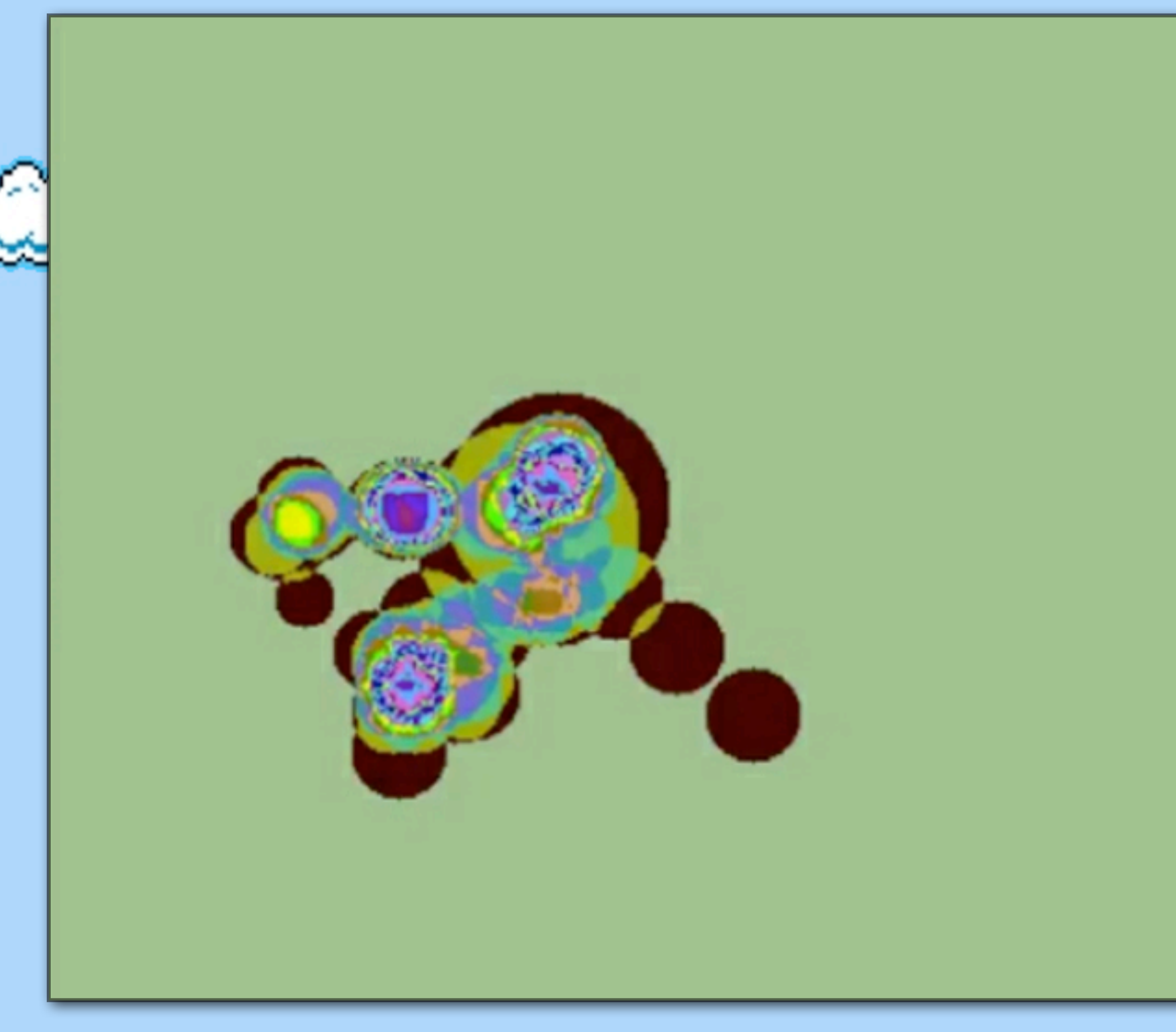

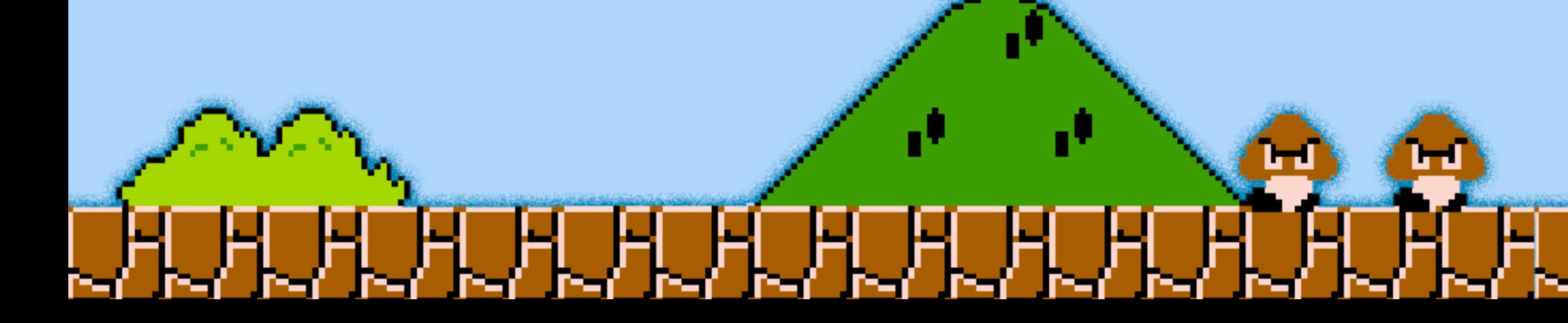

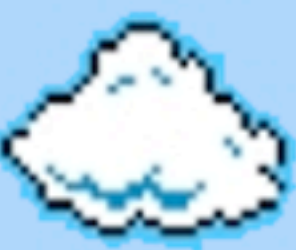

"Kartograph", shown at Defcon 18, takes an interesting approach to game hacks:

I can't do them enough justice in these slides, visit <http://elie.im/talks/kartograph> to learn more about it!

Game memory is monitored, and shown as a "heat map", making identifying data, and making (especially map) hacks, much quicker and easier

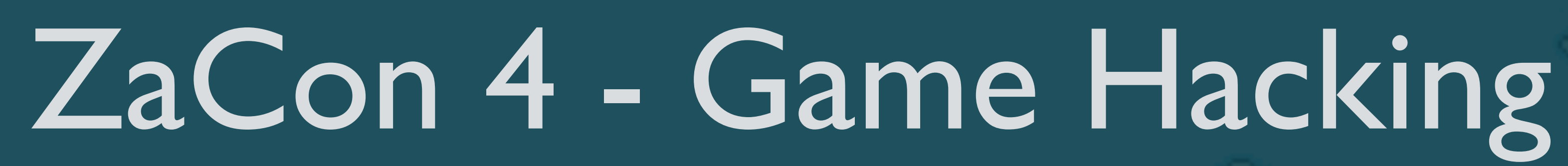

- 1. Console Games
- 2. DOS Games
- 3. Windows Games
	- 3.5. Ultima Online "POL" server exploitation with W32Dasm

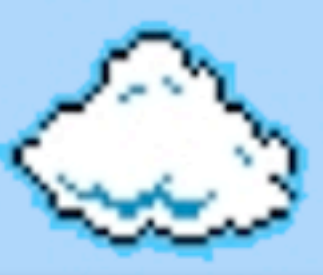

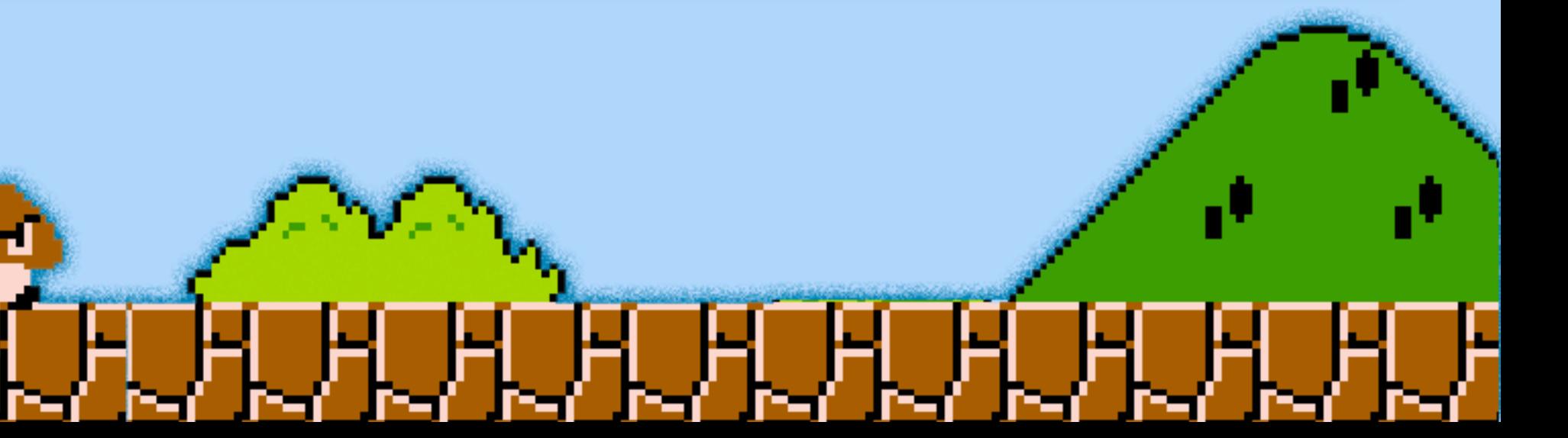

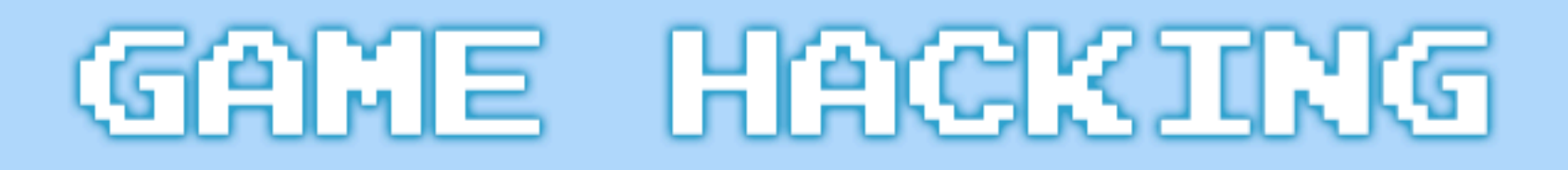

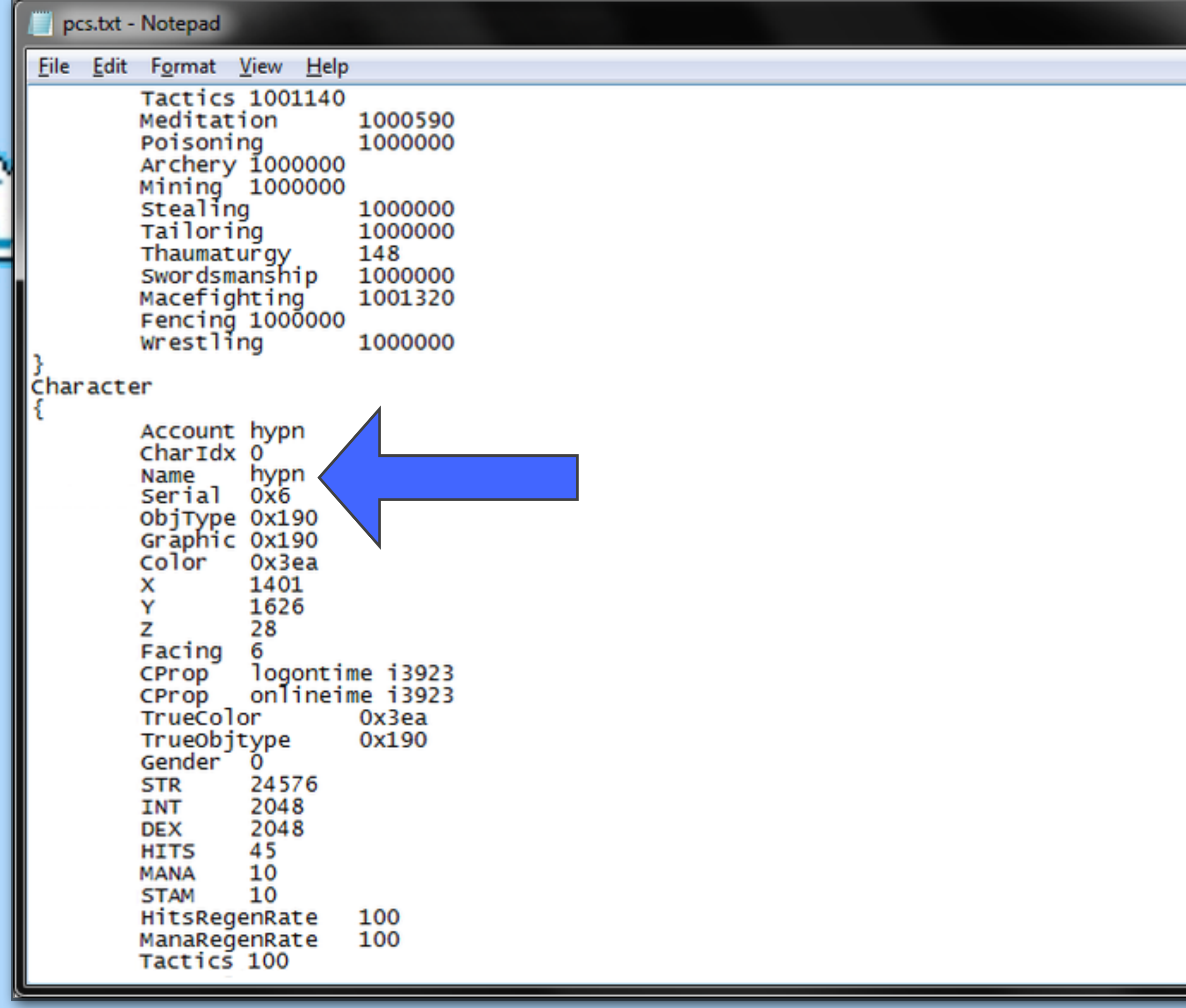

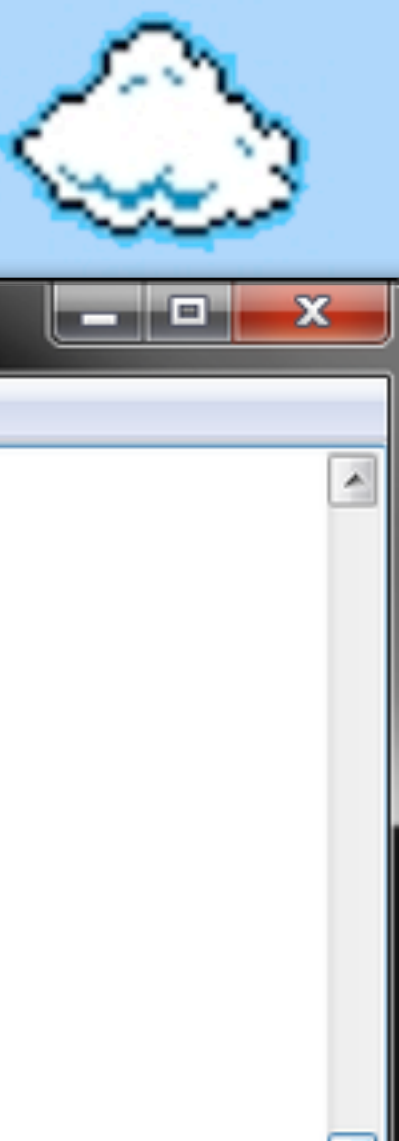

"POL", an Ultima Online server emulator, stores it's data in key-value based text files.

An advisory was mailed out, suggesting that if someone where to insert a "newline" character additional properties could be inserted.

Luckily this was deemed impossible ;)

So I set out to do it...

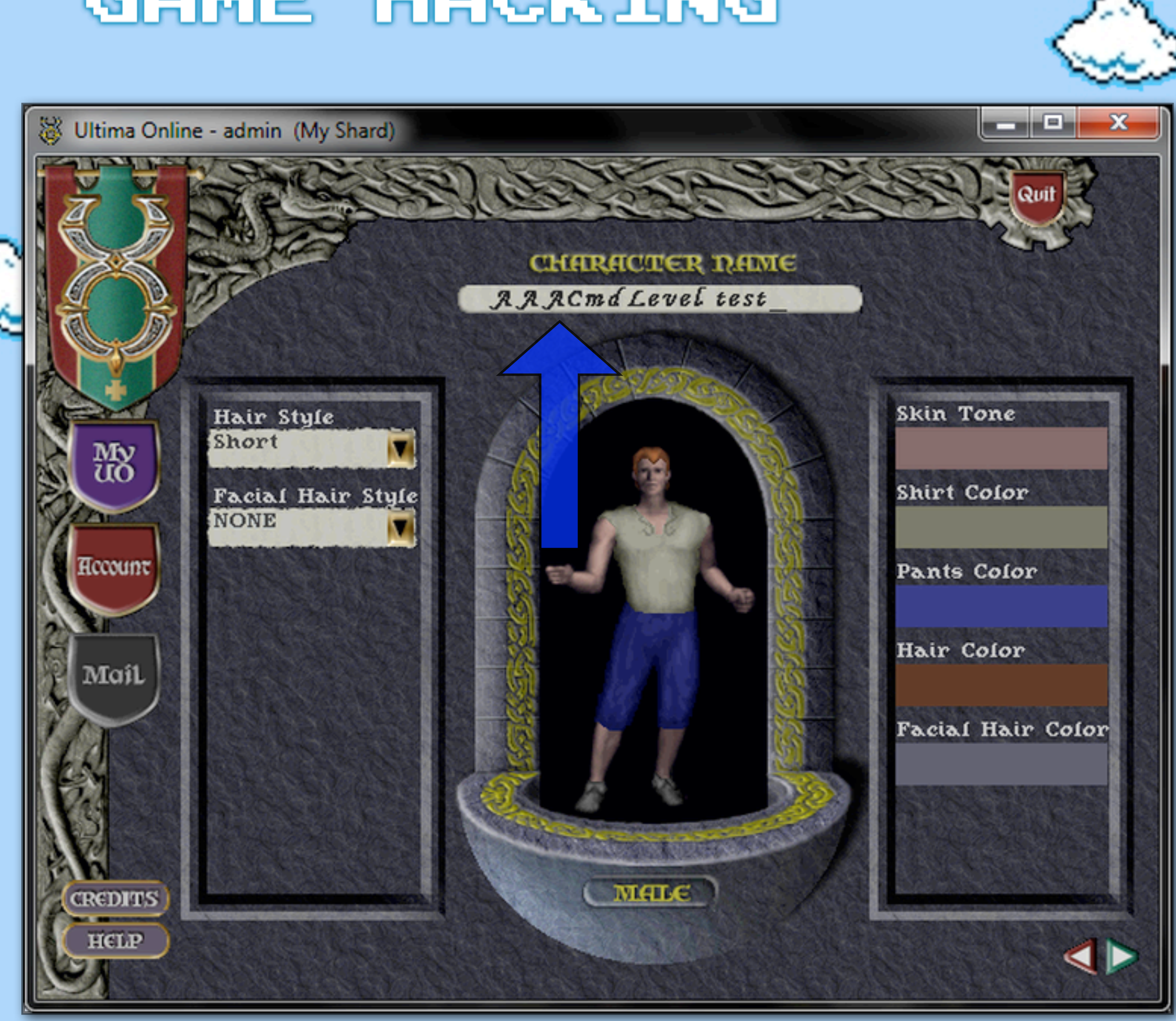

Game clients often restrict input, but we can put in "markers" (the third "A" in this case)

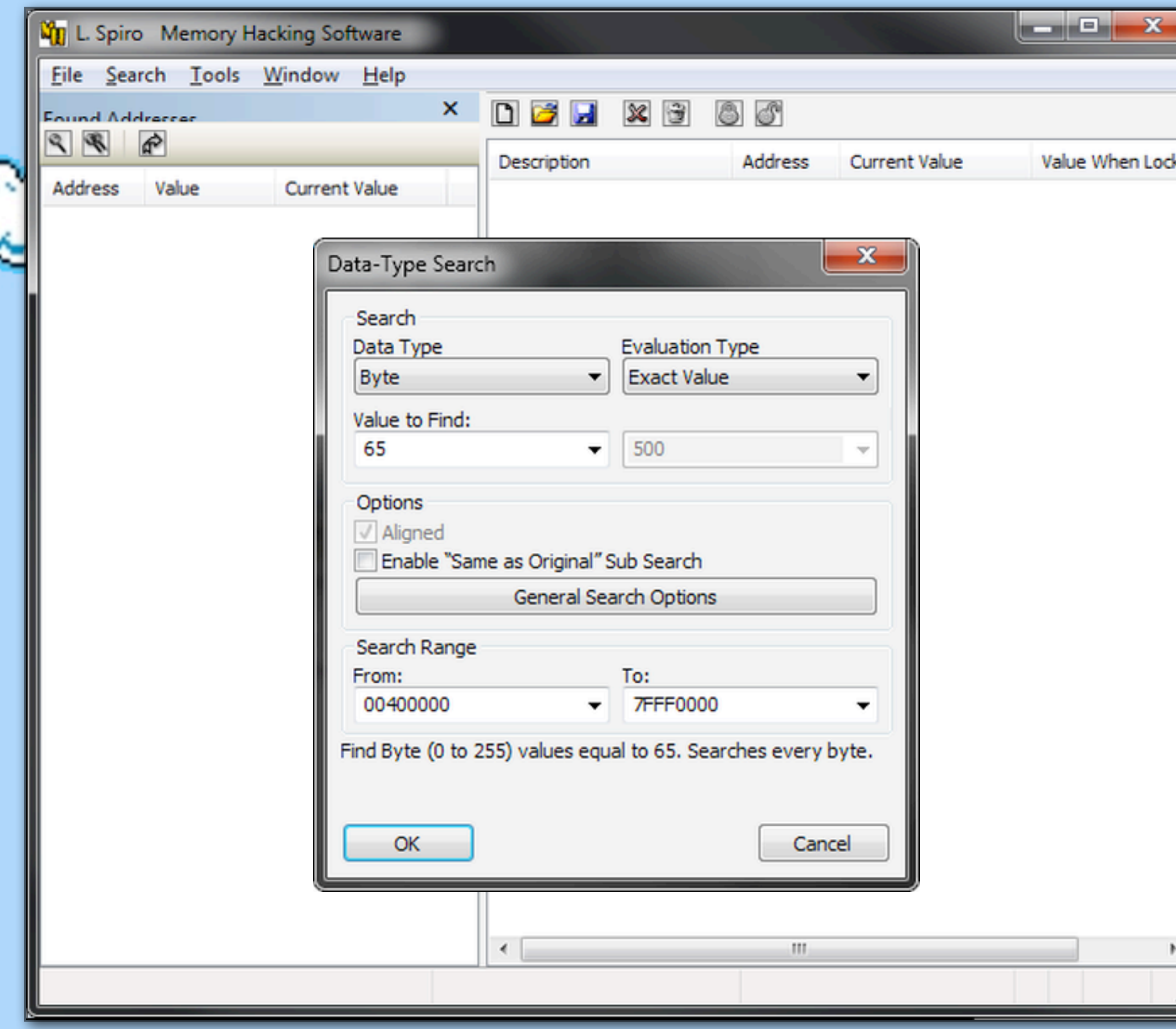

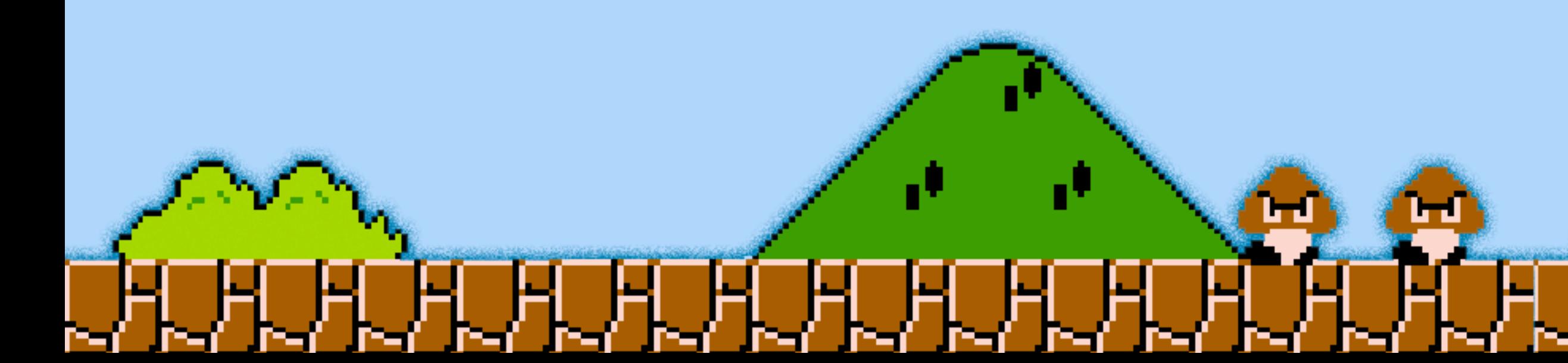

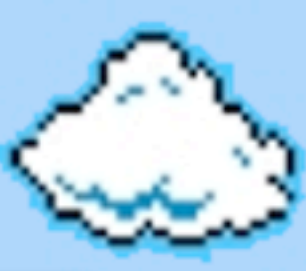

Game clients often restrict input, but we can put in "markers" (the third "A" in this case), and then search for it's hex value in memory...

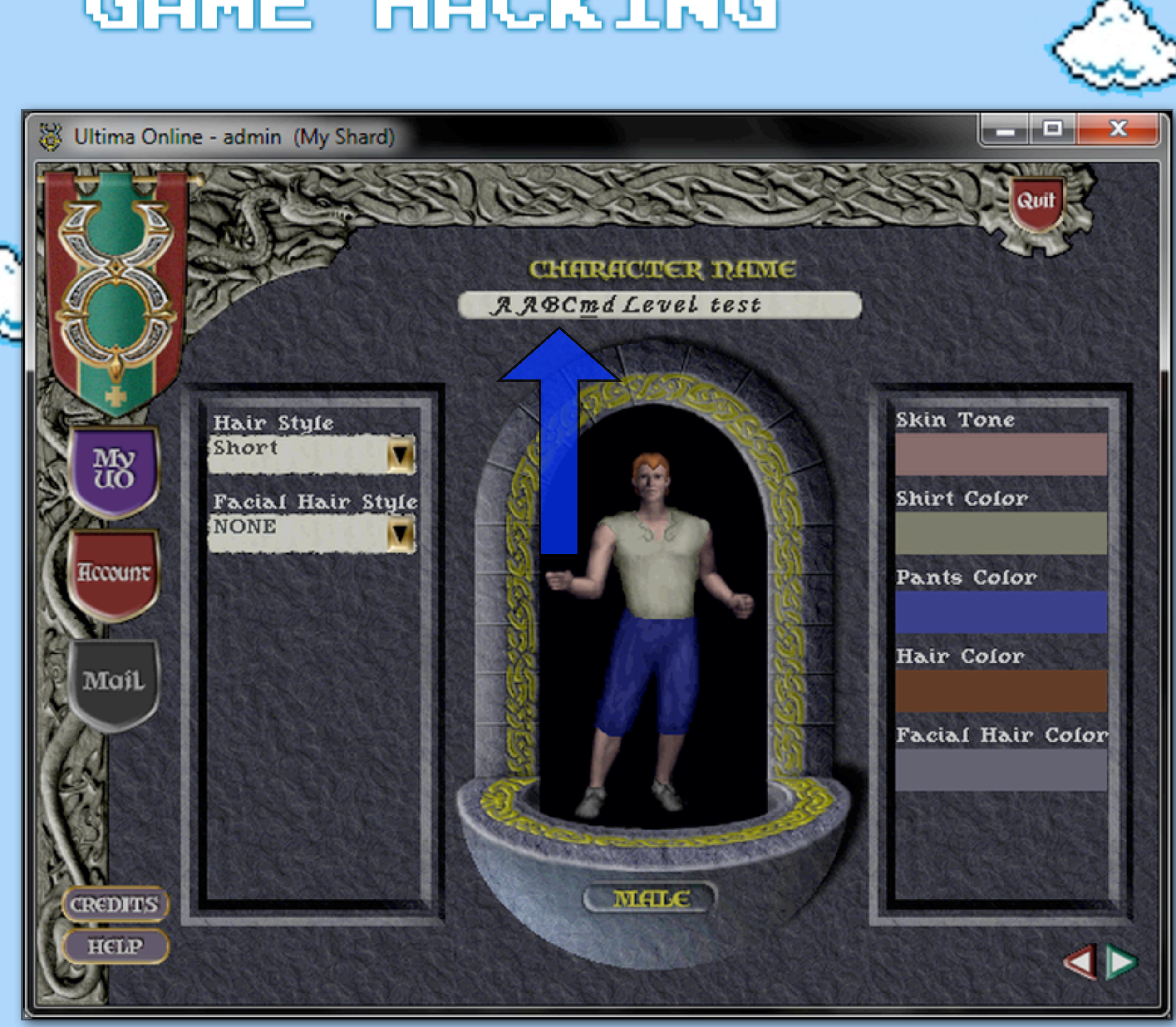

Game clients often restrict input, but we can put in "markers" (the third "A" in this case), and then search for it's hex value in memory...

(changing it,

щ

**CADADADADADA** 

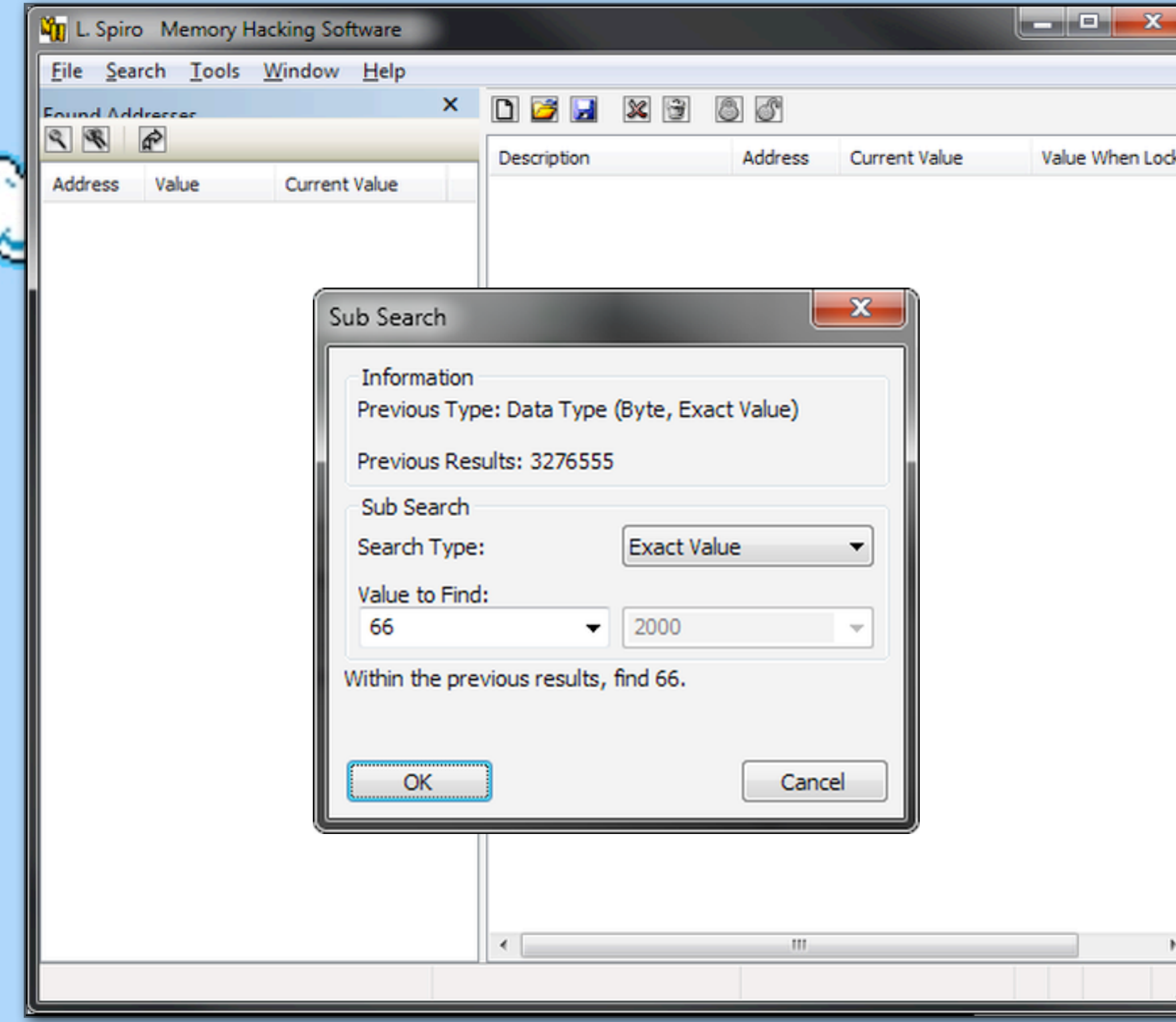

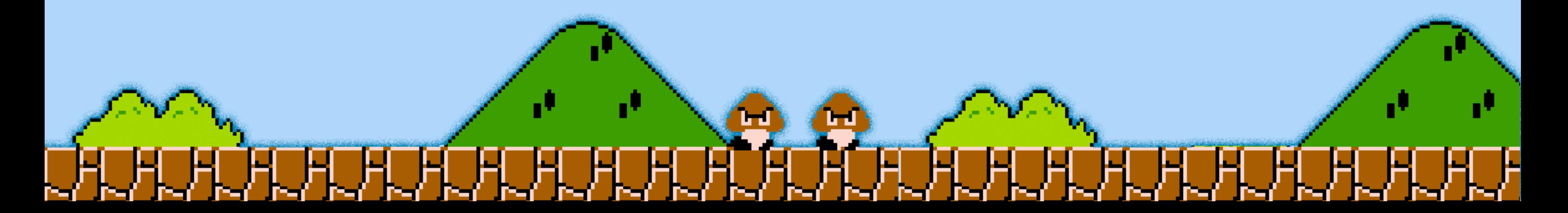

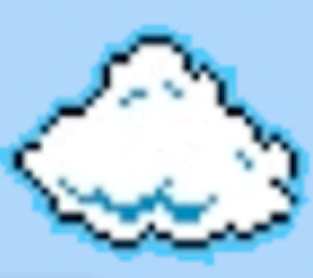

Game clients often restrict input, but we can put in "markers" (the third "A" in this case), and then search for it's hex value in memory...

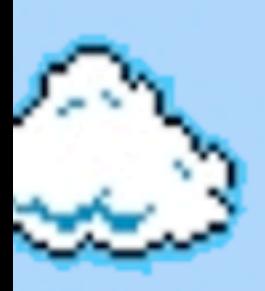

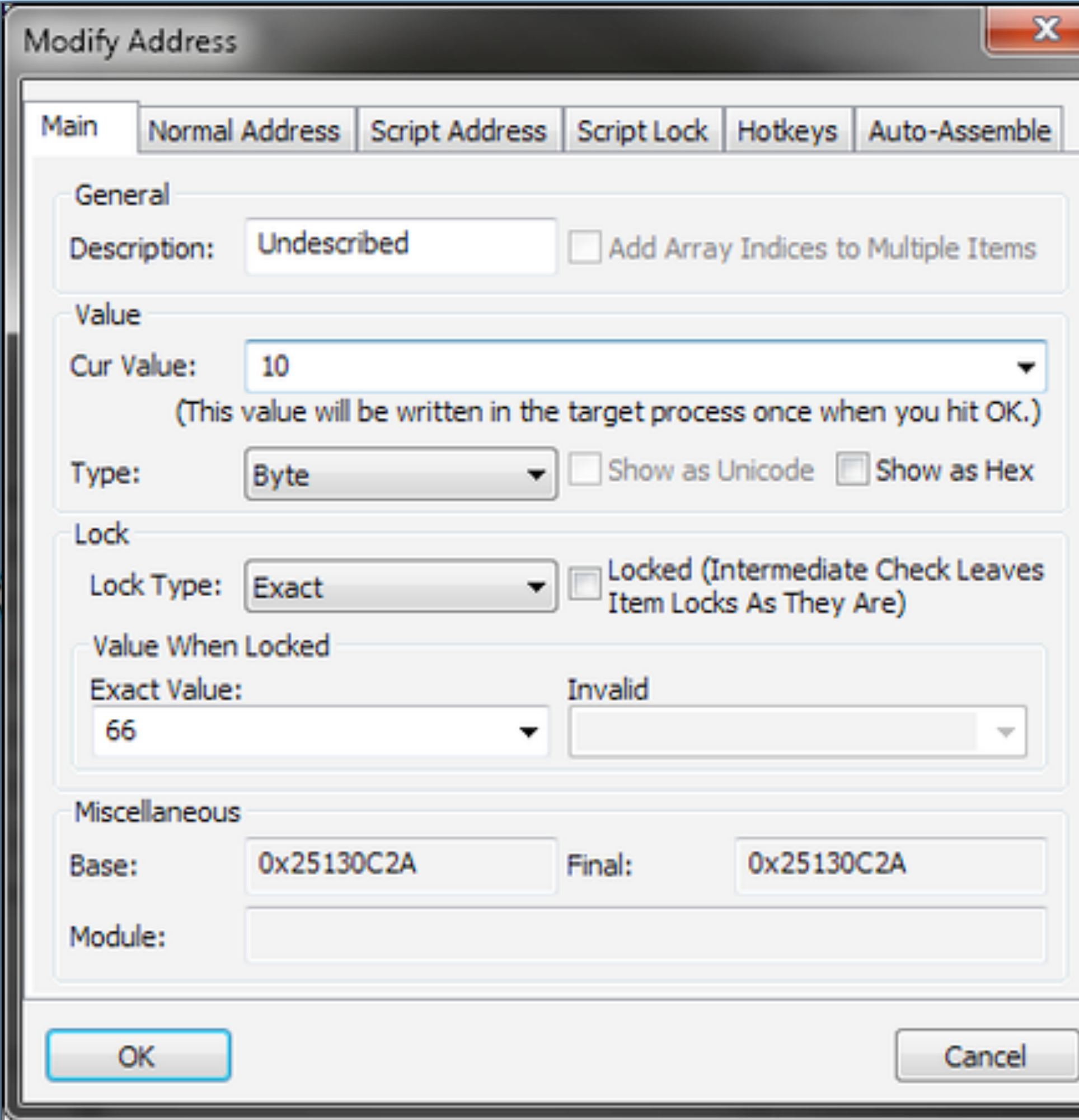

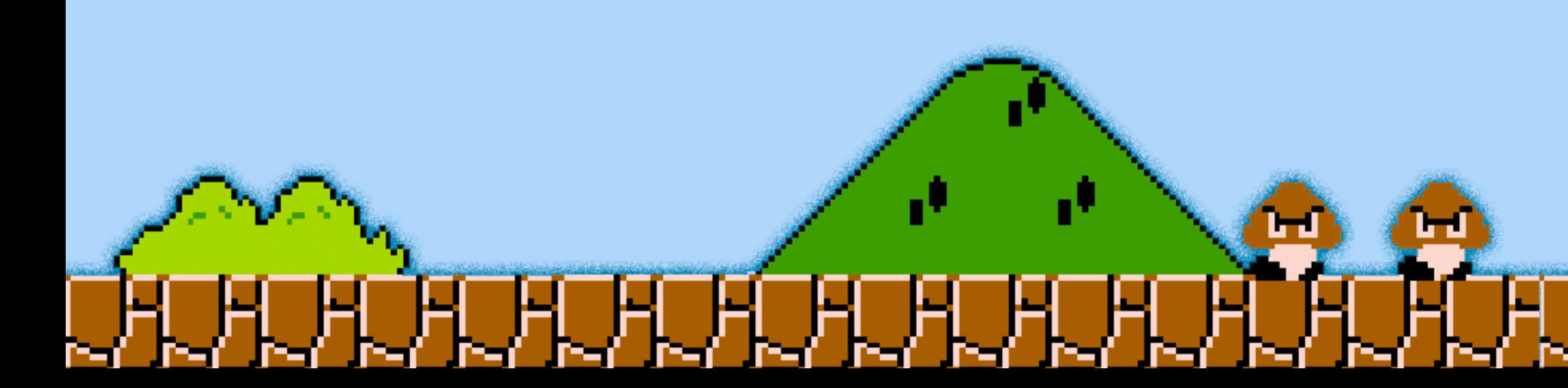

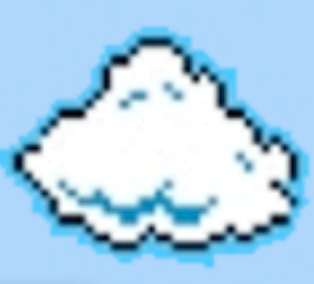

Game clients often restrict input, but we can put in "markers" (the third "A" in this case), and then search for it's hex value in memory...

... and then replacing it with something like, like a newline

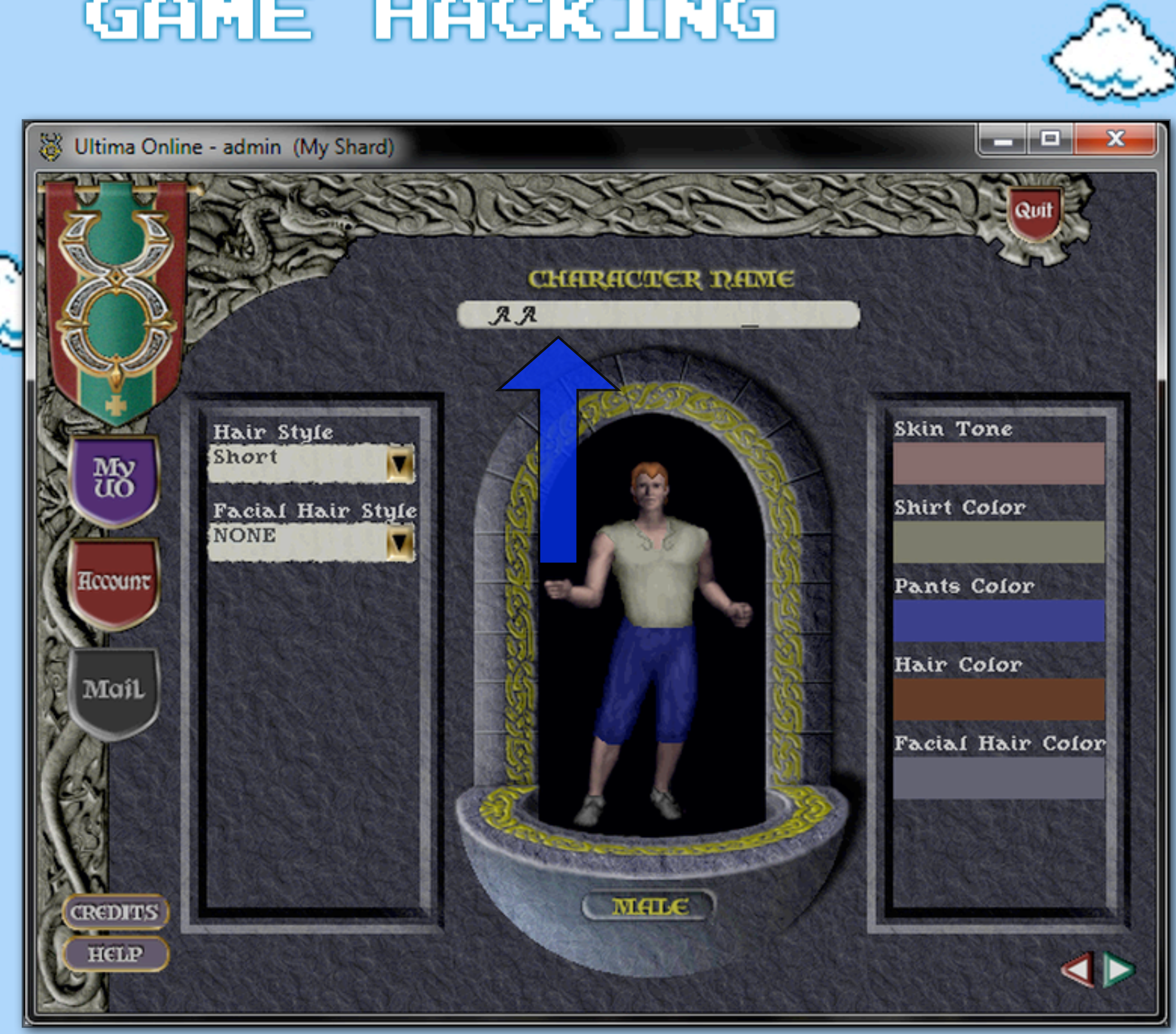

**BERE** 

H H H H H H H

Game clients often restrict input, but we can put in "markers" (the third "A" in this case), and then search for it's hex value in memory...

... and then replacing it with something like, like a newline

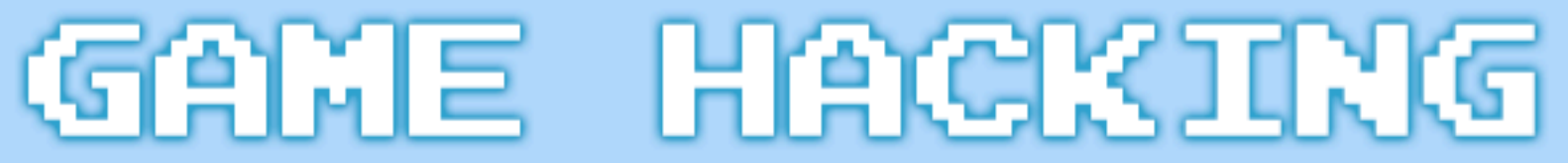

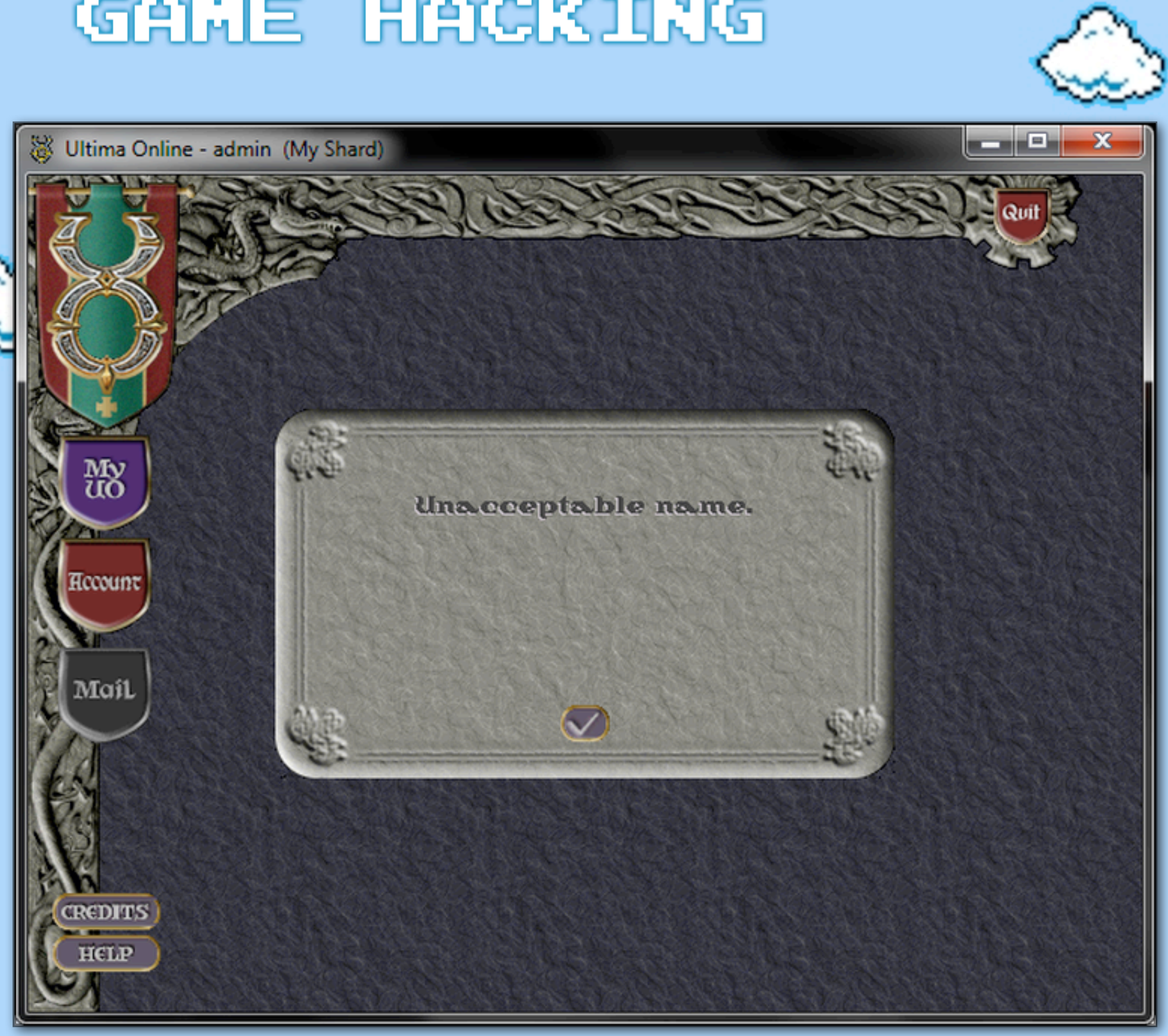

ia maje

Game clients often restrict input, but we can put in "markers" (the third "A" in this case), and then search for it's hex value in memory...

... and then replacing it with something like, like a newline (or something else more malicious?)

Game clients don't always like us doing that... BUT...

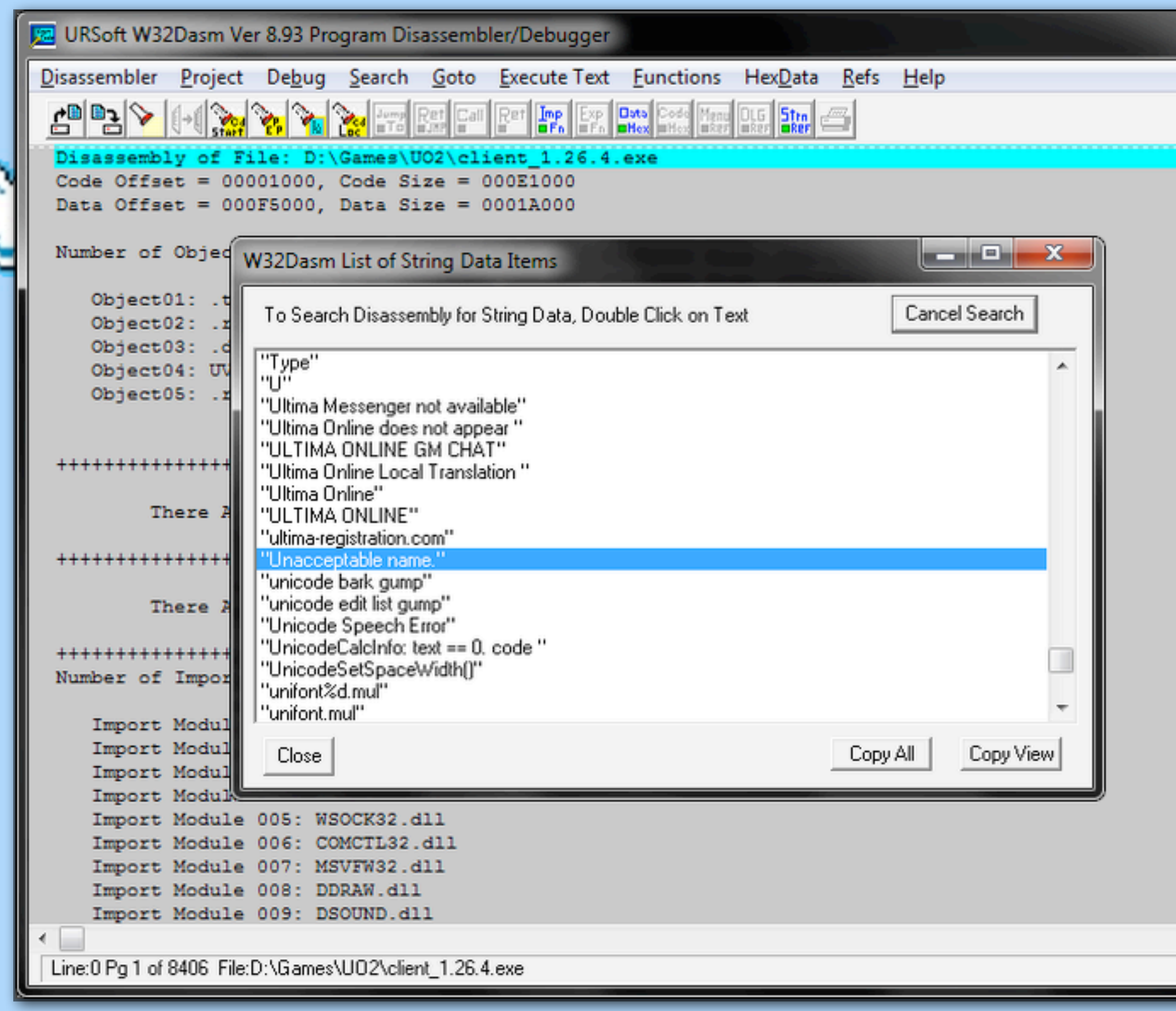

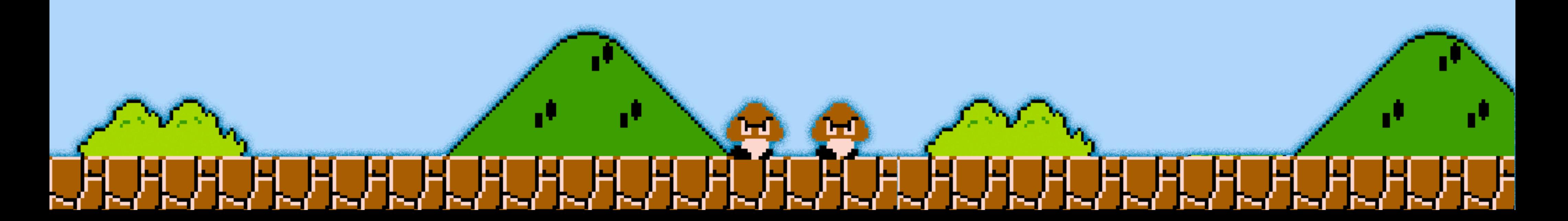

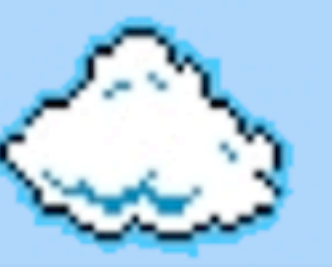

زرن کار روس

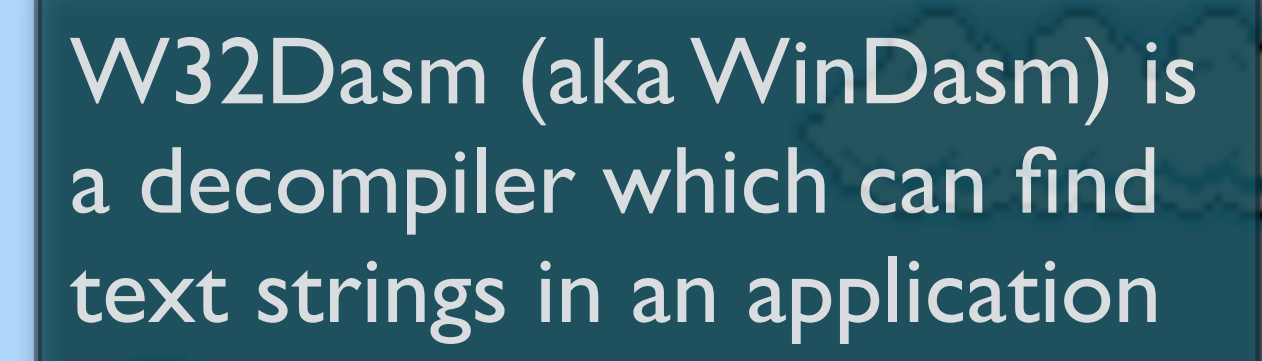

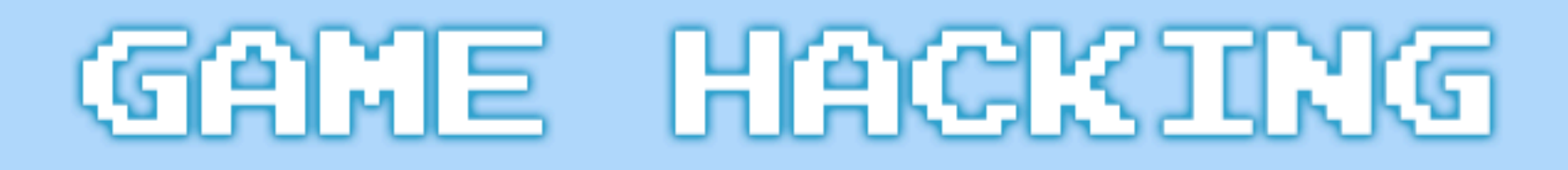

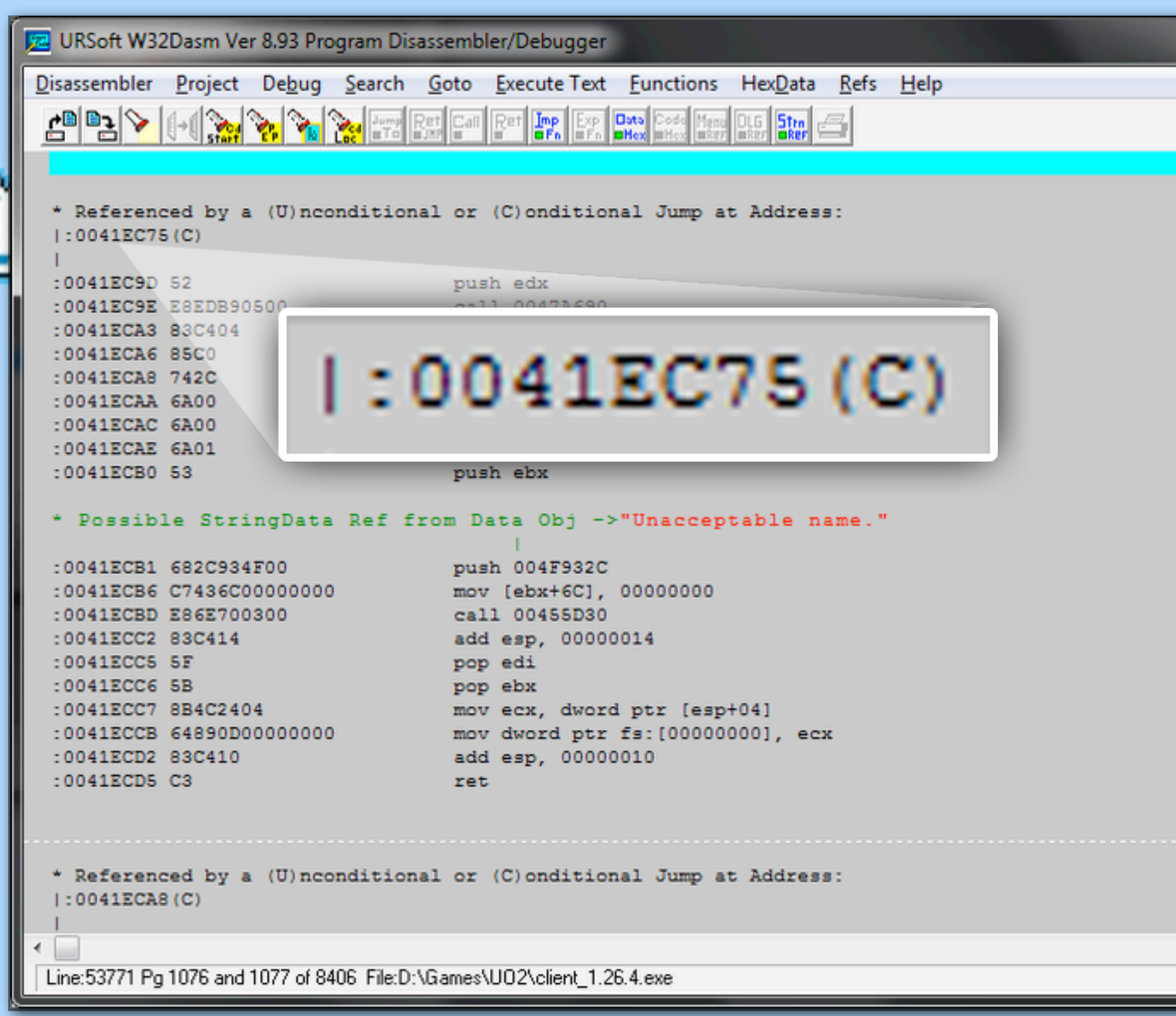

**BERT** 

![](_page_59_Picture_2.jpeg)

زرنك تروس

W32Dasm (aka WinDasm) is a decompiler which can find text strings in an application, and show us the code around them

In this case there's a "Conditional" jump from 0041EC75

![](_page_60_Figure_1.jpeg)

![](_page_60_Picture_2.jpeg)

![](_page_60_Picture_3.jpeg)

زراك زريده

W32Dasm (aka WinDasm) is a decompiler which can find text strings in an application, and show us the code around them

In this case there's a "Conditional" jump from 0041EC75

Which performs some kind of checking, and then jumps to the code with the string in, if the condition is met.

We can make note of the offset (0001EC75)...

![](_page_61_Picture_45.jpeg)

**BERGE** 

œ

![](_page_61_Picture_2.jpeg)

<u>ud</u>

聖

H H H H H

### ... and open the file, going to that location, in a hexeditor

Where we see the same hex codes

![](_page_62_Picture_40.jpeg)

er er

![](_page_62_Picture_2.jpeg)

ш

... and open the file, going to that location, in a hexeditor

Where we see the same hex codes

Changing them to "90"s...

![](_page_63_Figure_1.jpeg)

![](_page_63_Picture_2.jpeg)

![](_page_63_Picture_3.jpeg)

![](_page_63_Picture_4.jpeg)

Changing them to "90"s... "nop"s them out

Where we see the same hex codes

"nop"s basically mean "do nothing" ("No Operation") in this case, never error on invalid characters

![](_page_64_Picture_0.jpeg)

![](_page_64_Picture_36.jpeg)

![](_page_64_Picture_2.jpeg)

The "CmdLevel test" payload after our marker would give your character GameMaster powers.

This has been fixed in more recent POL versions - for character names, but theoretically every text input (such as naming pets) may still be vulnerable

![](_page_65_Picture_1.jpeg)

- 1. Console Games
- 2. DOS Games
- 3. Windows Games
- 4. iPhone / iPad Games
	- 4.1. Non-Jailbroken hacks modifying "plist" and other config files

![](_page_65_Picture_7.jpeg)

![](_page_65_Picture_8.jpeg)

![](_page_66_Figure_1.jpeg)

![](_page_66_Picture_3.jpeg)

iPhone games can be hacked, to some degree, without jailbreaking

![](_page_66_Picture_5.jpeg)

![](_page_67_Picture_30.jpeg)

Ϲ

![](_page_67_Picture_3.jpeg)

![](_page_67_Picture_31.jpeg)

iPhone games can be hacked, to some degree, without jailbreaking

Using a program like "iExplorer" game files can be accessed

![](_page_68_Picture_1.jpeg)

![](_page_68_Picture_37.jpeg)

![](_page_68_Figure_3.jpeg)

iPhone games can be hacked, to some degree, without jailbreaking

Using a program like "iExplorer" game files can be accessed, and changed (eg: changing a high-score, and setting scores as not have been sent yet)

![](_page_69_Figure_1.jpeg)

![](_page_69_Picture_4.jpeg)

iPhone games can be hacked, to some degree, without jailbreaking

The next time the game is run, the scores are updated!

Using a program like "iExplorer" game files can be accessed, and changed (eg: changing a high-score, and setting scores as not have been sent yet)

![](_page_70_Figure_1.jpeg)

![](_page_70_Picture_2.jpeg)

Some games "lock" content until certain levels or scores are reached (or payments have been made)

![](_page_71_Picture_39.jpeg)

er er

![](_page_71_Picture_2.jpeg)

Some games "lock" content until certain levels or scores are reached (or payments have been made)

Often these "locks" are controlled in config files (look out for "ini", "plist" and "sqlite" files!)
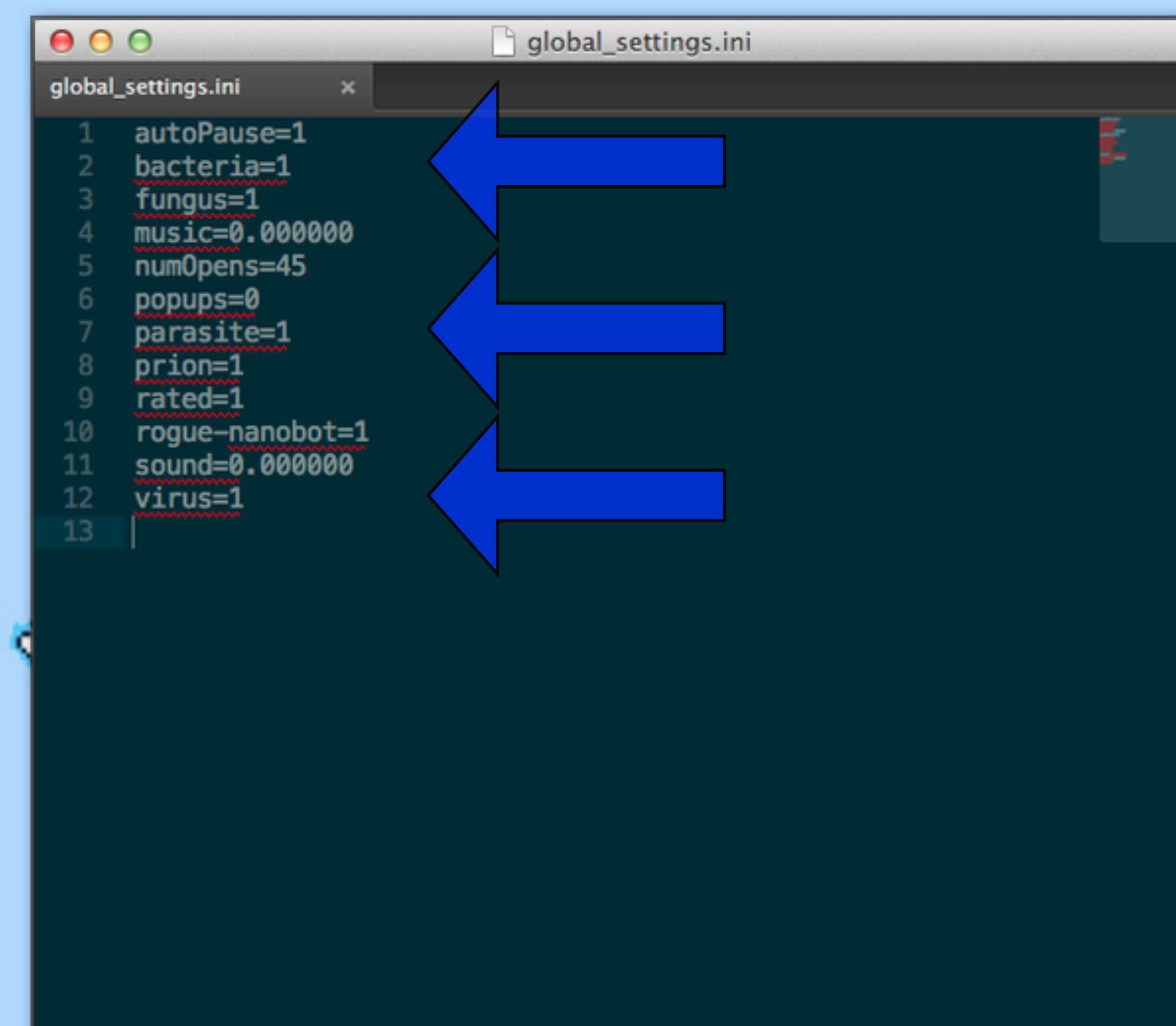

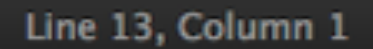

10 misspelled words

Spaces: 2

**Plain Text** 

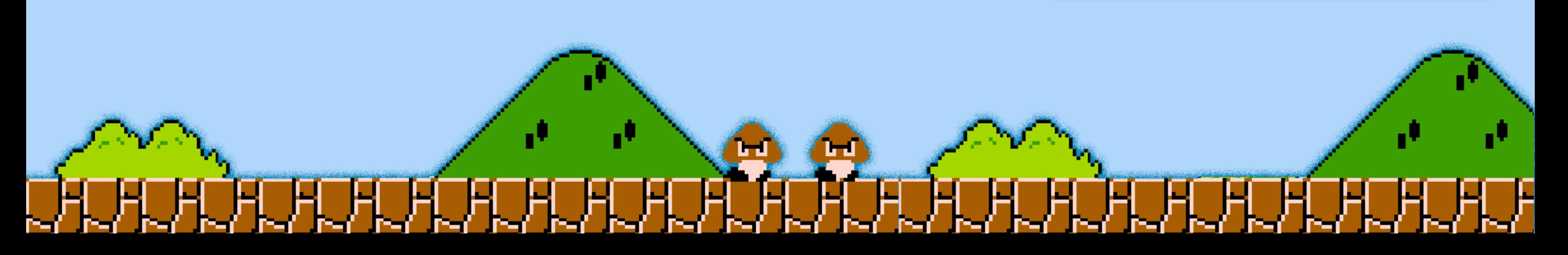

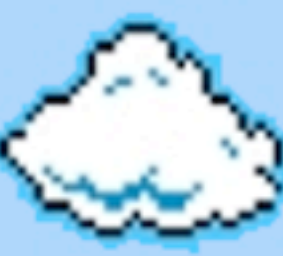

Some games "lock" content until certain levels or scores are reached (or payments have been made)

Often these "locks" are controlled in config files (look out for "ini", "plist" and "sqlite" files!)

Changing "0" values to "1"s often does the trick

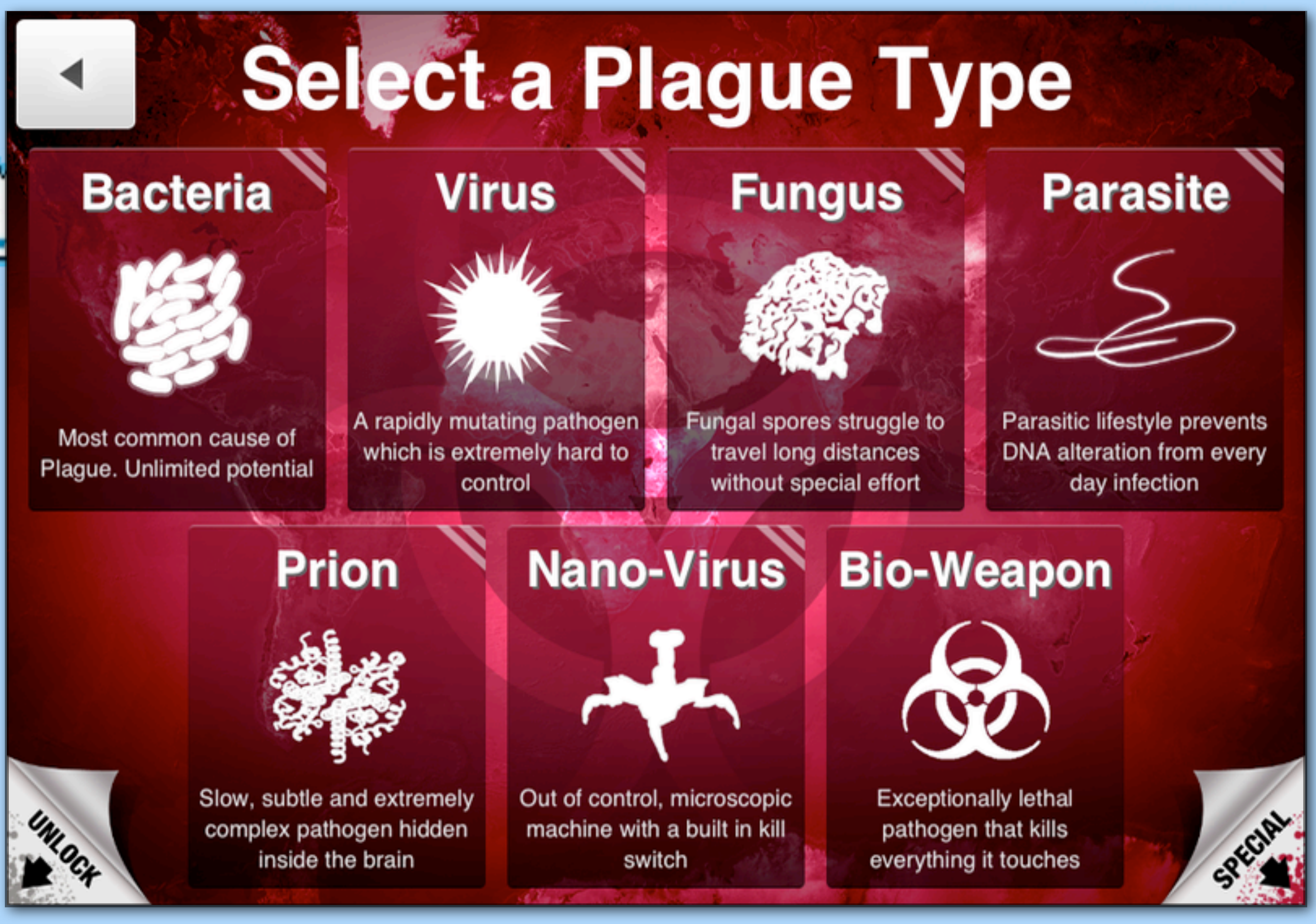

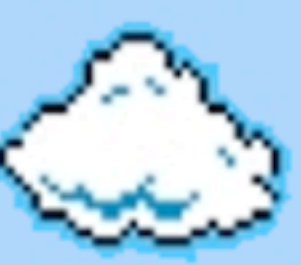

Some games "lock" content until certain levels or scores are reached (or payments have been made)

Often these "locks" are controlled in config files (look out for "ini", "plist" and "sqlite" files!)

Changing "0" values to "1"s often does the trick

Unlocked!

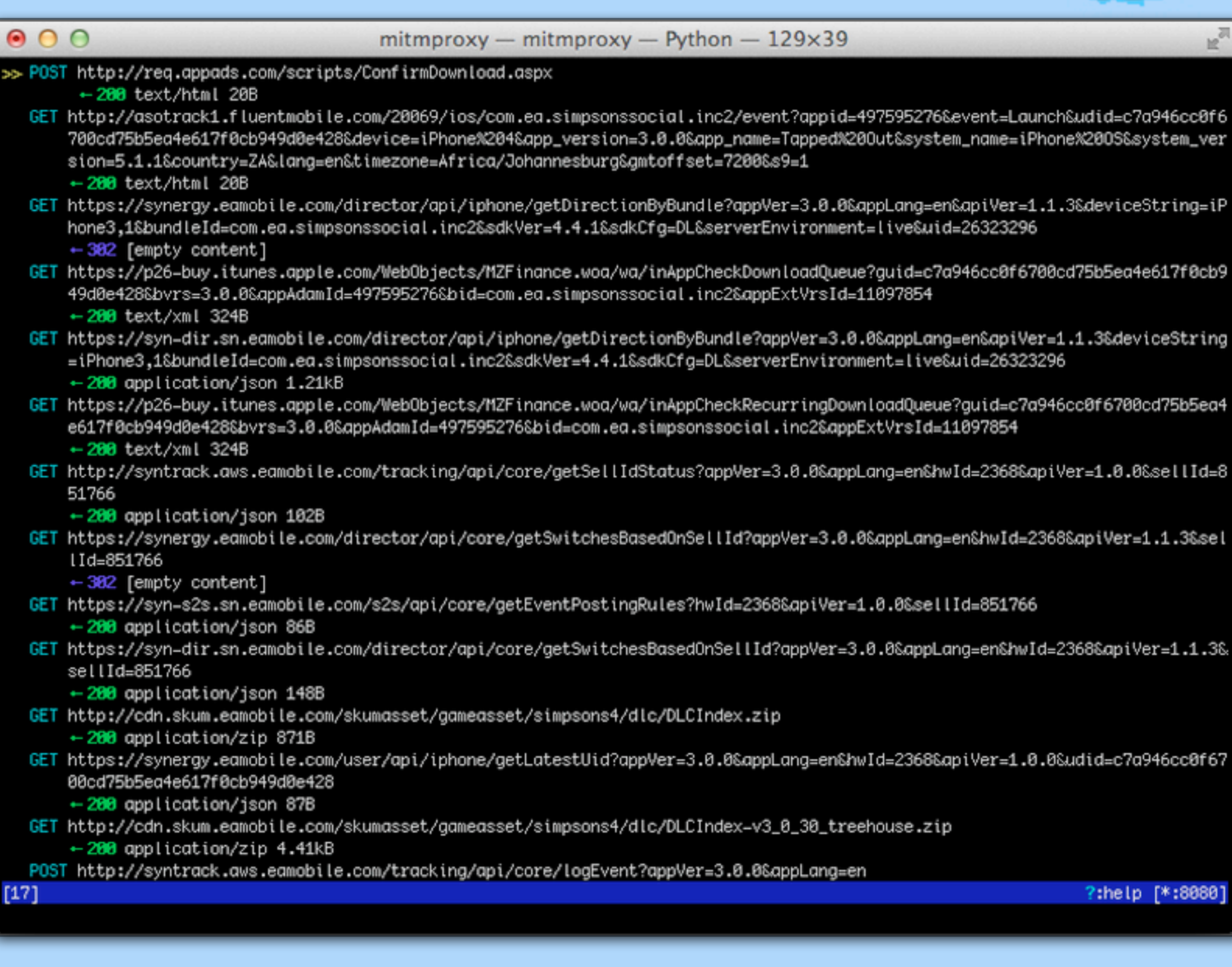

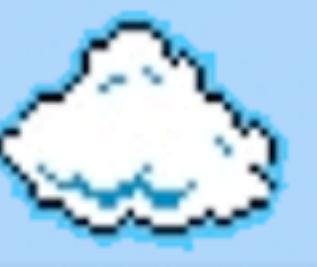

?:help [\*:8080]

#### Tools like Burp Suite, and mitmproxy, can be used to intercept game traffic

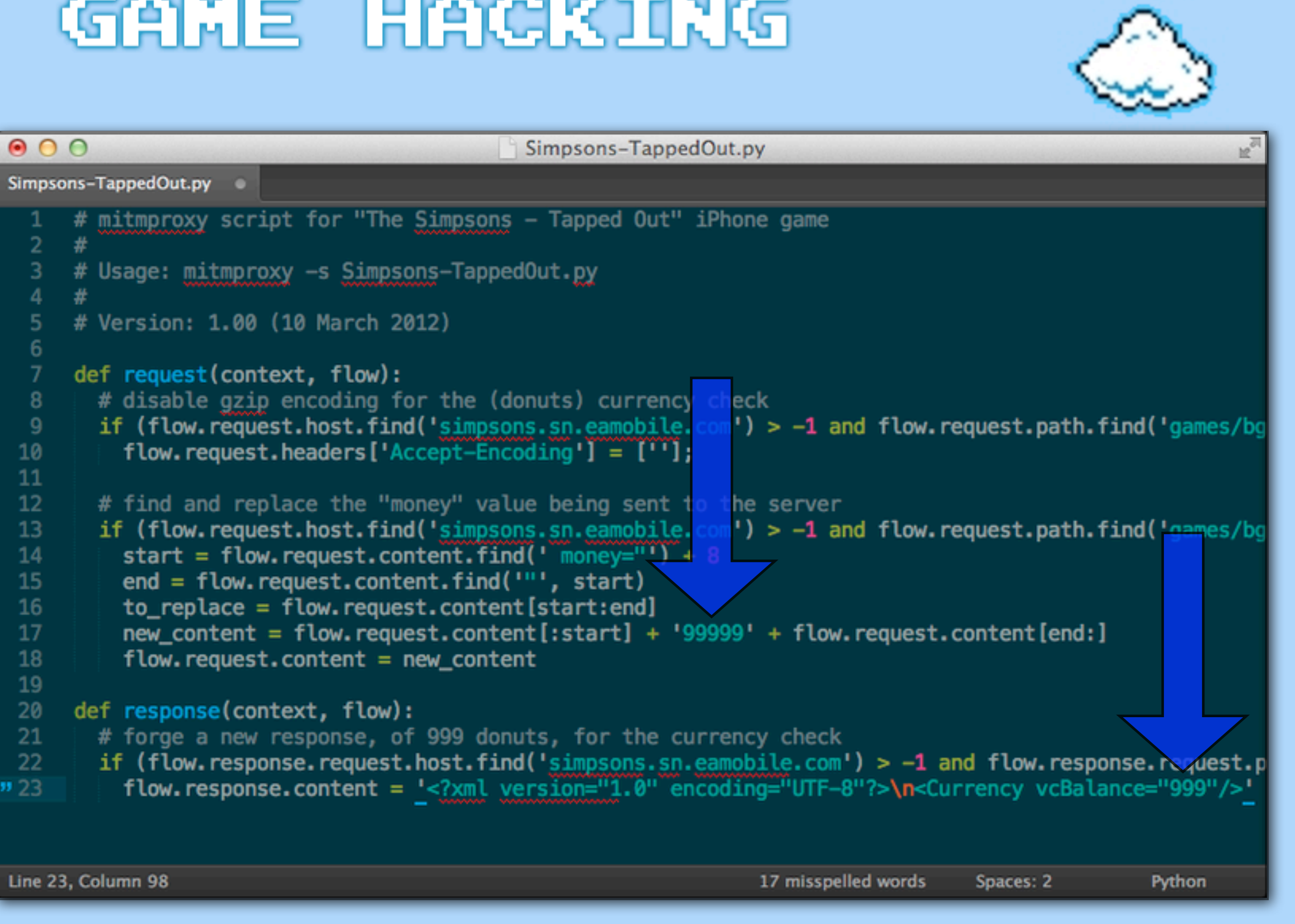

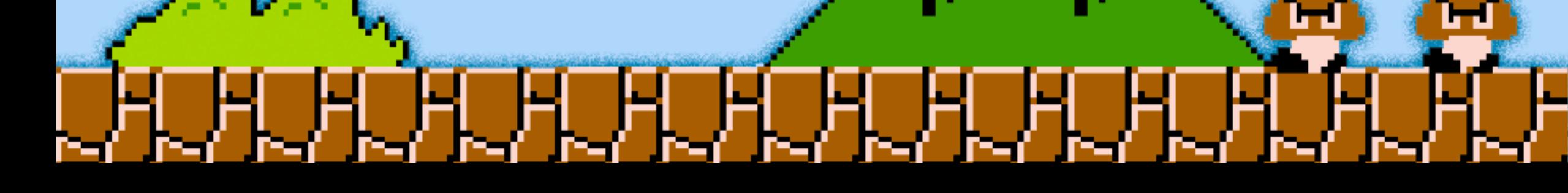

Tools like Burp Suite, and mitmproxy, can be used to intercept game traffic

And re-write values, such as XP, gold, scores, or "premium" (paid-for) credits

mitmproxy lets you write scripts to do this automatically

## ZaCon 4 - Game Hacking

- 1. Console Games
- 2. DOS Games
- 3. Windows Games
- 4. iPhone / iPad Games
	- 4.2. Jailbroken hacks decompiling with IDA Pro

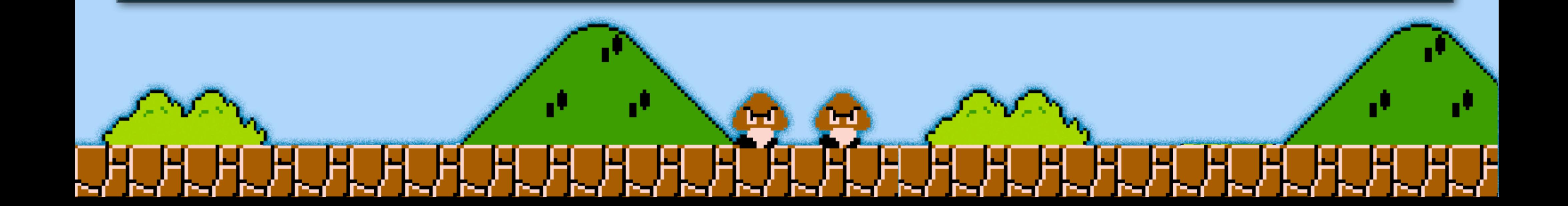

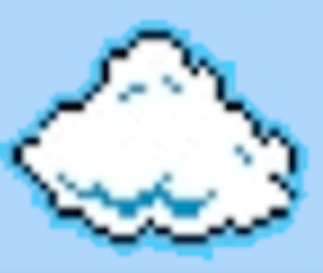

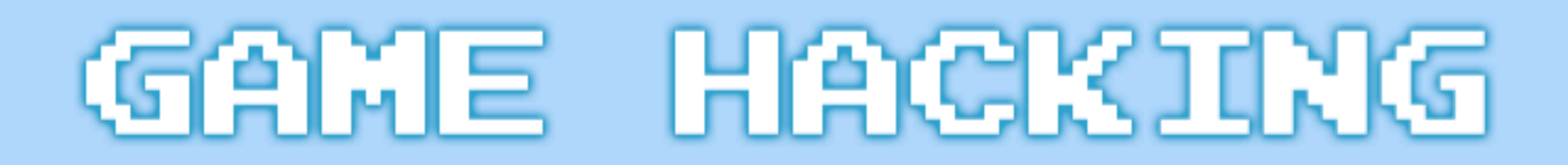

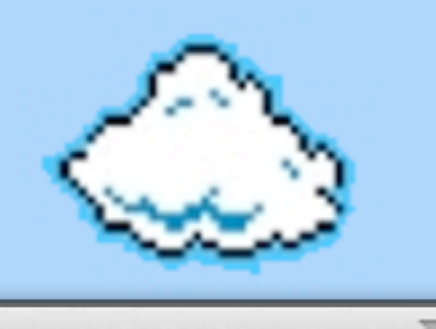

#### ssh root@192.168.1.89 - root@192.168.1.89 - ssh - 129×39

Rosss-iPhone-4:~ root# clutch

usage: clutch [application name] [...]

Applications available: AlienBlue AngryBirds AngryBirdsHalloween AngryBirdsRioFree AngryBirdsSpace-iPhone Armory BadPiggies Bejew eled Bible Compfire chestburster CodeRunner Connectrode Constellation CutTheRope Death Rally dinojoust DoodleJump Dropbox Earthwo rmfree Facebook FindhyiPhone FlightControl Freak the Fish FruitNinjaLite GoodHorning iBooks iMaphyRun IncredibleMachine iSlash iS lash Lite jetpack League–Of–Evil midomi–free NetPro OperaMini Osmos PivotalTracker Plague PvZ RL Classic ScribiPhone SecureLogin\_ iPhone Skype SpeedTest Tapped Out TeamViewer Tiny Wings Twitter VNC WordsWithFriendsFree Rosss-iPhone-4:~ root# clutch PvZ

Cracking PvZ...

 $000$ 

/var/root/Documents/Cracked/PvZ-v4088.0.0.ipa Rosss-iPhone-4:~ root#

> Rosss-iPhone-4:~ root# clutch PvZ Cracking PvZ...

> > /var/root/Documents/Cracked/PvZ-v4088.0.0.ipa

iOS games are encrypted when downloaded from the App Store

Calculating offsets, using "gdb" to dump memory, and trial and error byte switching can decrypt apps... OR...

A jailbroken app called "clutch" can be used to decrypt them quickly and easily

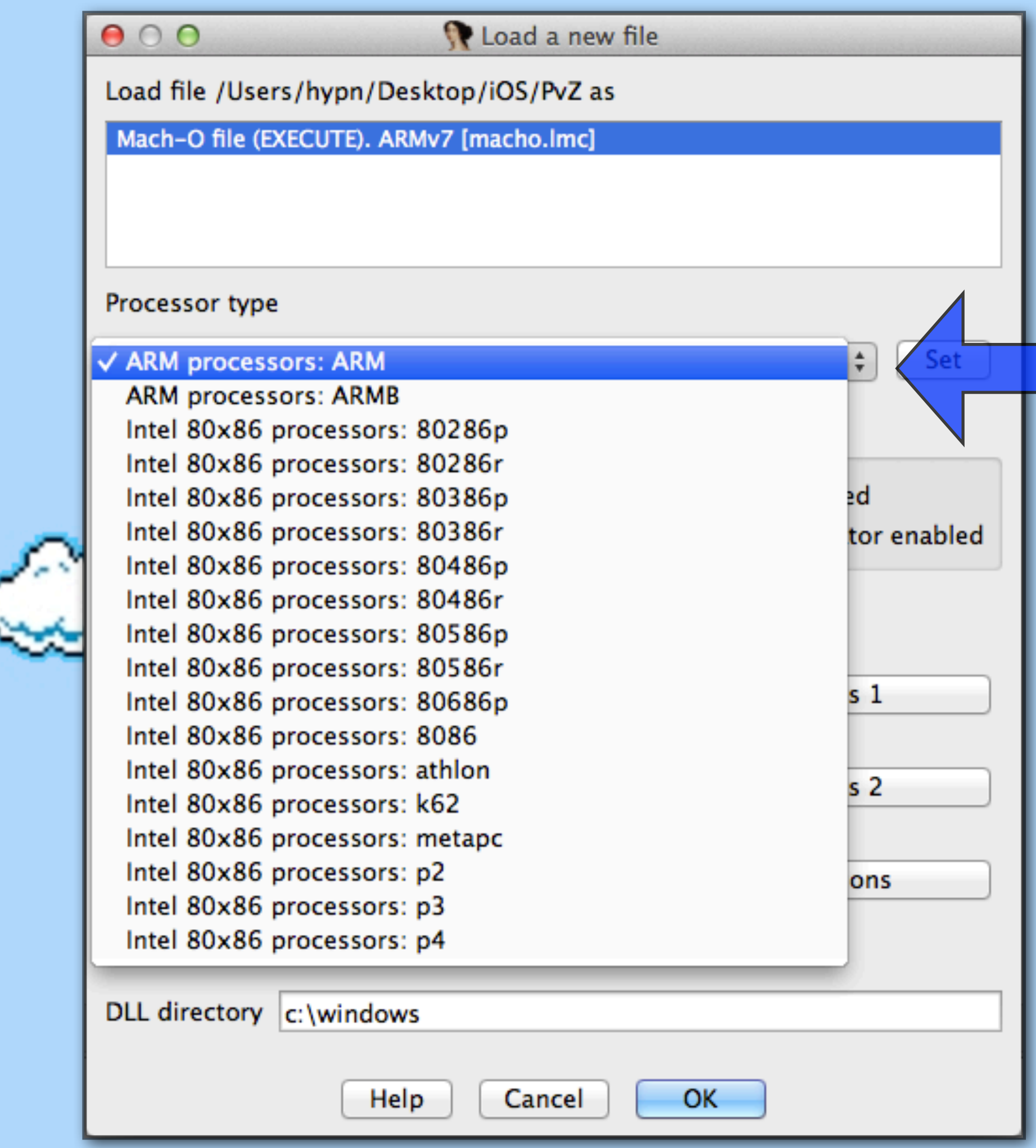

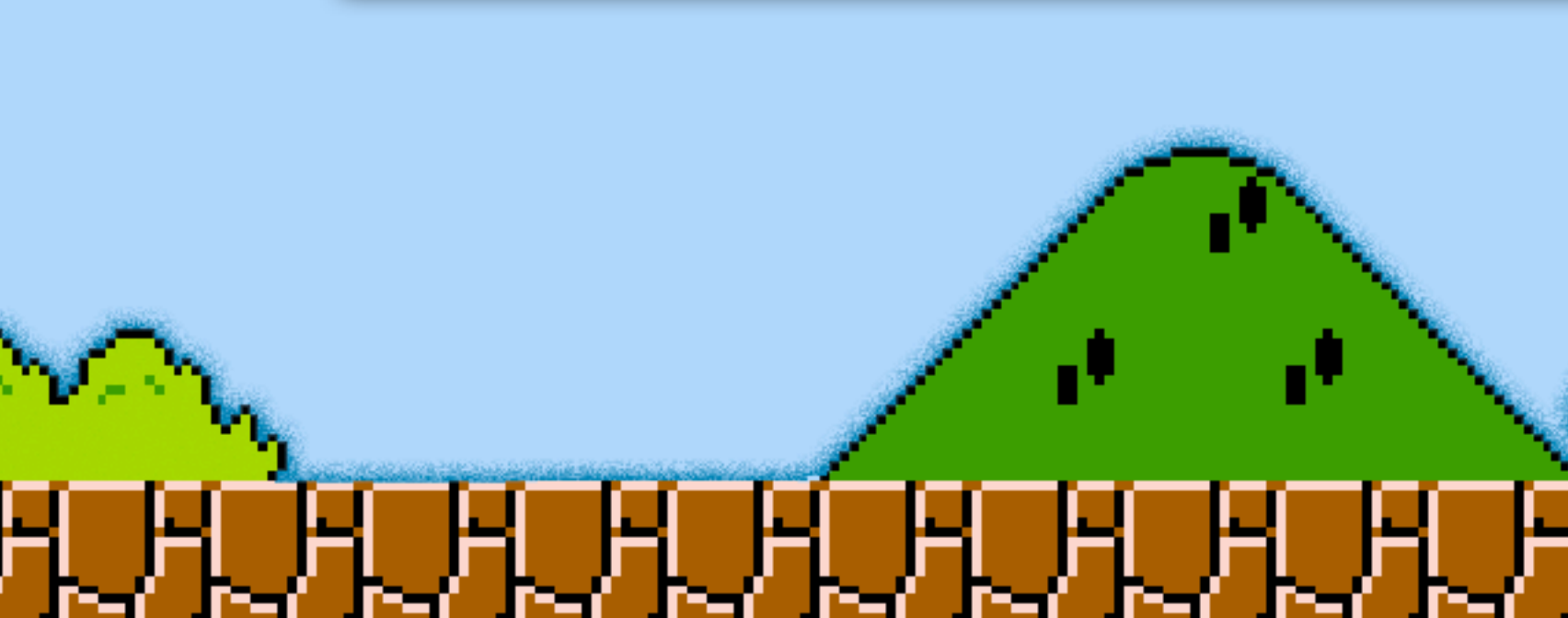

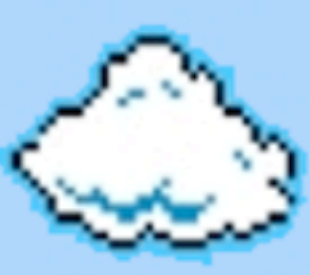

Decrypted iOS apps can be opened in "IDA Pro" - be sure to set the "Processor type" to "ARM" though!

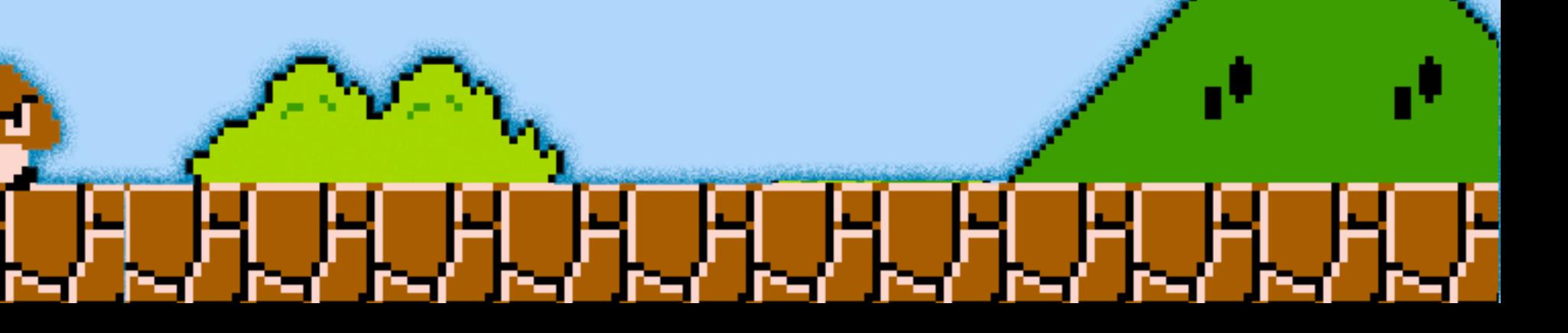

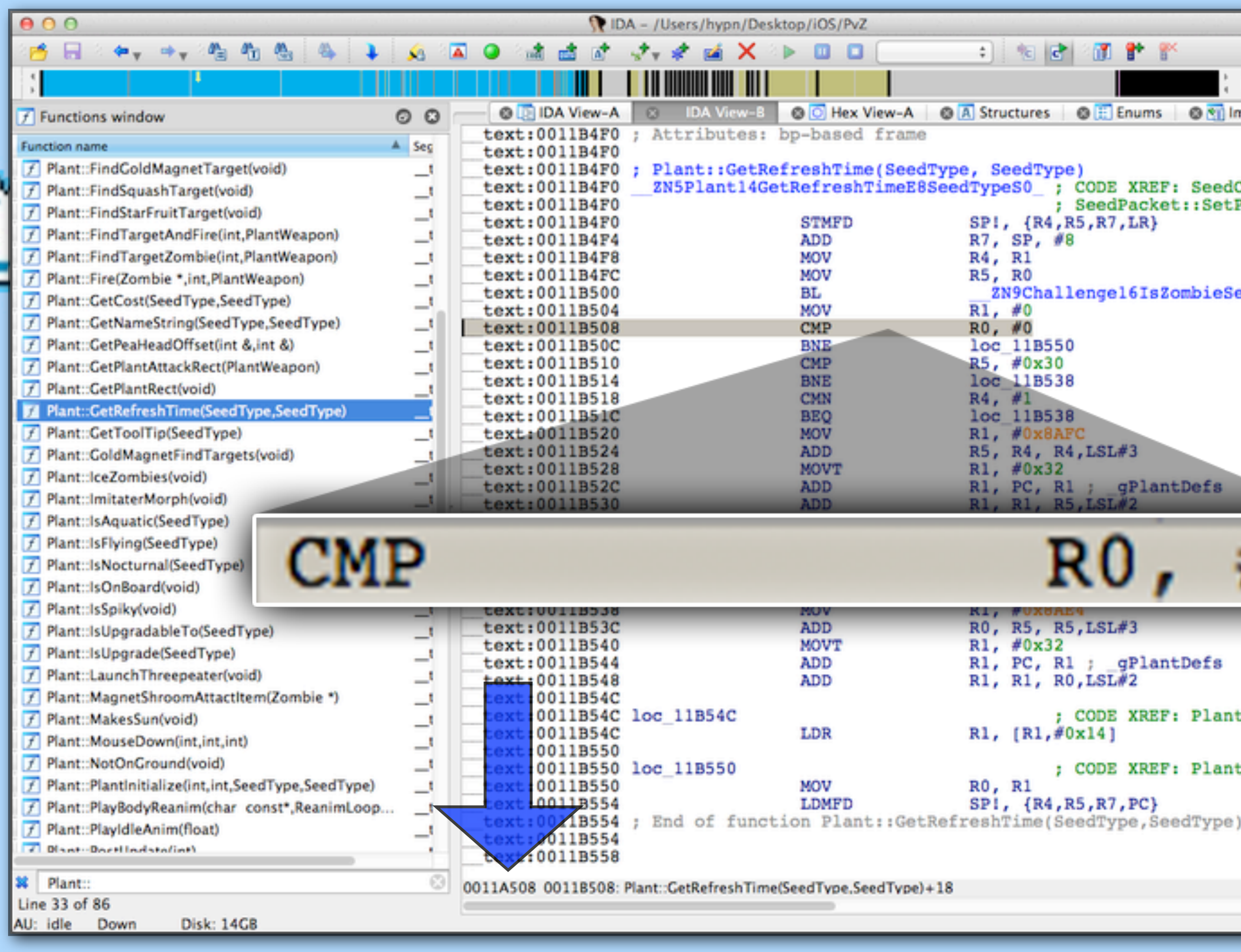

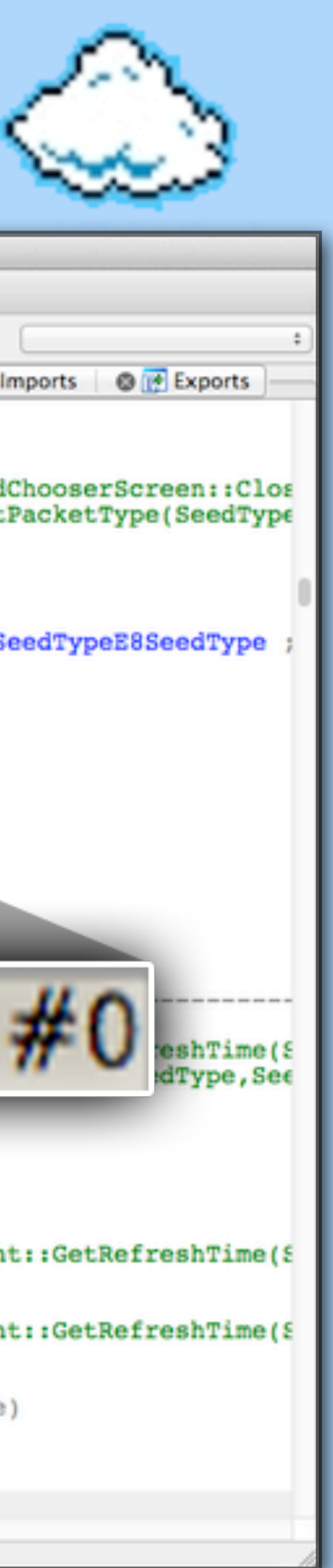

Decrypted iOS apps can be opened in "IDA Pro" - be sure to set the "Processor type" to "ARM" though!

Analysis will run, displaying function names on the left, allowing you to view their actions

Un-wanted commands can be found, their offsets noted (0011A508)

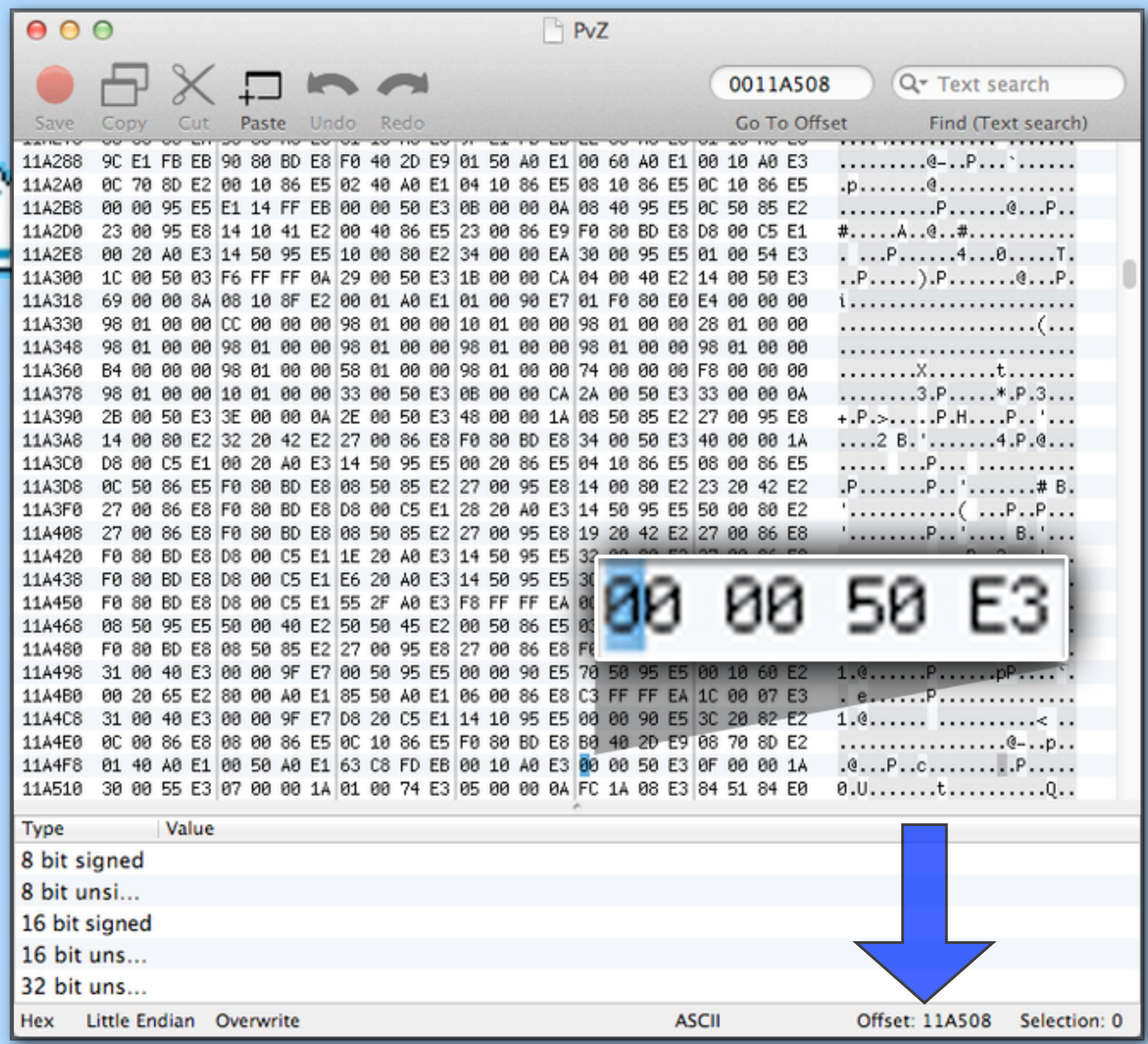

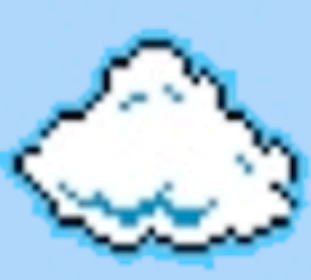

Decrypted iOS apps can be opened in "IDA Pro" - be sure to set the "Processor type" to "ARM" though!

Analysis will run, displaying function names on the left, allowing you to view their actions

Un-wanted commands can be found, their offsets noted (0011A508), the application file opened in a hex editor

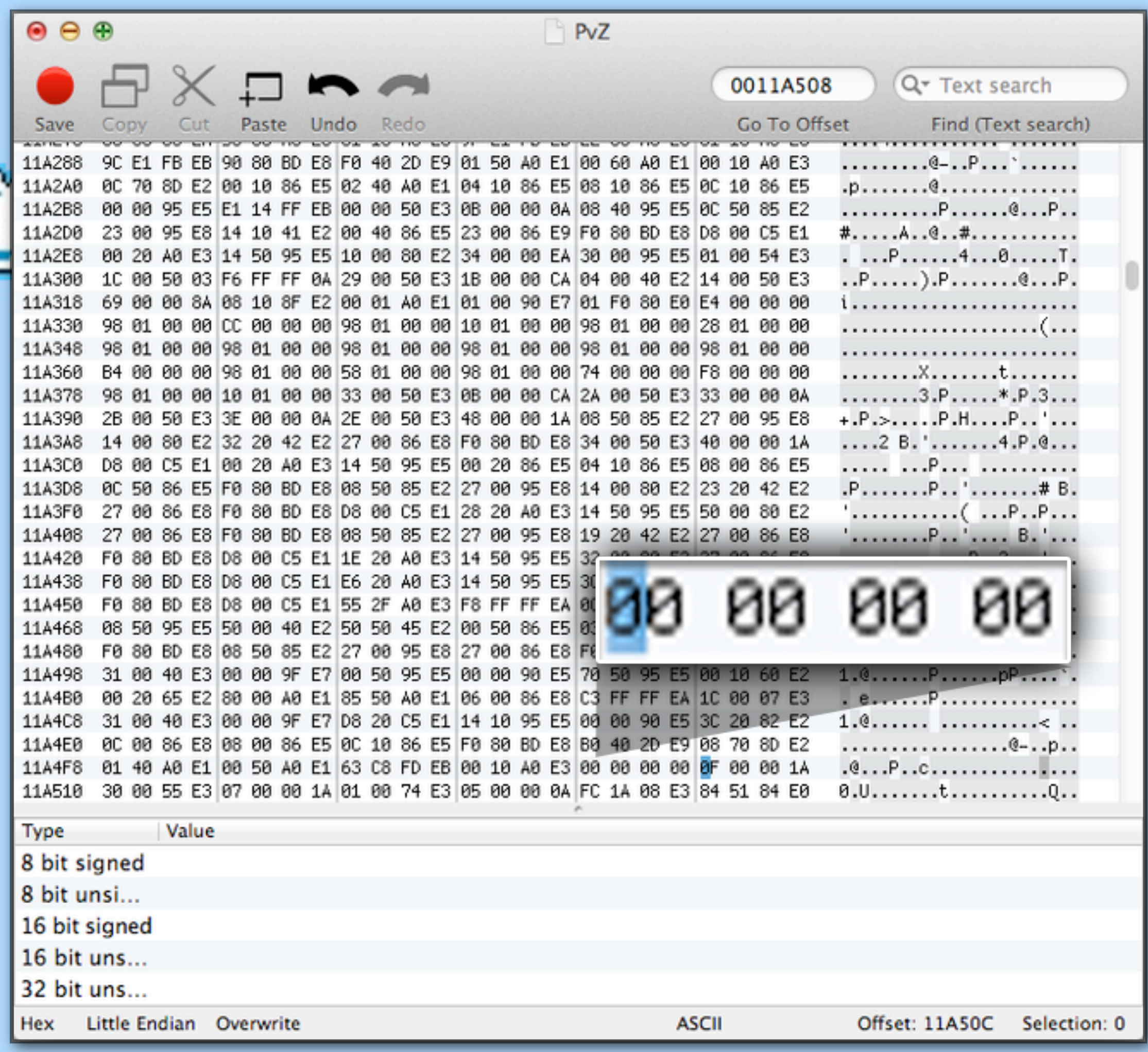

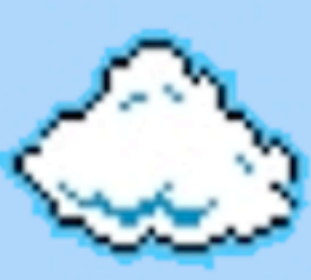

Decrypted iOS apps can be opened in "IDA Pro" - be sure to set the "Processor type" to "ARM" though!

Analysis will run, displaying function names on the left, allowing you to view their actions

Un-wanted commands can be found, their offsets noted (0011A508), the application file opened in a hex editor, and them edited out

(00's work as NOPs in ARM)

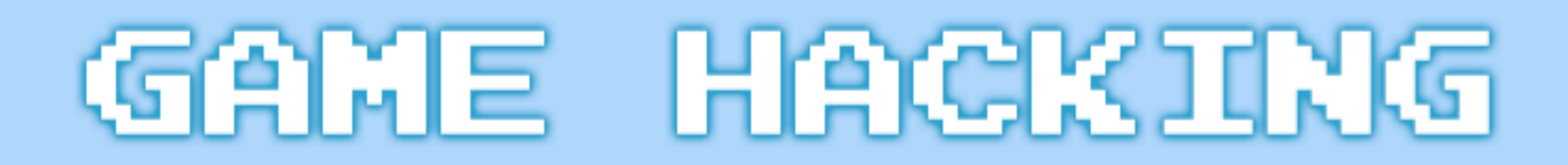

 $000$ 

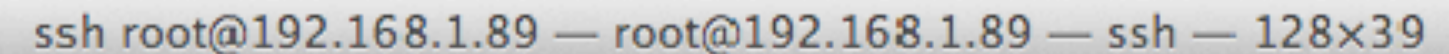

Rosss=iPhone=4:/private/var/mobile/Applications/805D7182=3B6A=45DE=8BD1=4AD4C20F9D35/PvZ.app-root#-ldone-PvZ-=s-Rosss-iPhone-4:/private/var/mobile/Applications/805D7182-3B6A-45DE-8BD1-4AD4C20F9D35/PvZ.app root# reboot Rosss-iPhone-4:/private/var/mobile/Applications/805D7182-3B6A-45DE-8BD1-4AD4C20F9D35/PvZ.app root#

### root# Idone  $PvZ - s$ root# reboot

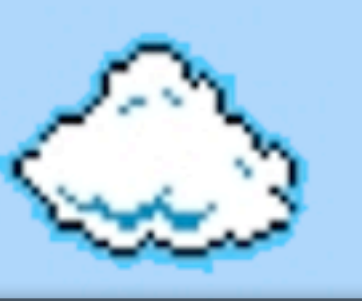

NOTE: after modifying an iOS application (and reuploading it to your device), you will need to "sign" it with "Idone" (from Cydia)

Your device will probably need to be restarted before the app will run

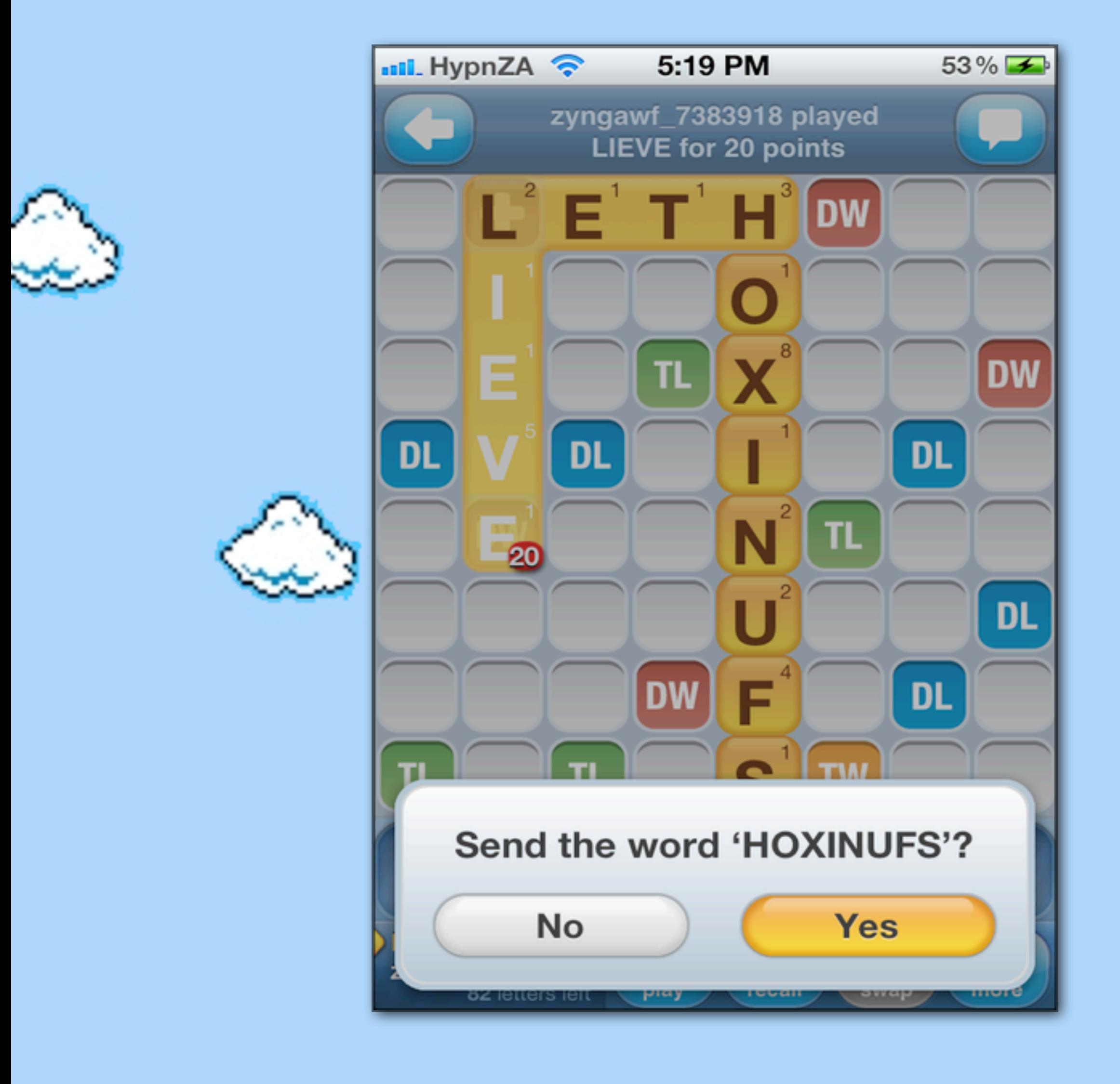

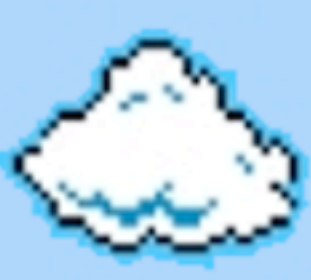

NOTE: after modifying an iOS application (and reuploading it to your device), you will need to "sign" it with "Idone" (from Cydia)

Your device will probably need to be restarted before the app will run

The game WordsWithFriends has a "isValidMove" method...

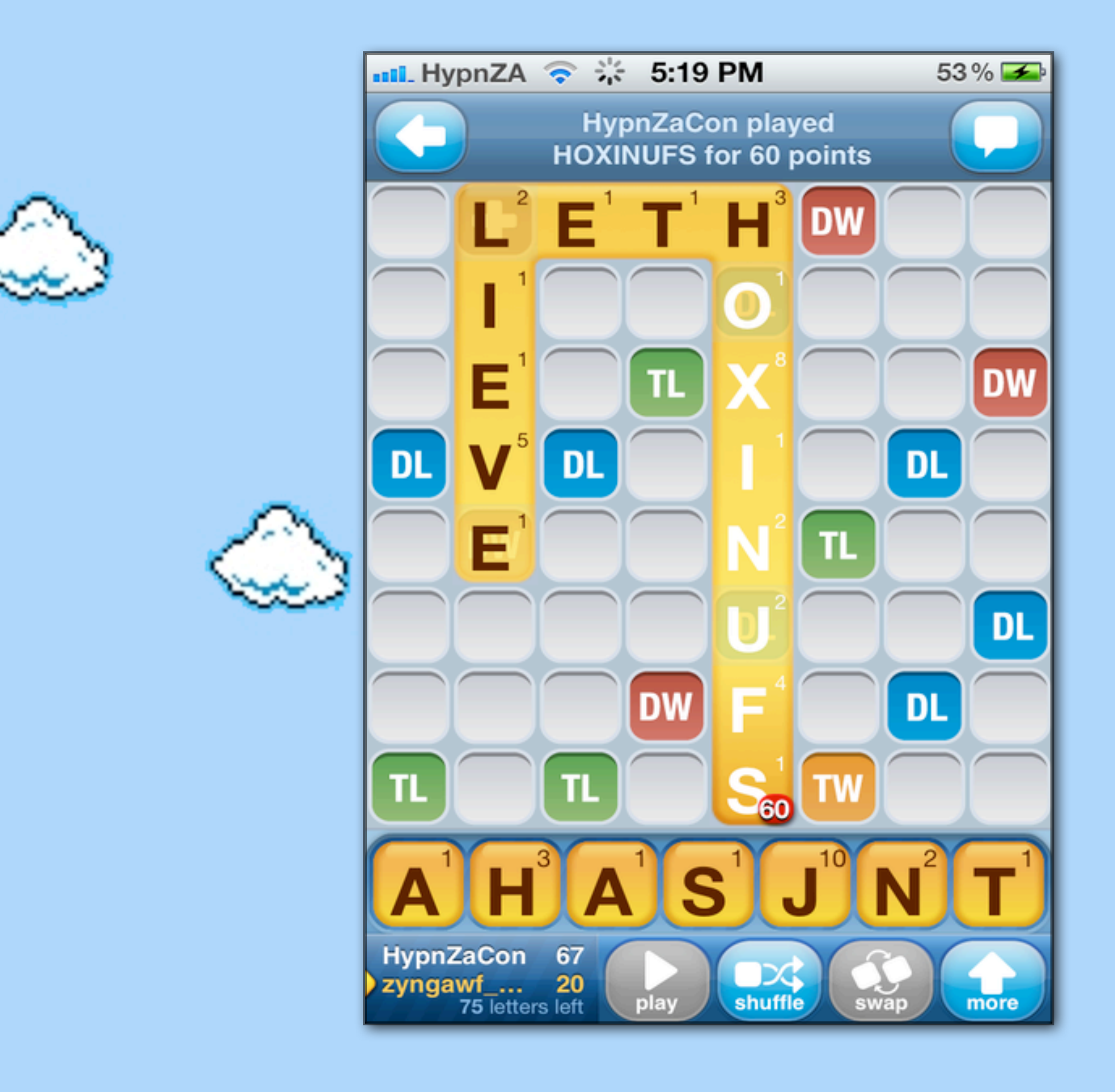

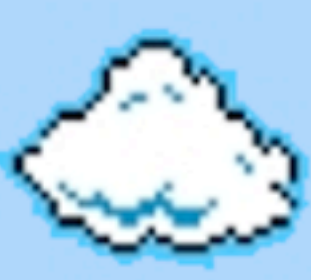

NOTE: after modifying an iOS application (and reuploading it to your device), you will need to "sign" it with "Idone" (from Cydia)

Your device will probably need to be restarted before the app will run

The game WordsWithFriends has a "isValidMove" method...

... which could be set to always return true - the server, and other clients, don't seem to care!

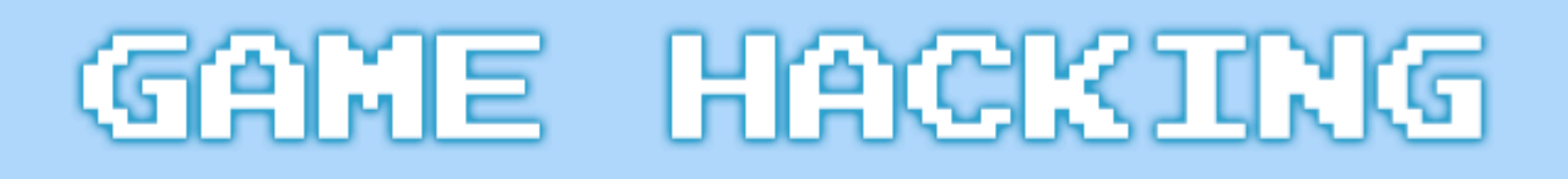

## Recommended Reading:

1. "Exploiting Online Games: Cheating Massively Distributed Systems" - Greg Hoglund & Gary McGraw

2. "Hacking and Securing iOS Applications" - Jonathan Zdziarski

3. Forums: <http://www.blizzhackers.cc>&<http://www.mpgh.net/forum/>

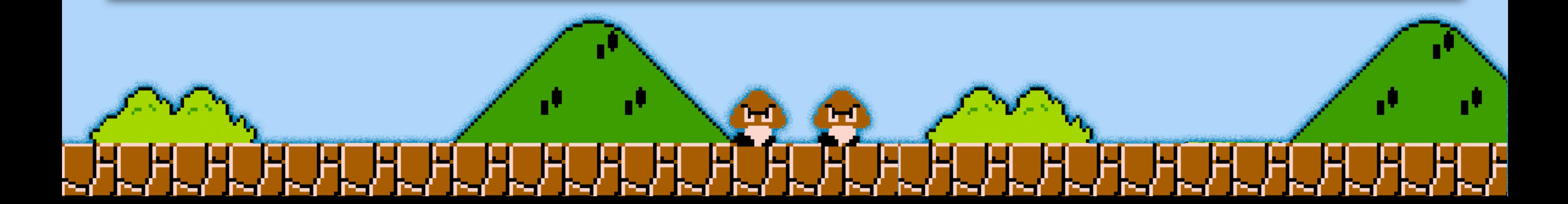

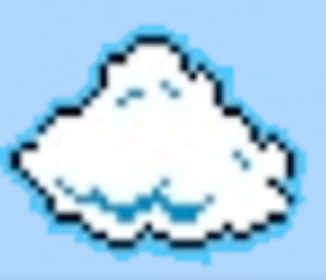

# Real world concerns?

- 1. Bypass string terminators in saved games to buffer overflow and root devices? (eg: PSP - http://pspslimhacks.com/psp-6-20-savedata-exploit-released-hello-world-6-20/)
- 2. Send malicious (code execution?) instructions to multiplayer clients (eg: Starcraft forced map download hack)
- 3. Send XSS or SQL injection to "high score" severs not checking or filtering input

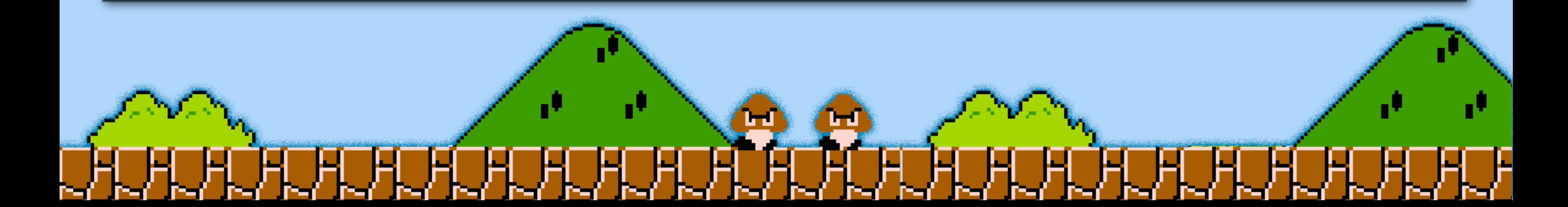

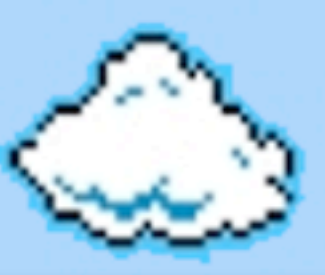

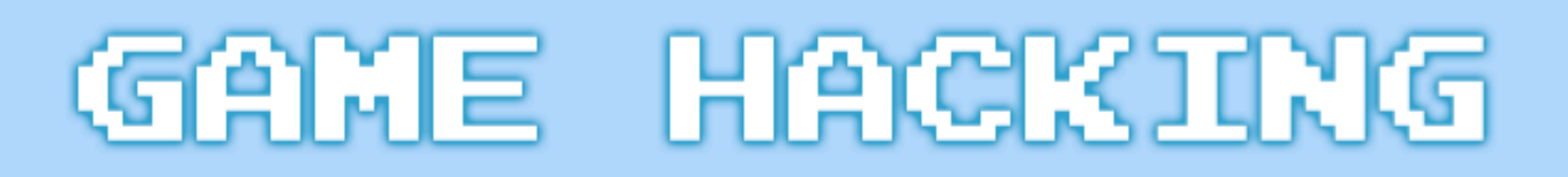

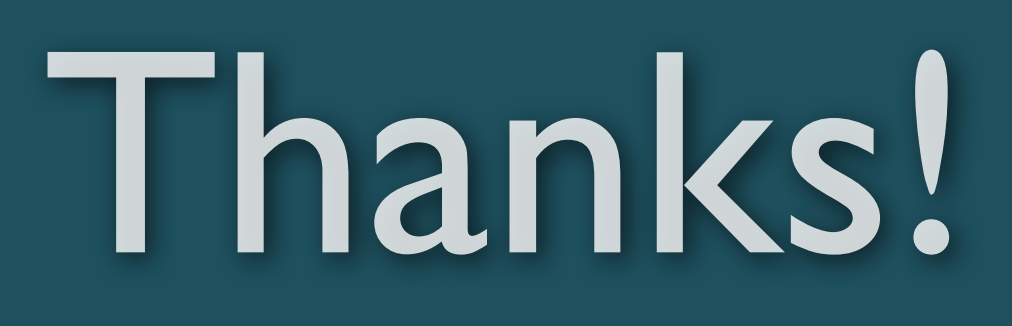

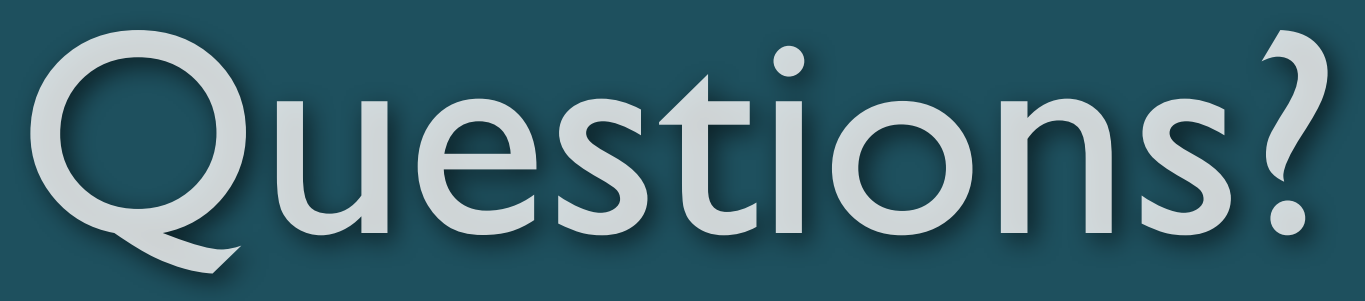

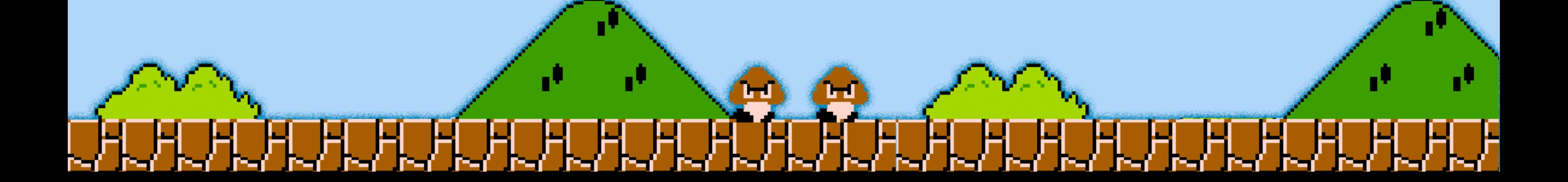

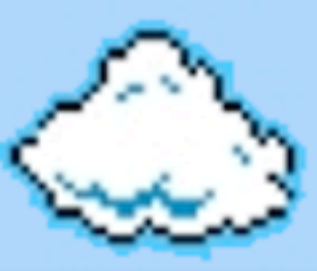